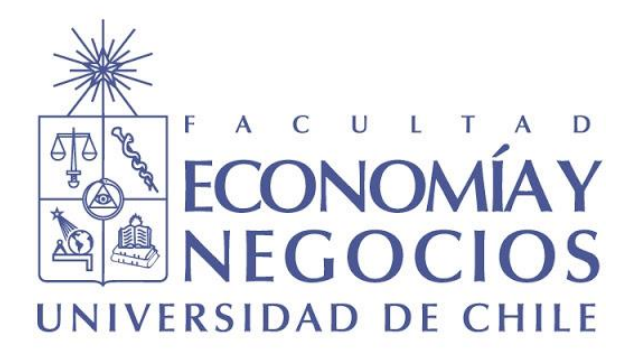

## VALORACIÓN ENEL AMERICA SA.

MEDIANTE MÉTODO DE MÚLTIPLOS y OPCIONES REALES.

VALORACIÓN DE EMPRESAS PARA OPTAR AL GRADO DE MAGÍSTER EN FINANZAS

> **Alumno: Joaquin González Castañeda Profesor Guía: José Olivares**

> > **Santiago, enero 2021**

## <span id="page-1-0"></span>Dedicatoria

El presente trabajo lo dedico principalmente a mi familia, por su amor y enseñanzas a lo largo de mi vida, por estar siempre presentes acompañándome y por el apoyo que me brindaron a lo largo de esta etapa que culmina con este proyecto.

También está dedicado a todas las personas que me han apoyado y han hecho que este trabajo se realice con éxito, a todos mis compañeros que nos abrieron las puertas y compartieron sus conocimientos, enriqueciéndome como profesional y como persona. Y en especial a Carolina Jara, mi compañera de tesis, con quien emprendimos el desafío de este proyecto de grado

## <span id="page-2-0"></span>Agradecimientos

En el presente proyecto de grado, agradezco especialmente a todo el cuerpo docente, académico y de apoyo de la Universidad de Chile, por su entrega y dedicación a la hora de enfrentar el proceso conducente al grado de Magíster en Finanzas. Con especial mención al profesor guía José Olivares, quien me brindó su experiencia y apoyo en el proceso de investigación, construcción y conclusión de nuestro trabajo.

Adicionalmente a la profesora Susana Alonso, quien desde España me brindó su apoyo con material investigativo para agregar un valor adicional a las metodologías utilizadas en este proyecto y poder incursionar en métodos distintos de razonamiento y análisis de los resultados esperados.

## <span id="page-3-0"></span>Tabla de Contenidos

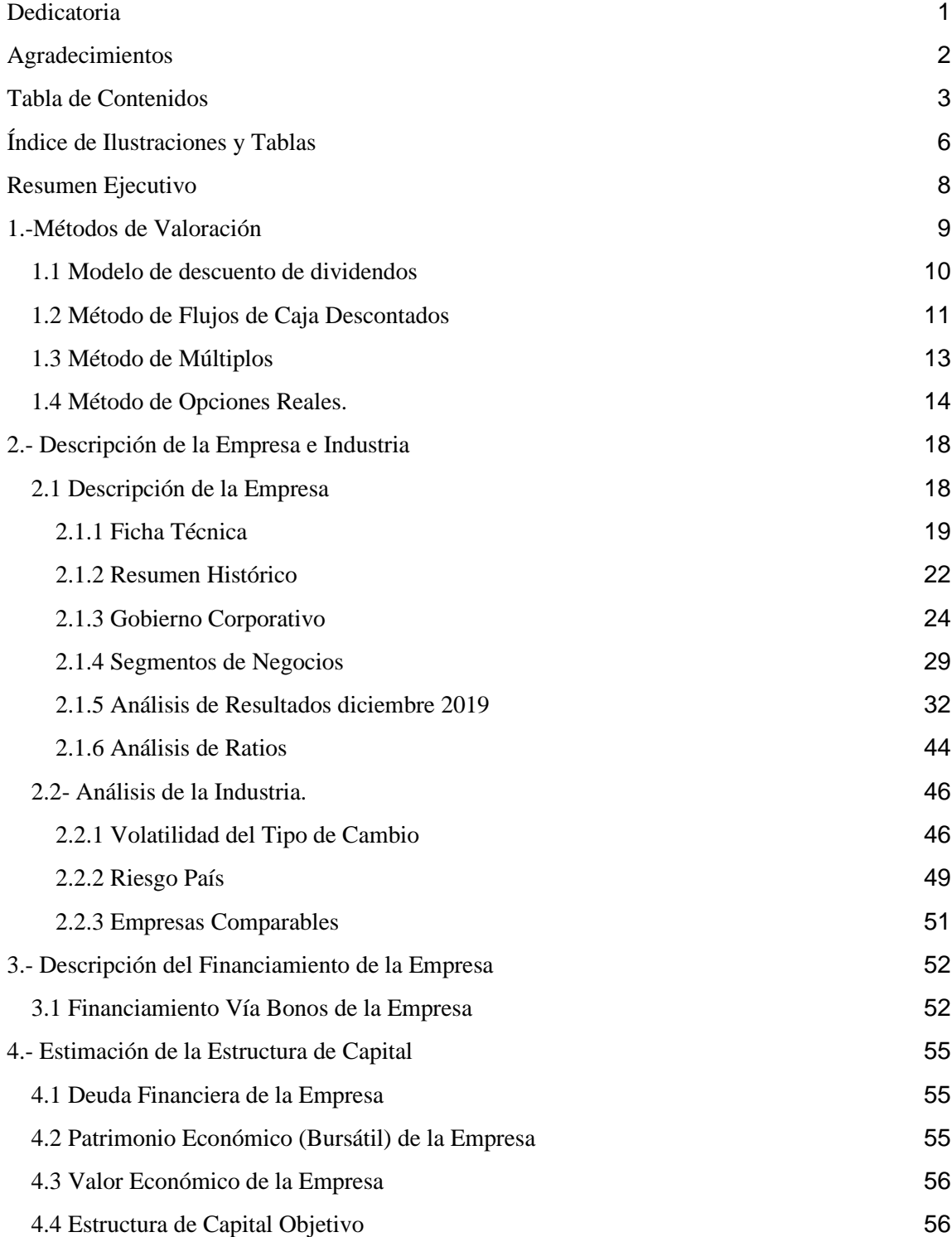

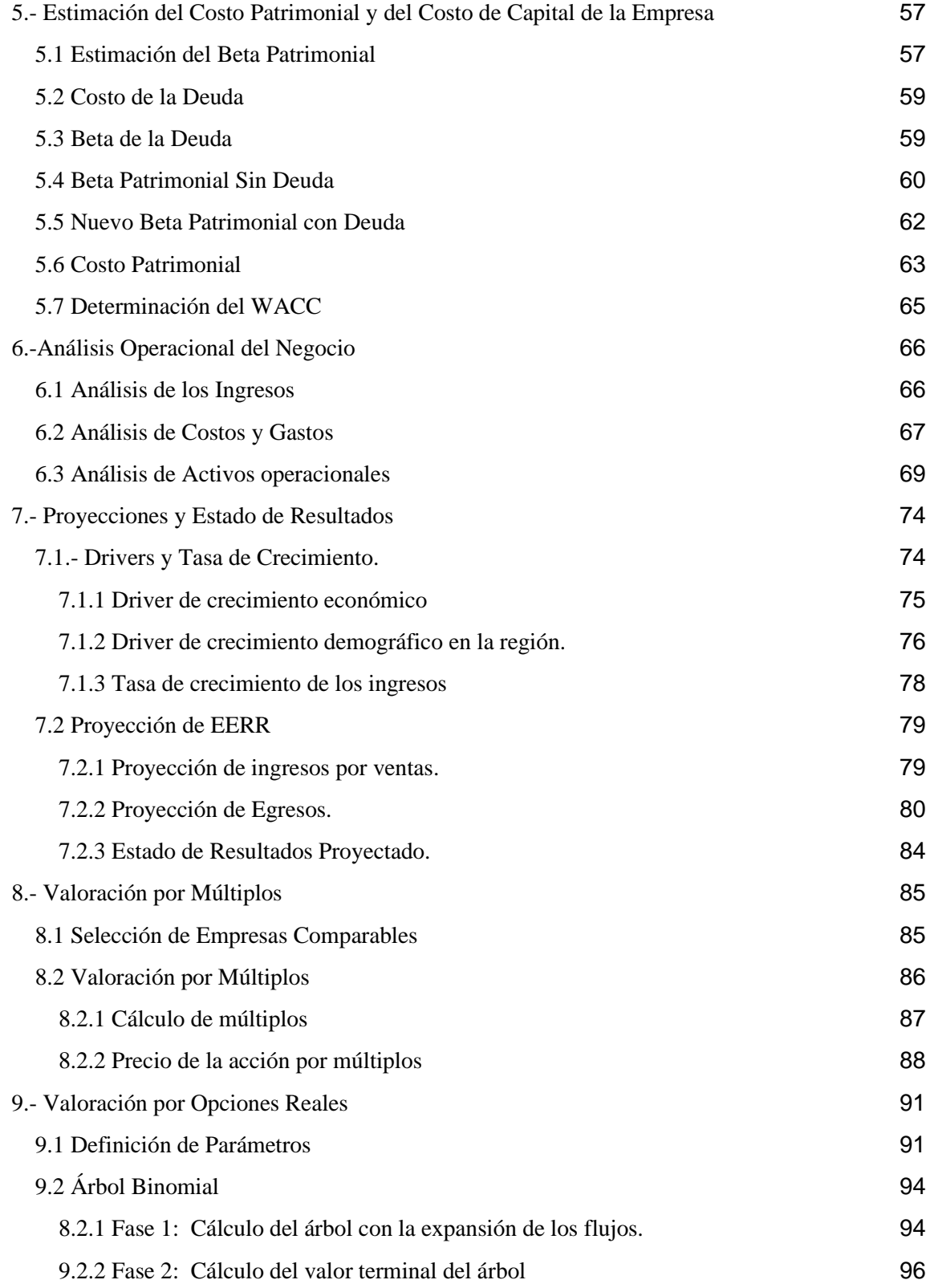

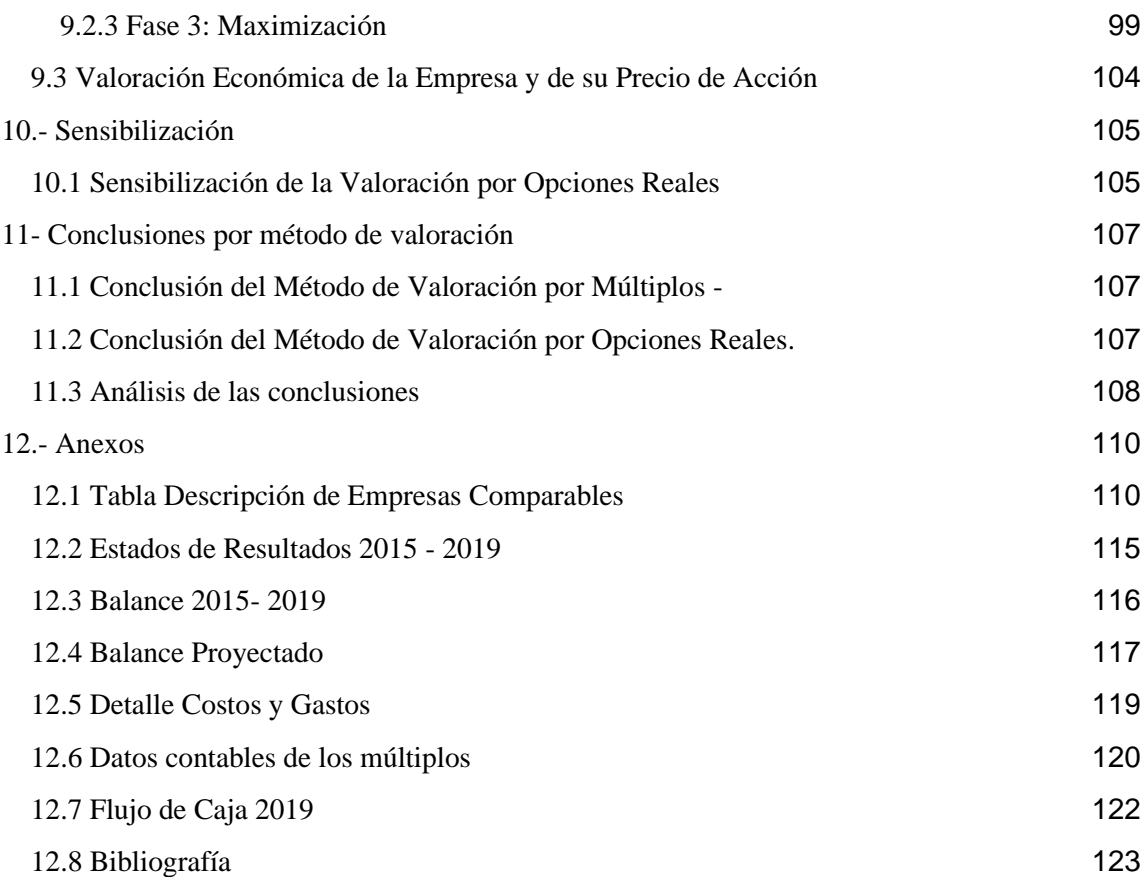

# <span id="page-6-0"></span>Índice de Ilustraciones y Tablas

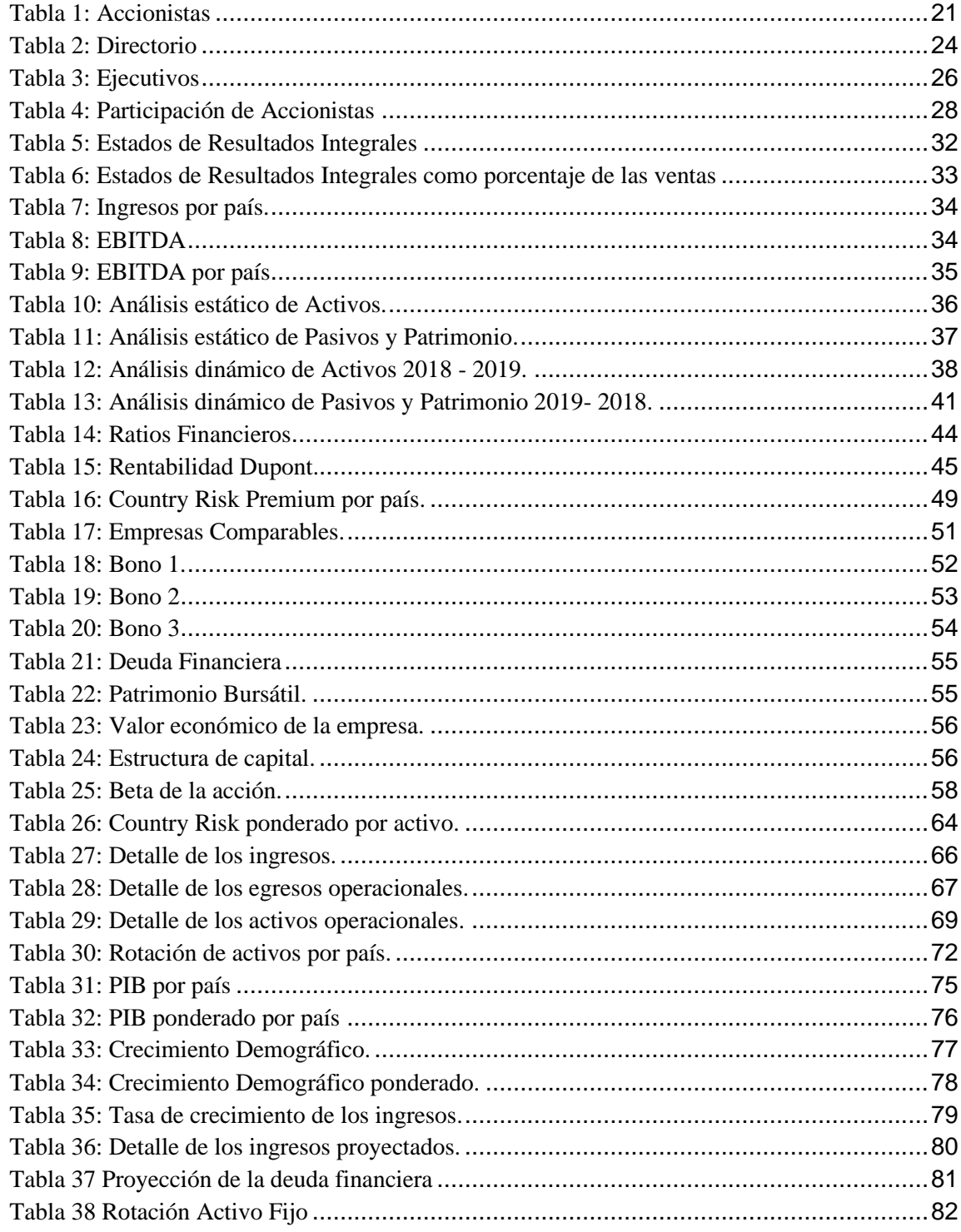

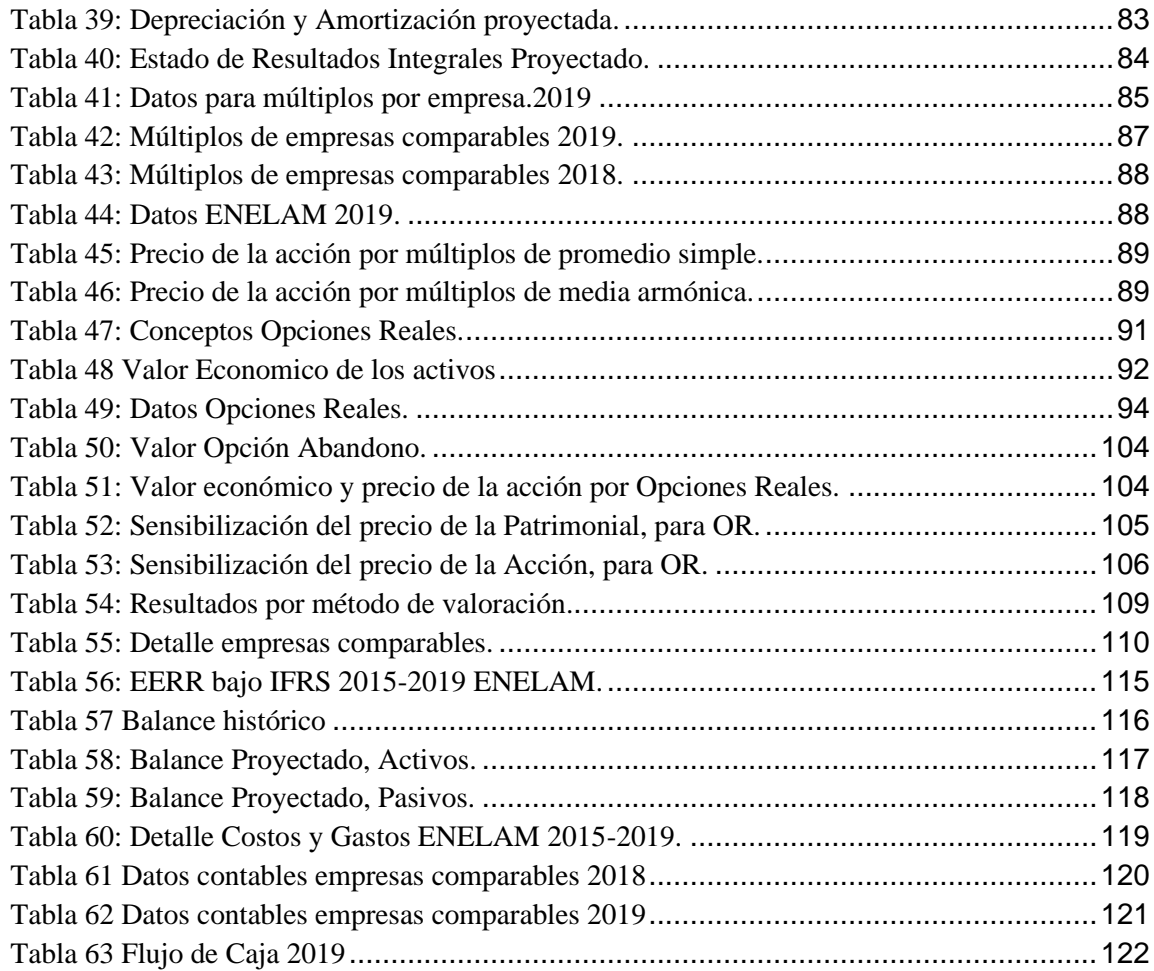

## <span id="page-8-0"></span>Resumen Ejecutivo

El objetivo de valorar una empresa es encontrar el valor propio de una firma, también llamado en la literatura como valor intrínseco. Es importante saber que el precio de mercado de una acción puede diferir con este valor, lo que nos llevaría a concluir que, bajo el análisis de la valoración de la empresa, esta podría estar subvalorada (con premio) o sobrevalorada (con descuento) según el grado de perfección de los mercados, dándose la posibilidad de que existan brechas de información.

En este trabajo se busca estimar el valor justo de la acción de Enel Américas S.A, empresa privada de energía eléctrica, que actualmente posee operaciones en Argentina, Brasil, Colombia y Perú. Su negocio principal es generar, distribuir y transmitir energía en cualquiera de sus formas o naturaleza. Al 31/12/2019 presenta un precio de acción de USD 0,2243.

Para realizar la valoración de ENELAM se plantean dos métodos, los cuales corresponden a Valoración por Múltiplos y Valoración por Opciones Reales.

Por el método de Múltiplos se obtuvo un valor por acción de USD 0,247 que diverge en 10,31% con el valor de mercado, equivalente a USD 0,0231 la acción. Finalmente, por el método de Opciones Reales se obtuvo un valor por acción USD 0,234 que diverge en 4,39% respecto al valor de mercado, equivalente a USD 0,0098 la acción.

## <span id="page-9-0"></span>1.-Métodos de Valoración

Los métodos de valoración tienen como objetivo estimar un valor para la compañía. Existen diversos grupos de métodos de valoración, los métodos basados en el balance de la empresa, métodos basados en cuentas de resultado, métodos mixtos, y métodos basados en el descuento de flujo de fondos<sup>1</sup>. Los resultados obtenidos nunca serán exactos ni únicos, y que además dependerán de la situación de la empresa en determinado momento, y del método utilizado.

Los equipos de analistas comprueban y determinan el valor teórico por acción, es decir, el valor de la empresa dividido por el número de acciones emitidas por la sociedad. Como se verá más adelante sus resultados difieren, dado que cada analista utiliza distintos supuestos.

Dentro de los métodos más conocidos se encuentran el modelo de descuento de dividendos, opciones reales, flujos de caja descontados, y múltiplos<sup>2</sup>.

Nos enfocaremos en adelante en los tres últimos métodos de valoración mencionados. El método de opciones reales, múltiplos, y de flujos de caja descontados, este último es cada vez más utilizado, ya que considera a la empresa como un ente generador de flujos, y por ello como un activo financiero.

<sup>1</sup> Fernández, Pablo. "Valoración de Empresas", Tercera edición (2005), Gestión 2000*.* 28p.

<sup>2</sup> Maquieira, Carlos. Finanzas Corporativas, Teoría y Práctica. Santiago, Editorial Andrés Bello, 2010. Capítulo 8, pp.249-277.

## <span id="page-10-0"></span>1.1 Modelo de descuento de dividendos

Los dividendos son pagos periódicos a los accionistas y constituyen, en la mayoría de los casos, el único flujo periódico que reciben las acciones.

El valor de la acción es el valor actual de dividendos que esperamos obtener de ella, y se emplea generalmente para la valorización de bancos e instituciones financieras. Para el caso de Perpetuidad, es decir, cuando en una empresa de se esperan dividendos constantes todos los años, el valor se puede expresar así:

*Ecuación 1*

$$
Valor de la acción = \frac{DPA}{K_p}
$$

Donde:

DPA = Dividendo por acción

 $K_p$  = rentabilidad exigida a las acciones.

La rentabilidad exigida a las acciones es la rentabilidad que esperan obtener los accionistas para sentirse suficientemente remunerados. Si se espera que el dividendo crezca indefinidamente a un ritmo anual constante g, la fórmula anterior se convierte en la siguiente:

*Ecuación 2*

Valor de la Acción =  $\frac{DPA_{t+1}}{V}$  $(K_p - g)$ 

Donde  $DPA_{t+1}$  son los dividendos por acción del próximo periodo<sup>3</sup>.

<sup>3</sup> Fernández, Pablo. "Valoración de Empresas", Tercera edición (2005), Gestión 2000. 36p.

## <span id="page-11-0"></span>1.2 Método de Flujos de Caja Descontados

El caso del método de Flujo de Caja Descontado, en adelante FCD, es sólo una de las maneras de valorar firmas y es unas de las metodologías más utilizadas, ésta corresponde al punto de partida para construir cualquier otro método de valoración

En un FCD, los flujos de caja libre son modelados sobre un horizonte de tiempo determinado (período explícito de proyección) y luego descontados para reflejar su valor presente. Además de estos flujos de caja, este valor debe ser determinado para flujos de caja generados más allá del horizonte de proyección, comúnmente llamado "valor terminal" o "perpetuidad" (período implícito de proyección). Entonces, un FCD será altamente sensible a la tasa de descuento.

A pesar de la rigurosidad de los fundamentos teóricos, los parámetros de valoración incluidos a través de una metodología de FCD son principalmente proyecciones de largo plazo, las cuales intentan modelar los números de una compañía, provenientes de sus Estados Financieros Auditados, los factores específicos de una industria y las tendencias macroeconómicas que ejerzan ciertos grados de variabilidad en los resultados de una compañía, como las ventas, costos u otros resultados que puedan afectar la generación del flujo de la empresa.

El componente del valor terminal en un FCD generalmente representa la mayor parte del valor implícito final y es extremadamente sensible a los efectos acumulativos de los supuestos operacionales que subyacen a las proyecciones. En consecuencia, las proyecciones de largo plazo y la elección del valor de un múltiplo final de salida y/o la tasa de crecimiento perpetuo, ocupan un rol fundamental en determinar el valor de la compañía bajo análisis.

En la valoración basada en descuento de flujos se determina una tasa de descuento adecuada para cada tipo de flujo de fondos. La determinación de la tasa de descuento es uno de los puntos más importantes. Se realiza teniendo en cuenta el riesgo, las volatilidades históricas y, en la práctica, muchas veces el descuento mínimo exigido lo marcan los interesados, ya sea compradores o vendedores no dispuestos a invertir o vender por menos de una determinada rentabilidad, etc.

En general, cuando hablamos de la determinación de una tasa de descuento para descontar los flujos de la empresa (en su parte operativa), en un contexto de una valoración por el método de FCD, hablamos del costo de capital (tasa de los activos). Esta tasa se calcula frecuentemente como

un promedio ponderado entre el costo de la deuda  $(k_b)$  y la rentabilidad exigida por los accionistas, que se le denomina con frecuencia costo patrimonial  $(k_p)$ . Así, al calcular el costo de capital de esta manera, se le da el nombre de "WACC" (costo de capital promedio ponderado en sus siglas en inglés). El WACC es la tasa a la que se deben descontar los Flujos de Caja Libre Totales para obtener el valor total de una empresa (en su parte operativa), que tenga deuda financiera, y en que los ahorros de impuestos asociados a los intereses del pago de la deuda se incorporen en la tasa de descuento y no en los flujos de caja de la empresa.

Para valorar la empresa de la forma descrita, se requiere que la empresa tenga una estructura de capital objetivo de largo plazo, si no se cumple esta condición no podría valorarse así (se debería hacer por valor presente ajustado).

Al aplicar FCD para valorar la empresa (en su parte operativa), la determinación del valor completo de la empresa implicaría adicionar los activos prescindibles (activos que no son necesarios para la operación de la empresa) y ajustar el exceso o déficit de capital de trabajo que la empresa pudiera tener al momento de la valoración. Por último, la valoración del patrimonio, simplemente se hace restando al valor completo de la empresa, el valor presente de la deuda financiera al momento de la valoración.

En el caso que la empresa no tenga deuda, es decir, sea financiada 100% con patrimonio, la valoración de la empresa se realiza descontando los flujos de caja totales (los mismos anteriormente descritos), a una tasa de costo de capital sin deuda, también referida como tasa de rentabilidad a exigir al negocio (dado su nivel de riesgo). Para obtener el valor completo de la empresa, se hacen los ajustes ya mencionados, además de adicionar el valor de los activos prescindibles y ajustar el exceso o déficit de capital de trabajo, al momento de la valoración. Por supuesto, este valor completo de la empresa coincidiría con el valor del patrimonio.

## <span id="page-13-0"></span>1.3 Método de Múltiplos

El enfoque de múltiplo o comparables, establece la relación entre ratios financieros de una compañía de la misma industria, y el valor de la firma.

El valor de un activo es comparado con los valores considerados por el mercado como activos similares o comparables. Cabe destacar que la diversidad en los resultados que se puedan obtener de los distintos tipos de múltiplos, proviene del ajuste que estos tienen a la realidad de cada empresa.

Los requisitos para aplicar este método son identificar activos comparables y obtener el valor de mercado de ellos, convertir los valores de mercado en valores estandarizados. Esto lleva a obtener múltiplos, comparar el valor estandarizado o el múltiplo aplicado a los activos comparables, controlando por diferencias que podría afectar el múltiplo de la empresa, y recordar que dos firmas son comparables en la medida que tengan riesgo similar, tasas de crecimiento parecidas y características de flujo de caja.

Existen diversos múltiplos que pueden ser utilizados, a continuación, algunos de ellos<sup>4</sup>:

Múltiplos de Ganancias:

- Precio de la acción/Utilidad por acción (PU o PE)
- Valor/EBIT
- Valor/EBITDA
- Valor/Flujo de Caja

Los analistas utilizan esta relación para decidir sobre portafolios, específicamente comparan este valor con la tasa de crecimiento esperado, si el valor es bajo entonces las empresas están subvaloradas, si el valor es alto entonces están sobrevaloradas.

<sup>4</sup> Maquieira, Carlos. Notas de Clases: Valoración de Empresas.

La relación PU está asociada positivamente con la razón de pago de dividendo, positivamente con la tasa de crecimiento, y negativamente con el nivel de riesgo del patrimonio. Una empresa puede tener un PU bajo debido a altas tasas de interés o bien alto nivel de riesgo del patrimonio.

Múltiplos de Valor Libro:

- Precio acción/valor libro de la acción (PV)
- Valor de Mercado/ Valor Libro de Activos
- Valor de Mercado/Costo de Reemplazo (Tobin's Q)

Múltiplos de Ventas:

- Precio de la acción/Ventas por Acción (PV)
- Valor/Ventas

Múltiplo de Variables de industria Específica:

(Precio /kwh, Precio por tonelada de cobre, valor por  $m<sup>2</sup>$  construido en retail)

## <span id="page-14-0"></span>1.4 Método de Opciones Reales.

El término opciones reales aparece por primera vez en 1977 de la mano de Stewar Myers, quien lo emplea para hacer referencia a la aplicación de la teoría de opciones financieras en la valoración de bienes no financieros, concretamente a la inversión en activos reales que presentan un alto componente de flexibilidad.

Amram y Kulatilaka (1999) definen el enfoque de opciones reales, en sentido amplio, como una filosofía empresarial según la cual la dirección de la empresa presenta una serie de opciones estratégicas respecto a sus proyectos de inversión, las cuales afectan al valor de la empresa para sus accionistas.

El método de flujos de caja descontados tiene la limitación de no considerar el valor de la flexibilidad en la gestión inherente a muchos proyectos y esto se puede resolver utilizando opciones reales.

Fundamentalmente, el método de opciones reales permite que las decisiones de inversión puedan ser tratadas como el ejercicio de una opción, es decir, la firma tiene la opción de invertir o no.

### Definición:

"Una opción real es el derecho a tomar una acción a un costo predeterminado (precio de ejercicio) por un período de tiempo predefinido (tiempo del ejercicio). Esta definición es muy parecida al de una opción financiera, la diferencia radica en que es una opción sobre un bien real y no un instrumento financiero."<sup>5</sup>

Tipos de Opciones: Opción de Posponer o Diferir. Opción de Contraer. Opción de Expandir. Opción de Abandonar después de Completarlo Opción de Cambio. Opción de Parar la Producción Temporalmente. Opciones Compuestas.

A continuación, presentamos el Modelo Binomial una de las metodologías más ampliamente utilizadas para valorar opciones, la cual usaremos más adelante. Sin embargo, es importante mencionar que existen otros métodos más sofisticados de valoración de opciones.

### Modelo Binomial

El modelo binomial se desarrolla en un ambiente neutral al riesgo, esto implica que el mismo permite valorar las opciones en términos de los flujos de fondos esperados, actualizados desde el vencimiento hasta el presente, suponiendo que los flujos crecen a la tasa libre de riesgo. Como consecuencia, la tasa a la cual crece el subyacente no afecta el valor del derivado, pero la

<sup>5</sup> Valoración de Empresas Aplicada(Carlos Maquieira-Christian Espinosa,edición 2019, p.361),Capítulo 9

volatilidad relacionada con los rendimientos del subyacente cobra significatividad en el valor de la opción. (En la práctica es más complejo estimar la tasa de crecimiento que la volatilidad (Wilmott, 2009)).

El método de valoración por neutralidad al riesgo requiere dos etapas para ser implementado: Identificar las probabilidades neutras al riesgo consistentes en el hecho que el individuo es neutro al riesgo dado los valores corrientes de los activos y sus posibles precios futuros.

Multiplicar cada probabilidad neutra al riesgo por el flujo de caja futuro correspondiente y descontar este resultado a la tasa libre de riesgo.

La fórmula generalizada para la valoración por este método corresponde a:

Ecuación 3

 $p * u + (1-p) * d = (1 + rf)$ 

Para la ecuación anterior hablaremos de  $Su$  el precio de la acción de hoy multiplicado por uno más la rentabilidad que se obtiene en el estado en que el precio de la acción sube  $(u)$  y para el otro escenario hablaremos de  $Sd$ , el valor en el estado de baja (d).

Se puede deducir que:

*Ecuación 4*

$$
p = \frac{1 + rf - d}{(u - d)}
$$

"Es importante destacar que si estamos en un contexto de multiples períodos los supuestos fundamentales para aplicar la binomial son:

La distribución de los precios de las acciones es una binomial multiplicativa.

Los multiplicadores  $u \, y \, d$  (y, por ende, las varianzas de los rendimientos) son los mismos en todos los períodos.

No hay costos de transacción, por lo que se puede establecer una cobertura sin riesgo para cada período entre la opción y el activo sin necesidad de realizar ningún costo.

Las tasas de interés libre de riesgo se suponen constantes.

No es necesario asumir que los inversionistas tengan una determinada actitud hacia el riesgo, de hecho, el modelo supone una neutralidad ante el riesgo porque se puede construir una cartera de arbitraje que elimina totalmente el riesgo de la inversión. Si el valor de la opción no coincide con el calculado a través del modelo, entonces se puede arbitrar (obtener un beneficio sin riesgo)."<sup>6</sup>

A través de métodos numéricos y basados en el supuesto de que el valor del activo subyacente sigue una distribución log normal, con lo cual los retornos se distribuyen normalmente,  $u \, y \, d$  se definen como sigue:

### *Ecuación 5*

 $u = e^{\sigma \sqrt{T/N}}$ 

*Ecuación 6*

$$
d=\frac{1}{u}
$$

Donde:

T: número de años para expiración.

N: número de períodos binomiales.

: Varianza de los retornos del activo subyacente.

<sup>6</sup> Valoración de Empresas Aplicada (Carlos Maquieira-Christian Espinosa, edición 2019, p.355-356), Capítulo 9.

## <span id="page-18-0"></span>2.- Descripción de la Empresa e Industria

En este capítulo, se presenta la información relevante de la empresa y la industria pasando por la revisión de su ficha técnica, historia, gobierno corporativo, negocios, análisis de resultados, ratios y un análisis de riesgo de la industria y empresas comparables.

## <span id="page-18-1"></span>2.1 Descripción de la Empresa

Enel Américas es una empresa privada de energía eléctrica en Latinoamérica presente con operaciones en Colombia, Perú, Argentina y Brasil. posee oficinas en Santiago de Chile.

Enel Colombia, posee un 20% del mercado energético de una generación de 3,5 GWh, de una capacidad instalada total de 17,5 GWh a nivel país.

El tamaño de la red de clientes atendida por ENEL es de 3.5 millones de clientes en Colombia, donde el consumo de energía a nivel país es de 14.228 GWh.

Enel Perú, posee una generación 1,9 GWh, con una participación total de 15% de mercado, donde la capacidad instalada es de 12,3 GWh.

El mercado al cual abastece Enel en Perú corresponde a 1.5 millones de personas las cuales consumen un total de 8,3 GWh a nivel país.

Enel Argentina posee un 12% de la capacidad instalada del mercado, con una producción de 4,4 GWh, la actual capacidad instalada en Argentina es de 36,8 GWh.

El mercado atendido por Enel Argentina es de 2.5 millones de clientes a nivel país.

Enel Brasil, posee una participación del 1% del total de capacidad instalada en el mercado local, con una capacidad de 1,4 GWh.

El mercado alcanzado por ENEL Brasil es 17.2 millones de personas, adicionalmente, el negocio de transmisión alcanzó las 2,1 GWh transportado por las líneas propias a nivel país.

De esta forma, Enel Américas participa de forma activa y progresivamente en expansión en el mercado latinoamericano de la generación y transmisión de energía.

La principal forma de crecimiento y expansión ha sido de forma no orgánica en la adquisición de diversas empresas y centrales de generación en el cono sur para poder ingresar a los mercado ya existentes y atendidos por sus filiales.

<span id="page-19-0"></span>2.1.1 Ficha Técnica

Razón Social: ENEL AMERICAS S.A.

Rut: 94271000-3

Nemotécnico:

- Bolsa de Comercio Santiago -ENELAM.SN
- Bolsa de Nueva York- ENIA

Industria: Energía

Regulación:

- Argentina: Ente Nacional Regulador de la Electricidad (ENRE)
- Brasil: Agencia Nacional de Energía Eléctrica (ANEEL)
- Perú: Organismo Supervisor de la Inversión en Energía y Minería (OSINERGMIN)
- Colombia: Comisión de Regulación de Energía y Gas (CREG)

Tipo de Operación: Su negocio principal es explorar, desarrollar, operar, generar, distribuir, transmitir, transformar y/o vender energía en cualquiera de sus formas o naturaleza, directamente o por intermedio de otras empresas. También puede desarrollar actividades en telecomunicaciones y prestar asesorías de ingeniería en el país y en el extranjero, además de invertir y administrar su inversión en sociedades filiales y coligadas.

Filiales:

CODENSA S.A: Comercializadora de energía con mayor cubrimiento en Colombia, con 25% de participación, presta el suministro eléctrico a más de 3.4 millones de clientes en Bogotá y en más de 100 municipios en Cundinamarca.

EMGESA S.A: Cuenta con una participación en el mercado del 22%, es líder en el sector energético colombiano y la segunda corporación más importante del país a nivel de generación.

EDESUR S.A: El objeto social de Edesur es la prestación del servicio de distribución y comercialización de energía eléctrica en la zona sur de la Ciudad Autónoma de Buenos Aires (C.A.B.A.) y en doce partidos de la provincia de Buenos Aires, así como la adquisición de la propiedad de acciones de otras empresas distribuidoras de energía eléctrica, en forma individual o asociada con terceros, previo cumplimiento de la legislación aplicable, y la prestación de servicios de operación vinculados con distribución y comercialización de energía eléctrica a dichas empresas.

ENEL ARGENTINA S.A: Una de las principales compañías en el negocio de la energía eléctrica en Argentina y en el mundo. Conformada por un grupo de empresas, Enel Argentina participa en todas las etapas del proceso energético: generación, transporte, comercialización y distribución. En generación, posee en conjunto un total de 4.558 MW de capacidad instalada.

ENEL TRADING ARGENTINA: Es una Sociedad Anónima dedicada a la comercialización de electricidad y gas natural. Es una de las pocas empresas de Argentina en esta actividad.

INVERSORA DOCK SUD S.A: Central Dock Sud S.A. está instalada en la provincia de Buenos Aires en la localidad de Dock Sud. Opera en Argentina y su principal línea de acción es la generación y comercialización en bloque de energía eléctrica, llevando a cabo sus actividades con tecnología de vanguardia y respetando los principios corporativos.

ENEL BRASIL S.A: Es la empresa privada más grande del sector eléctrico brasileño y desempeña un papel de liderazgo en el desarrollo de fuentes de energía renovables en el país. Opera en toda la cadena energética, con actividades en las áreas de generación, distribución, transmisión y comercialización, además de soluciones energéticas.

ENEL PERÚ S.A.: El grupo Enel en Perú, distribuye energía a través de Enel Distribución Perú y genera energía a través de Enel Generación Perú y Enel Generación Piura.

Mayores Accionistas:

El capital de la compañía se divide en 76.086.311.036 acciones, sin valor nominal, todas de una misma y única serie.<sup>7</sup>

Adicionalmente, al 31/12/2019, la empresa posee un numero promedio ponderado de acciones ordinarias en circulación de 65.480.640.658, descritas en los EEFF auditados, dato que será usado para la valoración.

Según NIC 33, las acciones corrientes descritas en balance corresponden al promedio ponderado de las acciones ordinarias en circulación durante el periodo, el cual será el número de acciones ordinarias al principio del periodo, ajustado por el número de acciones ordinarias retiradas o emitidas en el transcurso de este, ponderado por un factor que tiene en cuenta el tiempo que las acciones hayan estado retiradas o emitidas.<sup>89</sup>

Al 31 de diciembre de 2019, se encontraban suscritas y pagadas el total de las acciones cuya propiedad se distribuía de la siguiente manera:

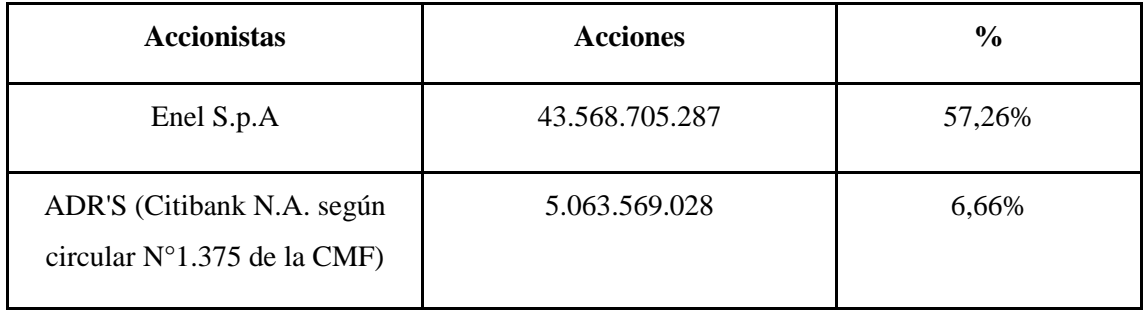

#### <span id="page-21-0"></span>*Tabla 1: Accionistas*

<sup>8</sup> https://www.plangeneralcontable.com/?tit=normas-internacionales-de-

contabilidad&name=GeTia&contentId=man\_nic&lastCtg=ctg\_13&manPage=68#m4

<sup>9</sup> https://www2.deloitte.com/content/dam/Deloitte/cr/Documents/audit/documentos/niif-2019/NIC%2033%20- %20Ganancias%20por%20Acci%C3%B3n.pdf

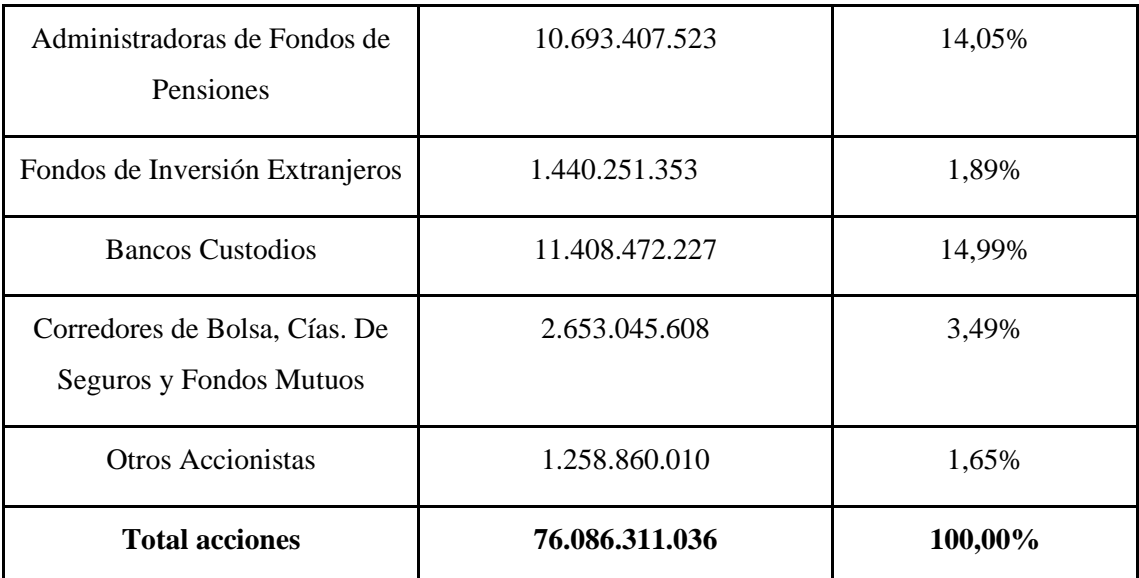

Fuente: Elaboración propia

### <span id="page-22-0"></span>2.1.2 Resumen Histórico

El 19 de junio de 1981, la Compañía Chilena de Electricidad S.A. creó una nueva estructura societaria, dando origen a una sociedad matriz y tres empresas filiales. Una de ellas fue la compañía Chilena Metropolitana de Distribución Eléctrica S.A.

En 1985, como consecuencia de la política de privatización dispuesta por el Gobierno de Chile, se inició el traspaso accionario de la Compañía Chilena Metropolitana de Distribución Eléctrica S.A. al sector privado, proceso que culminó el 10 de agosto de 1987. Mediante este proceso, se incorporaron a la sociedad las Administradoras de Fondos de Pensión (AFP's), los colaboradores de la misma empresa, inversionistas institucionales y miles de pequeños accionistas. La estructura organizacional estaba basada en actividades o funciones operativas, cuyos logros se evaluaban funcionalmente y su rentabilidad estaba limitada por un esquema tarifario, producto de la dedicación exclusiva de la empresa al negocio de distribución eléctrica.

En 1987, el Directorio de la sociedad propuso una división de las distintas actividades de la compañía matriz. De esta forma, se crearon cuatro filiales que permitieron su administración como unidades de negocios con objetivos propios, expandiendo así las actividades de la empresa hacia otros negocios no regulados, pero vinculados al giro principal. Esta división fue aprobada por la

Junta General Extraordinaria de Accionistas del 25 de noviembre de 1987, que determinó su nuevo objeto social. Con lo anterior, la Compañía Chilena Metropolitana de Distribución Eléctrica S.A. pasó a tener el carácter de una sociedad de inversiones.

El 1 de agosto de 1988, en virtud de lo acordado por la Junta General Extraordinaria de Accionistas del 12 de abril de 1988, una de las sociedades nacidas de la división cambió su razón social por la de Enersis S.A. En Junta General Extraordinaria de Accionistas del 11 de abril de 2002 se modificó el objeto social de la compañía, introduciendo las actividades de telecomunicaciones y la inversión y administración de sociedades que tengan por giro las telecomunicaciones e informática y los negocios de intermediación a través de internet.

La compañía vivió un proceso de reestructuración societaria, que comenzó en abril de 2015 y culminó en diciembre de 2016. La reestructuración consistió en separar las actividades de generación y distribución eléctrica desarrolladas en Chile, de las del resto de los países. De esta manera, la antigua Enersis S.A. se escindió dando origen a: a) Enel Américas S.A., empresa continuadora legal de Enersis con actividades en Argentina, Brasil, Colombia y Perú, y, b) Enel Chile S.A., con los activos asociados a las actividades desarrolladas en Chile.

Hoy Enel Américas S.A. es una de las compañías eléctricas privadas más grandes de Latinoamérica, en términos de activos consolidados e ingresos operacionales, lo que se ha logrado mediante un crecimiento estable y equilibrado en sus negocios eléctricos: generación, transmisión y distribución. Adicionalmente, durante 2018 se lanzó una nueva línea de negocios, Enel X, un negocio global que lidera la transformación del sector energético.

"Enel Américas S.A. se constituyó, inicialmente, bajo la razón social de Compañía Metropolitana de Distribución Eléctrica S.A. El 1 de diciembre de 2016 la sociedad pasó a denominarse Enel Américas S.A. Su capital social era de US\$6.763.204.424 al 31 de diciembre de 2018, representado por 57.452.641.516 acciones. Éstas se cotizan en bolsas chilenas y en la de Nueva York en forma de American Depositary Receipts (ADR). Su negocio principal es explorar, desarrollar, operar, generar, distribuir, transmitir, transformar y/o vender energía en cualquiera de sus formas o naturaleza, directamente o por intermedio de otras empresas. También puede desarrollar actividades en telecomunicaciones y prestar asesorías de ingeniería en el país y en el extranjero, además de invertir y administrar su inversión en sociedades filiales y coligadas. Sus

activos totales ascienden a US\$27.396.356 miles al 31 de diciembre de 2018. Enel Américas controla y gestiona un grupo de empresas que opera en los mercados eléctricos de cuatro países en Latinoamérica (Argentina, Brasil, Colombia y Perú). En 2018, el resultado neto atribuible a la sociedad dominante alcanzó a US\$1.201.381 miles y el resultado operacional se ubicó en US\$2.434.520 miles. A fines de 2018 daba ocupación directa a 18.3931 personas a través de sus empresas filiales presentes en Sudamérica.<sup>10</sup>"

## <span id="page-24-0"></span>2.1.3 Gobierno Corporativo

Los responsables de asegurar la gobernabilidad de Enel Americas SA, son el Directorio, la gerencia y los accionistas.

### Directorio:

Enel Américas tiene un Directorio compuesto por siete miembros:

<span id="page-24-1"></span>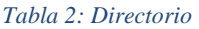

| Nombre                        | Cargo      | Descripción                                                                                                    |
|-------------------------------|------------|----------------------------------------------------------------------------------------------------|
| Borja Acha Besga              | Presidente | Borja Acha es licenciado en Derecho de la Universidad<br>Complutense de Madrid, y desde febrero 2012 director<br>de Asuntos Legales y Corporativos del Grupo Enel.<br>Además de ejercer esta posición, actualmente se<br>desempeña como presidente de Enel Américas. Es<br>miembro de los Consejos de Administración de Enel<br>Iberoamérica y Enel Latinoamérica S.A., y secretario<br>general del Consejo de Endesa S.A. |
| José Antonio Vargas<br>Lleras | Director   | El doctor José Antonio Vargas Lleras ocupa desde el<br>año 2006 la Presidencia de Codensa y Emgesa,                                                                                                    |

<sup>10</sup> Memoria Anual Enel Americas S.A 2018

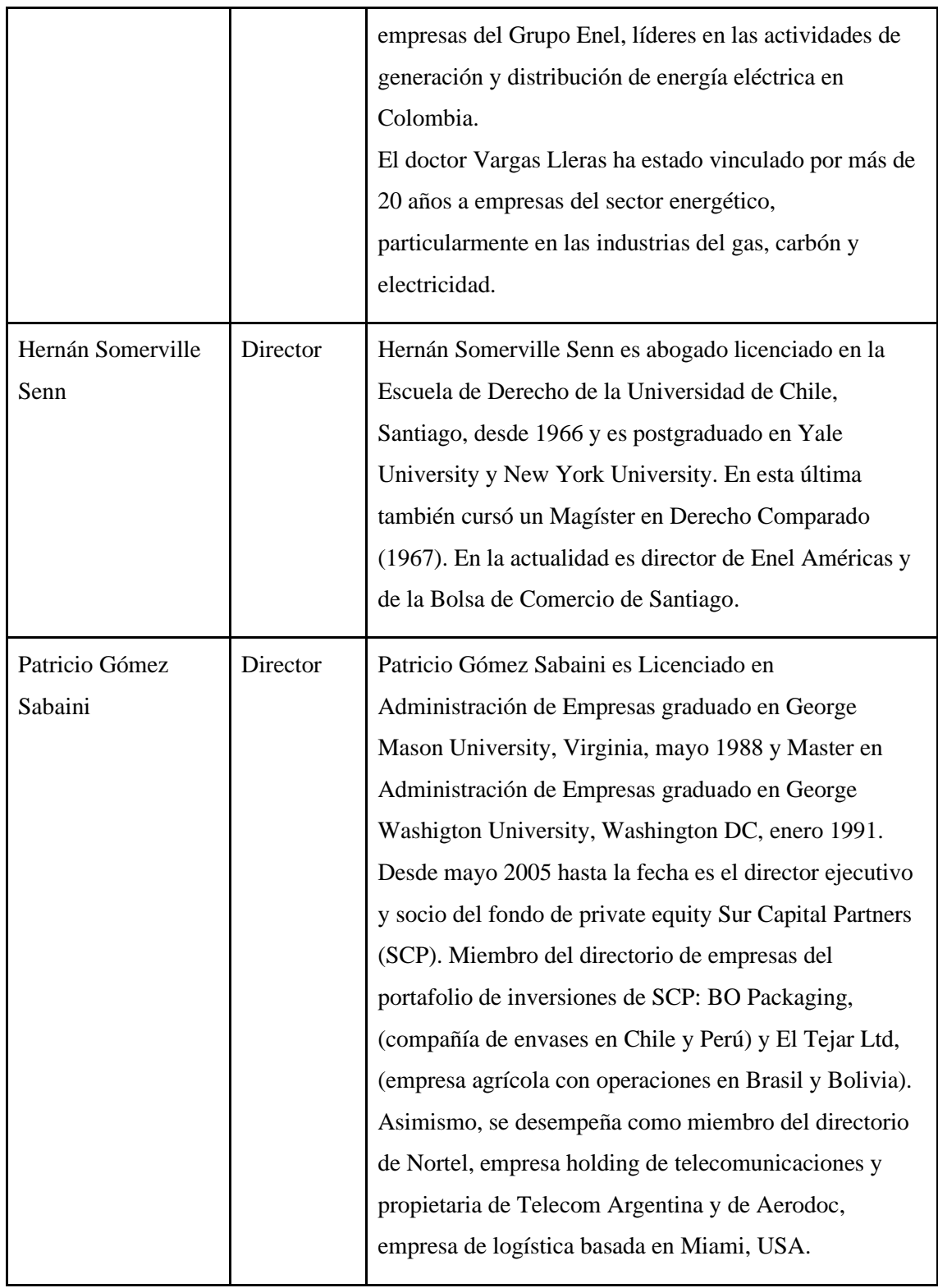

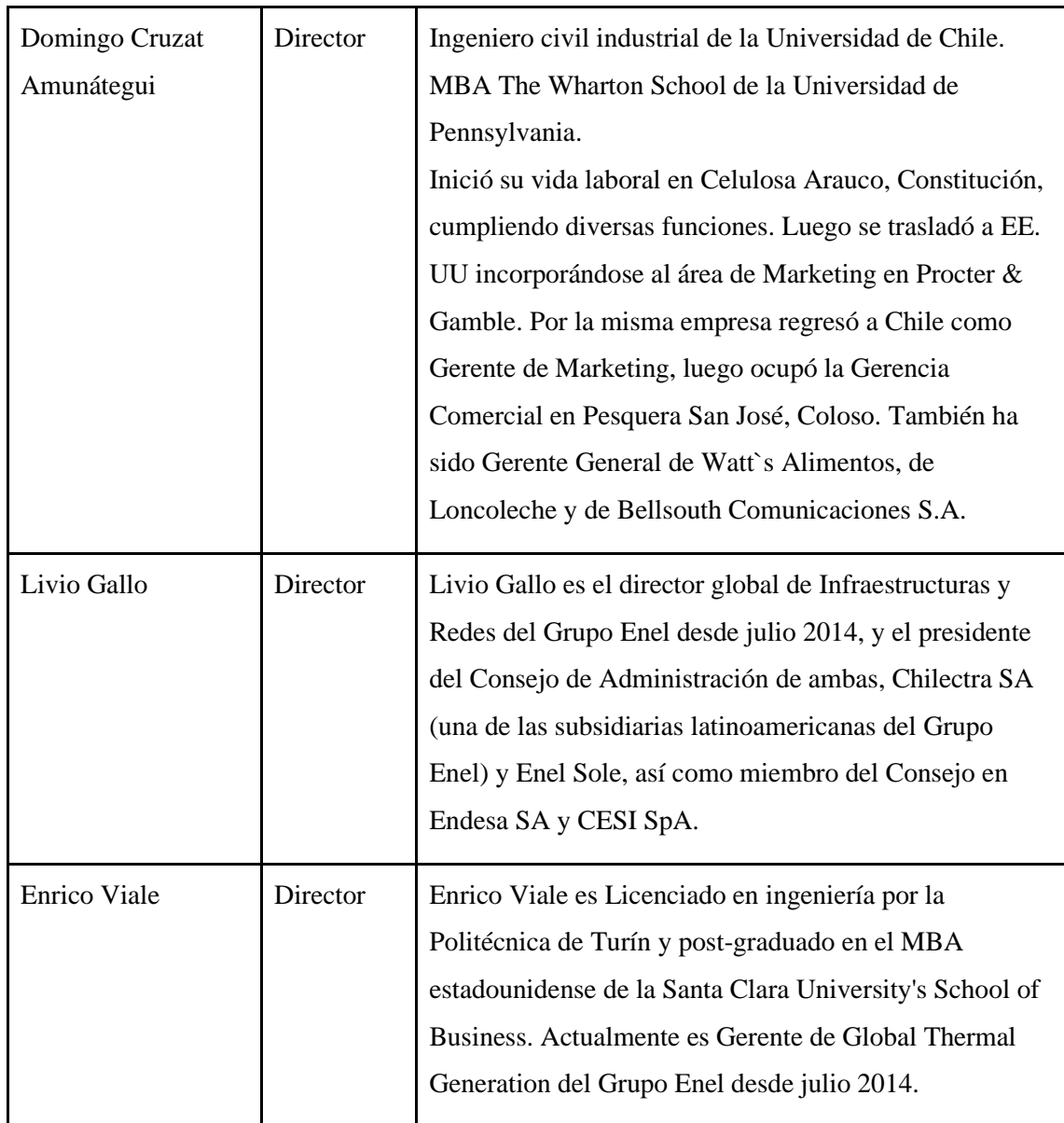

Fuente: https://www.enelamericas.com/es/conocenos/a201611-directorio.html

## Ejecutivos:

A continuación, se presentan los principales ejecutivos.

<span id="page-26-0"></span>*Tabla 3: Ejecutivos*

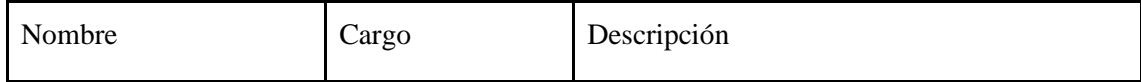

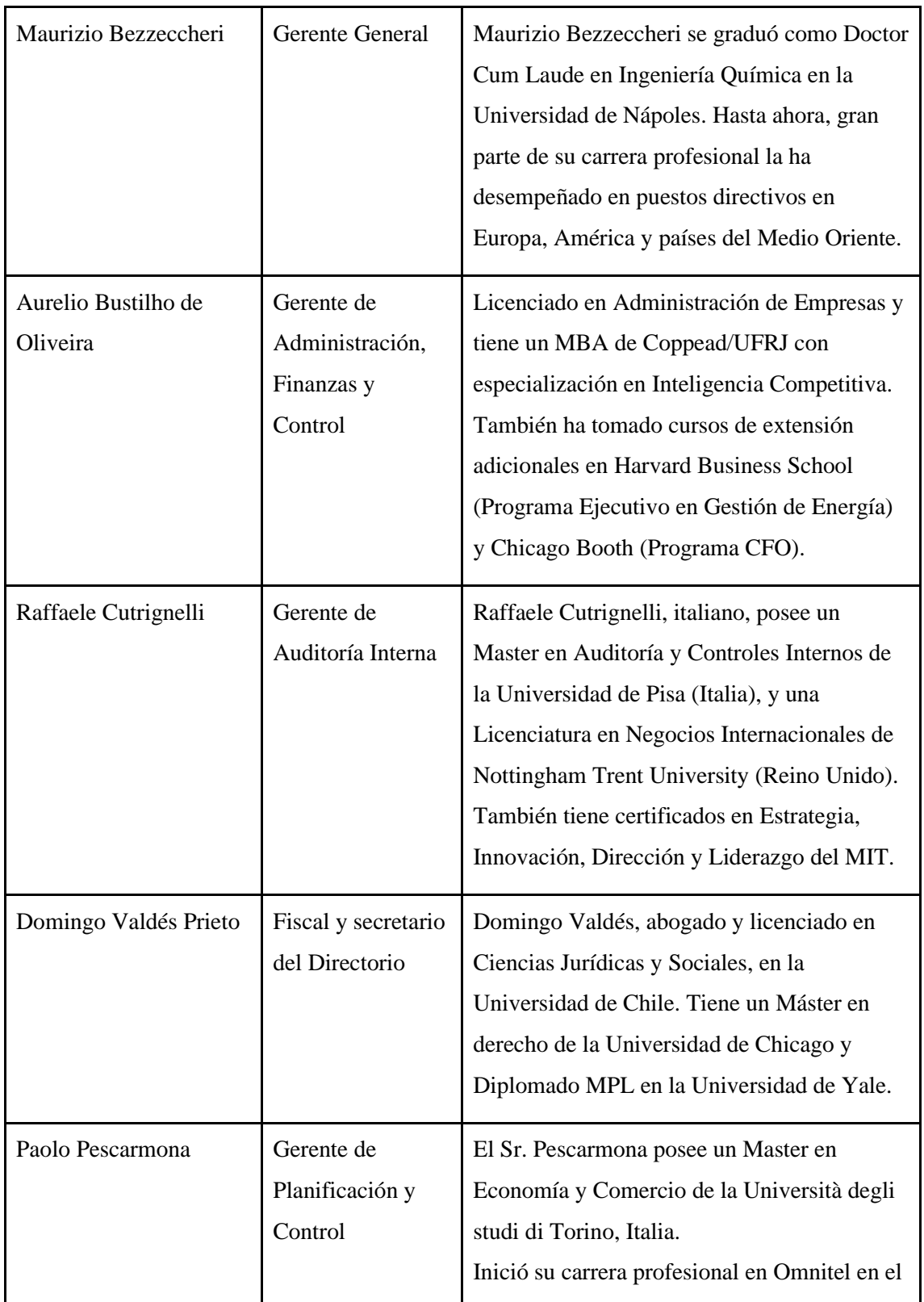

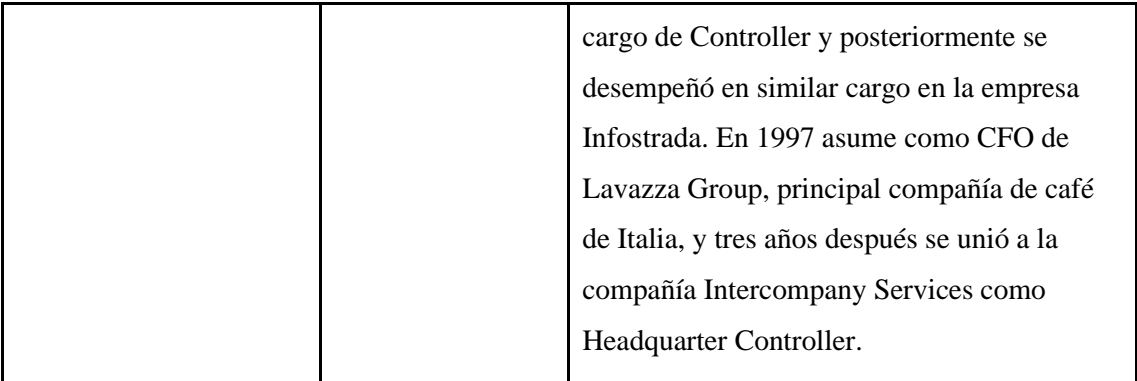

Fuente: https://www.enelamericas.com/es/conocenos/a201611-principales-ejecutivos.html

Accionistas:

El capital de la compañía se divide en 76.086.311.036 acciones, sin valor nominal, todas de una misma y única serie.

Al 31 de diciembre de 2019, se encontraban suscritas y pagadas el total de las acciones cuya propiedad se distribuía de la siguiente manera:

<span id="page-28-0"></span>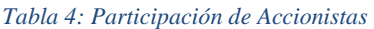

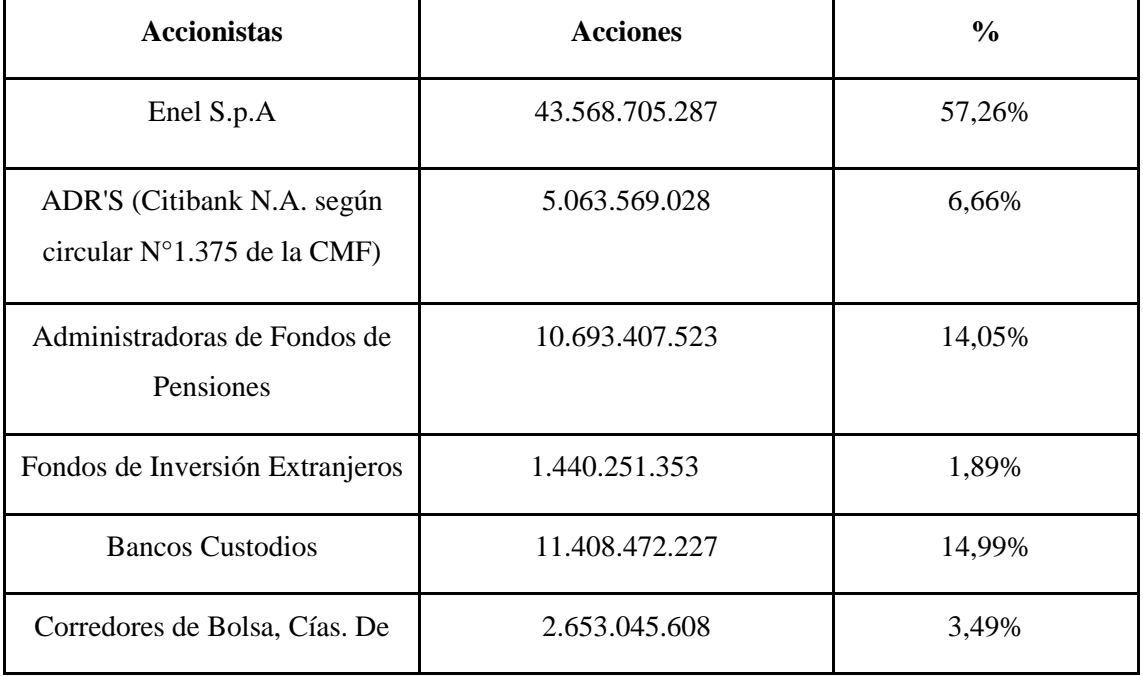

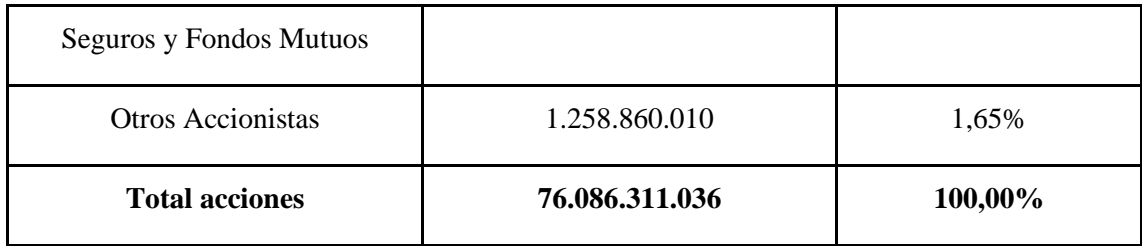

Fuente: www.enelamericas.com/es/conocenos/a201609-informacion-de-nuestros-ccionistas.html

#### <span id="page-29-0"></span>2.1.4 Segmentos de Negocios

Enel Américas, por medio de sus filiales, está presente en cuatro países de la región latinoamericana, participando del sector industrial energético en todas ellas.

Los sectores bajo los cuales participan las empresas del sector eléctrico son generación, transmisión, distribución y comercialización de energía.

### Generación:

La generación es el proceso físico de conversión de energía mecánica a energía eléctrica bajo diversos métodos, ya sea hidroeléctricas, termoeléctricas y energías no convencionales (energías renovables). Enel Américas está presente en los cuatros países bajo su operación por medio de lagunas o de la combinación de varios de estos procesos de generación.

"En este segmento, Enel Américas posee filiales operativas en Argentina, Brasil, Colombia y Perú.

En su totalidad, la capacidad instalada bruta del grupo Enel Américas ascendió a 11.174 MW a diciembre de 2018 y la producción eléctrica consolidada alcanzó los 39.869 GWh, mientras que las ventas de energía sumaron 65.332 GWh.

La segmentación del negocio entre la generación hidroeléctrica y térmica es natural en la industria eléctrica, ya que los costos variables de la generación son distintos para cada forma de producción. La generación térmica requiere de la compra de combustibles fósiles y la hidroeléctrica, del agua de los embalses y ríos. El 56% de la capacidad de generación consolidada de Enel Américas proviene de fuentes hidroeléctricas y el 44% de fuentes térmicas.

Por ello, la política comercial que la generadora defina resulta relevante para la adecuada gestión del negocio. A través de Enel Generación Costanera, Enel Generación el Chocón y Central Docksud en Argentina, EGP Cachoeira Dourada, Enel generación Fortaleza y EGP Volta Grande en Brasil, Emgesa en Colombia y Enel Generación Perú y Enel Generación Piura, el grupo lleva a cabo el negocio de generación."<sup>11</sup>

#### Transmisión:

El sector transmisión corresponde al transporte de la energía producida desde la planta productora o la subestación de la cual cambian su potencia, para hacerla viajar hasta los puntos de interconexión.

"Para Enel Américas, el negocio de transmisión de energía eléctrica se realiza principalmente a través de una línea de interconexión entre Argentina y Brasil. Esto se hace a través de Enel Cien, filial de Enel Brasil, con una capacidad de transporte 2.100 MW."<sup>12</sup>

### Distribución:

El sector distribución, corresponde a las estaciones y subestaciones donde la energía es repotenciada y bien tratada para que pueda conectarse adecuadamente al sistema.

"El negocio de distribución se ha llevado a cabo por medio de Edesur en Argentina, Enel Distribución Río, Enel Distribución Ceará, Enel Distribución Goiás y la recién adquirida Enel Distribución São Paulo (antes Eletropaulo) de propiedad de Enel Brasil en Brasil, Codensa en Colombia y Enel Distribución Perú en Perú. Durante 2018, nuestras principales filiales de distribución vendieron 100.927 GWh.

<sup>11</sup> https://www.enelamericas.com/es/conocenos/a201609-generacion.html

<sup>12</sup> https://www.enelamericas.com/es/conocenos/a201609-transmision.html

En la actualidad, Edesur, Enel Distribución Río, Enel Distribución Ceará, Enel Distribución Goiás, Enel Distribución São Paulo, Codensa y Enel Distribución Perú atienden a las principales ciudades de América Latina, entregando servicio eléctrico a más de 24,5 millones de clientes.

Adicionalmente, durante el 2018 se lanzó una nueva línea de negocios, Enel X, un negocio global que lidera la transformación del sector energético. Al cambiar el paradigma, Enel X ayuda a los clientes a usar la tecnología para transformar la energía en nuevas oportunidades, para que puedan prosperar y conducir el progreso en todo el mundo. Enel X es una empresa global con fuertes raíces en el campo de la energía y una estrategia abierta orientada hacia la digitalización, la sostenibilidad y la innovación. Utiliza tecnologías inteligentes, simples y rápidas para ayudar a los clientes a descubrir una nueva forma de utilizar la energía en todo el mundo.

La misión de Enel X es proporcionar soluciones tecnológicas innovadoras y servicios de valor agregado, para crear New Value para clientes residenciales (B2C), empresas (B2B) y ciudades (B2G)."

### Comercialización:

Finalmente la comercialización, es el proceso comercial de conectar con energía a las personas y empresas desde el sistema energético, en particular Enel Américas, participa de forma parcial en este segmento particularmente a través de "Codensa es la empresa de distribución y comercialización de energía de Enel Américas en Colombia, la cual atiende el mercado completo de Bogota y Cundinamarca, al igual que a trece municipios de los Departamentos vecinos de Meta, Tolima y Boyacá.

Al finalizar 2018, la compañía atendía más de 3,4 millones de clientes, y obtuvo importantes logros y avances en los proyectos y actividades tendientes a mejorar la calidad del servicio, cuyo resultado se reflejó en que nuestros clientes tuvieran mejoras en la frecuencia de interrupciones promedio (9.0 veces de SAIFI -System Average Interruption Frequency Index-) y en la duración de las interrupciones (710 Min de SAIDI -System Average Interruption Duration Index-)"<sup>13</sup>

<sup>13</sup> https://www.enelamericas.com/es/conocenos/a201609-codensa.html

## <span id="page-32-0"></span>2.1.5 Análisis de Resultados diciembre 2019

<span id="page-32-1"></span>*Tabla 5: Estados de Resultados Integrales*

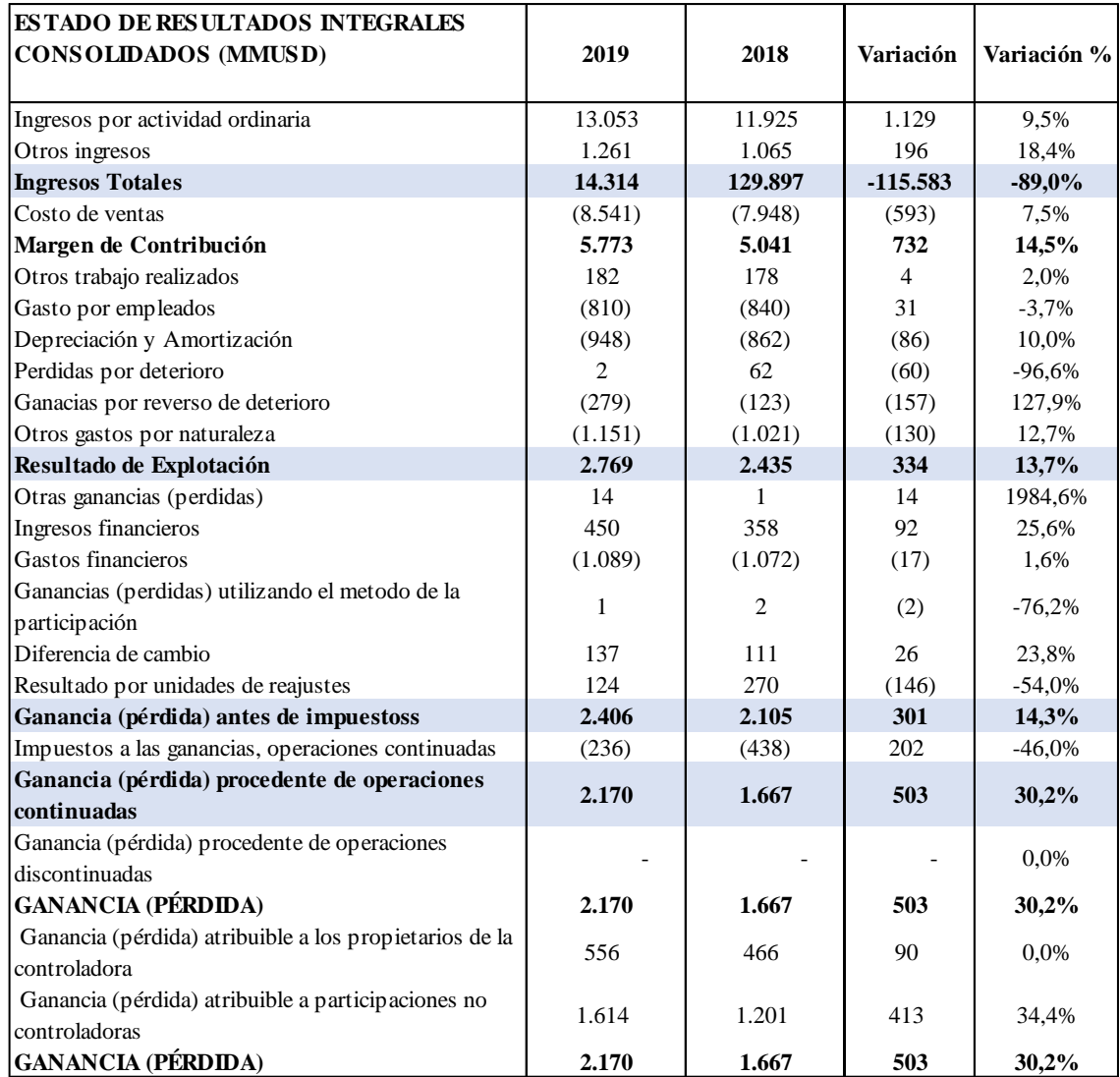

Fuente: Elaboración propia

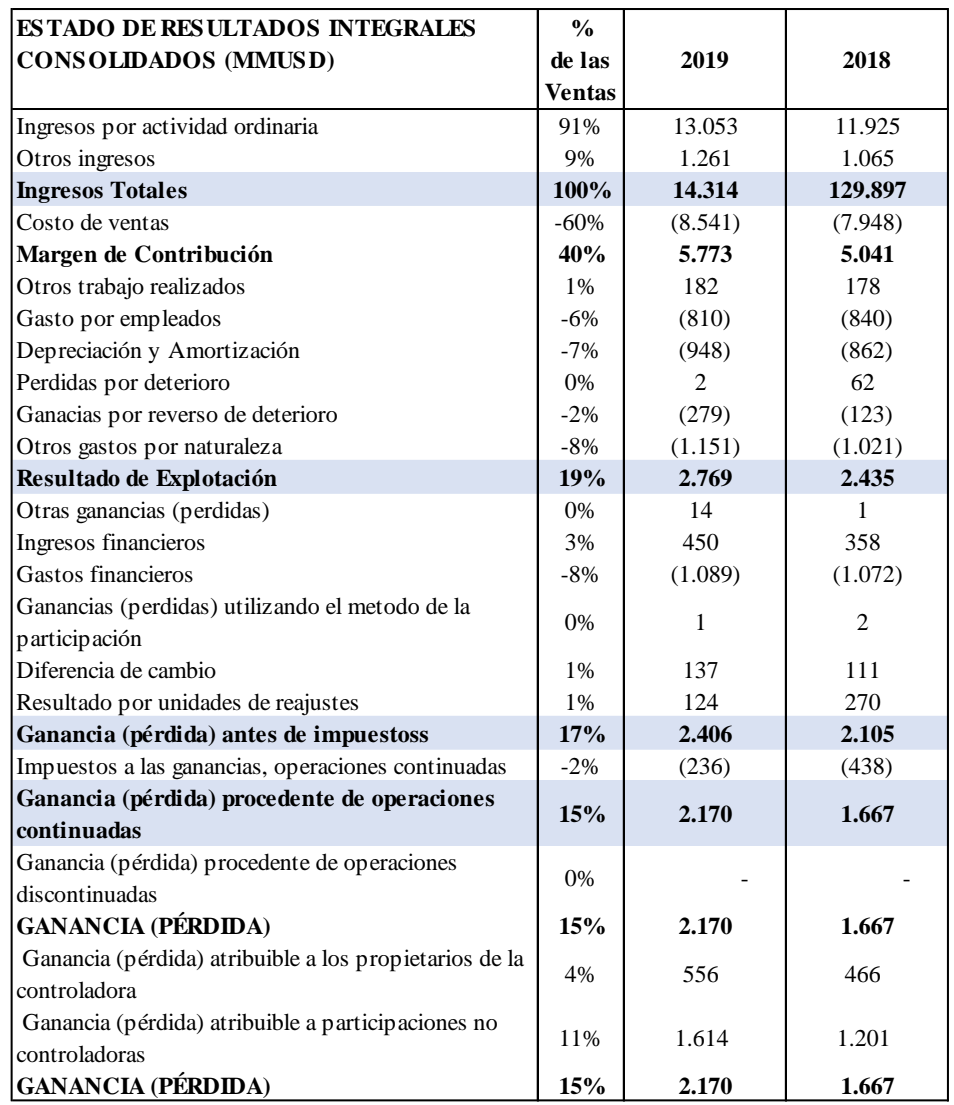

#### <span id="page-33-0"></span>*Tabla 6: Estados de Resultados Integrales como porcentaje de las ventas*

Fuente: Elaboración propia

Los ingresos mostraron un aumento de un 10,2% comparado con el año anterior llegando a - MMUSD 14.314, explicado principalmente por mayores ingresos operacionales en Brasil y en menor medida en Perú, y a un impacto positivo extraordinario en Argentina por el acuerdo suscrito entre Edesur y el Estado Nacional argentino, que puso fin a los reclamos recíprocos pendientes originados en el periodo 2006-2016, por otra parte se observa una disminución de los ingresos operacionales en Colombia en -2% respecto 2018 - 2019.

#### En la siguiente tabla se detalla ingresos por país

| <b>Paises</b> | Participación %<br>2019 | <b>Ingresos</b><br>(MMUSD) 2019 | <b>Ingresos</b><br>(MMUSD) 2018 |
|---------------|-------------------------|---------------------------------|---------------------------------|
| Argentina     | 12%                     | 1.682                           | 1.431                           |
| <b>Brasil</b> | 59%                     | 8.426                           | 7.332                           |
| Colombia      | 19%                     | 2.747                           | 2.803                           |
| Perú          | 10%                     | 1.458                           | 1.423                           |
| <b>Total</b>  | 100%                    | 14.314                          | 12.990                          |

<span id="page-34-0"></span>*Tabla 7: Ingresos por país.*

Fuente: Elaboración propia

Como se observa en la siguiente table (Tabla 8) el resultado del flujo EBITDA aumentó en MMUSD 636 alcanzando los MMUSD 3.994 y siendo un 28% de los ingresos totales y habiendo mejorado en un 2,05 bps su rentabilidad con respecto al año anterior (EBITDA - 2018, 26% de la venta). Lo anterior es explicado principalmente por mejores resultados en Brasil, producto de la incorporación de Enel Distribución Sao Paulo en junio de 2018 y al impacto de su revisión tarifaria que entró en vigor en julio de 2019. A esto se suma el efecto extraordinario en Edesur en Argentina, el cual aportó una expansión en el crecimiento de un 40% respecto al año anterior, equivalente a MMUSD 157.

#### <span id="page-34-1"></span>*Tabla 8: EBITDA*

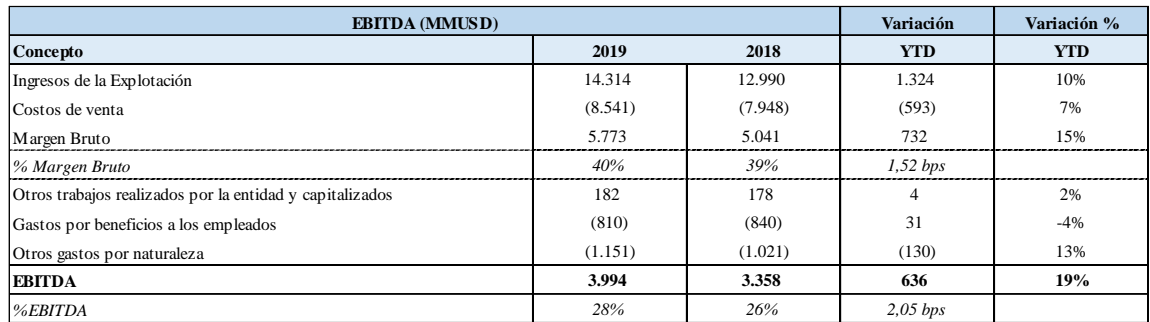

Fuente: Elaboración propia

.A continuación, se presenta el detalle de EBITDA por país:

#### <span id="page-35-0"></span>*Tabla 9: EBITDA por país*

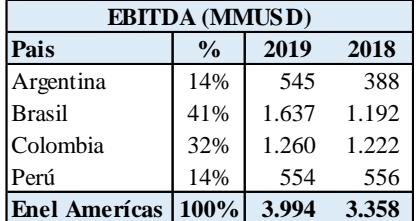

Fuente: Análisis Razonado FY 2019 Enel Américas.

El Resultado de Explotación aumentó en 13,7%, llegando a MMUSD 2.769, no obstante, solo presenta una mejora de un 0,6% con respecto al año anterior, llegando a tener un margen de 19,3% de la venta 2019 y 18,7% en 2018, siendo consistente en el tiempo con su rentabilidad operativa y gestión de recursos.

El aumento del EBITDA de 2,05 bps, se explica por una mejora del margen de contribuciones en un 1.5%, a su vez se suma la disminución en gastos por Gasto por beneficio a los empleados generando un aumento de la rentabilidad del 0.8%, lo cual es compensado por la disminución de la rentabilidad de otros trabajos realizados por la entidad y capitalizados -0.1% y otros gastos por naturaleza por -0.2%.

Finalmente, el Resultado Neto atribuible a la sociedad matriz llegó a MMUSD 1.614, un 34,4% más que el 2018 y llegando a ser un 11,3% de los ingresos netos del año 2019 teniendo una mejora en el margen neto de un 2%, principalmente explicado por una mejora en las Ganancias (Pérdidas) (antes de impuestos),de un 0.6% (incluyendo las ganancias y pérdidas por deterioro y las depreciaciones y amortizaciones), y una mejora sustancial de 1.7% en el pago de impuesto (y otros efectos tributarios) como porcentaje de las ventas.

#### Análisis del Balance:

En relación con el análisis estático del balance correspondiente al año 2019, se observa que, del total de activos, aproximadamente el 78% corresponde a activos no corrientes y el 22% a activos corrientes. Mientras que los Pasivos y Patrimonio totales se distribuyen en un 23% pasivos corrientes, 36% pasivos no corrientes y 41% a patrimonio.
Los activos más relevantes son las Propiedades de inversión con 31,4%, Plusvalía con un 19,3%, Cuentas por cobrar corrientes 12,2% Otros activos no Financieros no corrientes, 10,6%, Cuentas por Cobrar no corrientes con 9,5% y Efectivos y Equivalente al Efectivo con 6,8%.

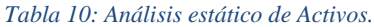

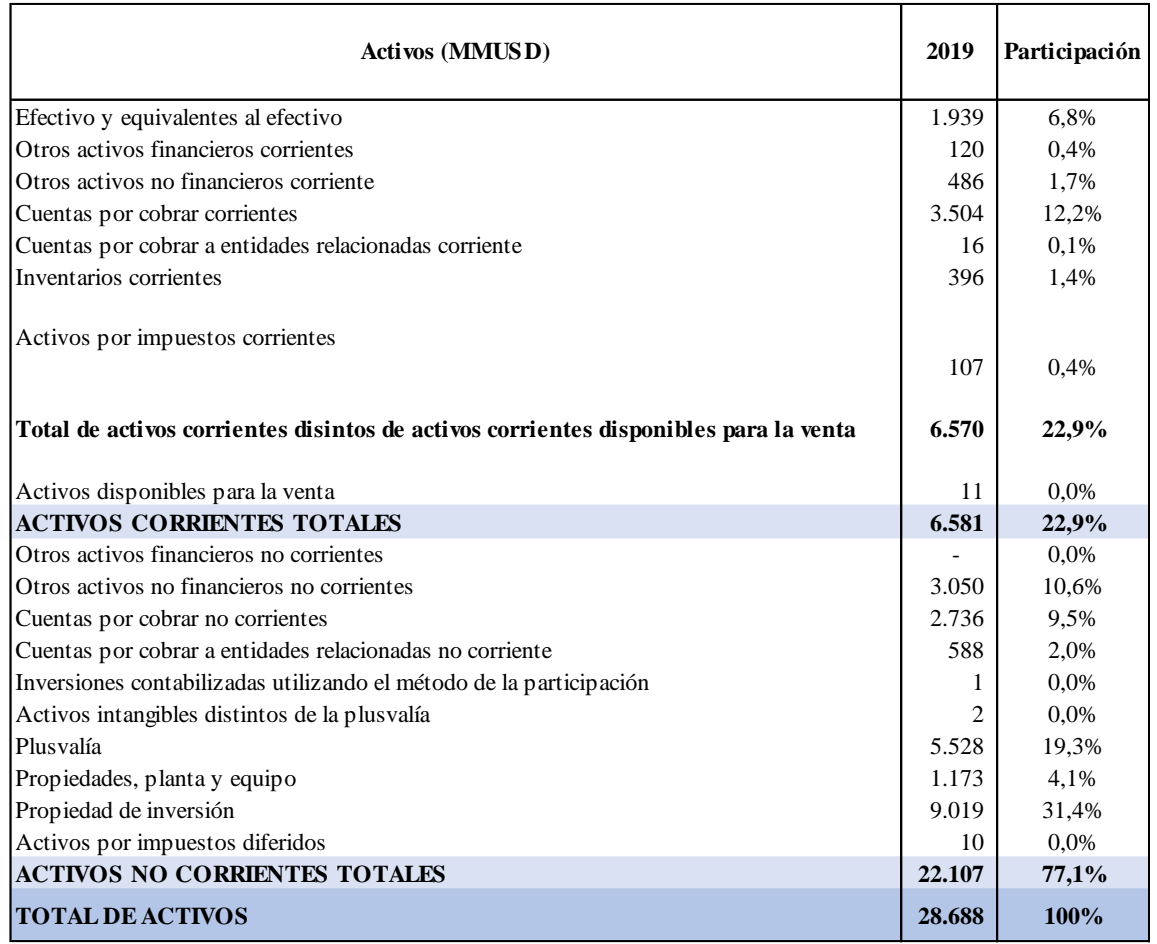

Fuente: Elaboración propia

Por su lado, los Pasivos más relevantes son, Otros Pasivos Financieros no corrientes con 16,4%, Cuentas por Pagar corrientes13,2%, Cuentas por Pagar no corrientes 7.8%, Provisiones por Beneficio a los Empleados no corrientes 6,2% y las cuentas de Patrimonio con un 41,1%

#### *Tabla 11: Análisis estático de Pasivos y Patrimonio.*

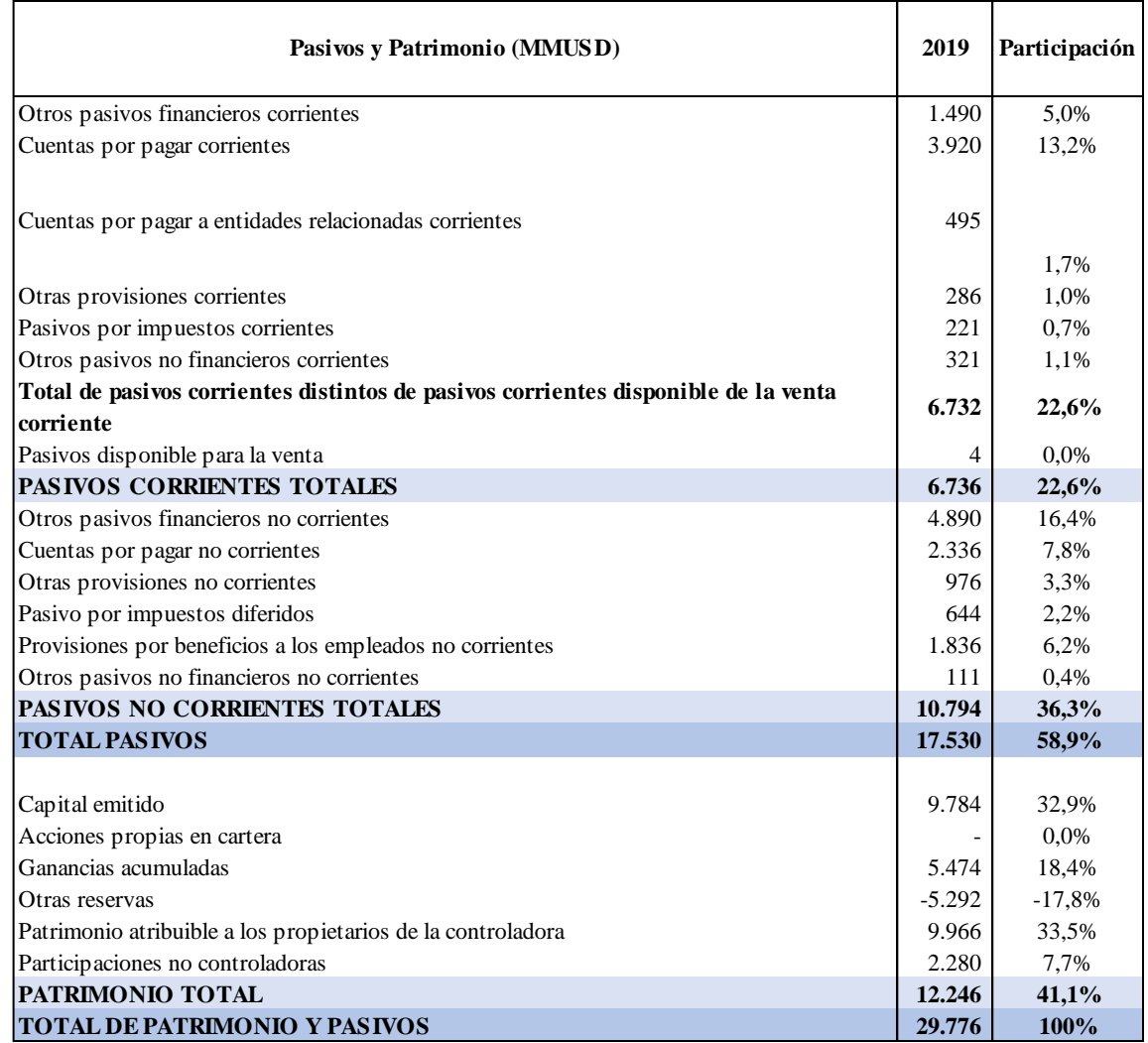

Fuente: Elaboración propia

La tabla 12 muestra el balance para el año 2018 y 2019, donde se observa que los activos corrientes variaron en un 3% y los activos no corrientes en un 10%, en términos globales los activos aumentaron en un 9%. Por su parte los pasivos y patrimonio totales aumentaron en la misma cuantía, esta variación se desglosa en aumento del 21% de los pasivos no corrientes, una disminución del 30% de los pasivos corrientes y un aumento del 39% del patrimonio total. Se observa que el crecimiento de la deuda con los propietarios es relevante, considerando que existe una mayor exposición al riesgo de mercado por parte de los accionistas, pero entregando una baja exposición al riesgo financiero.

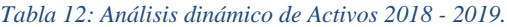

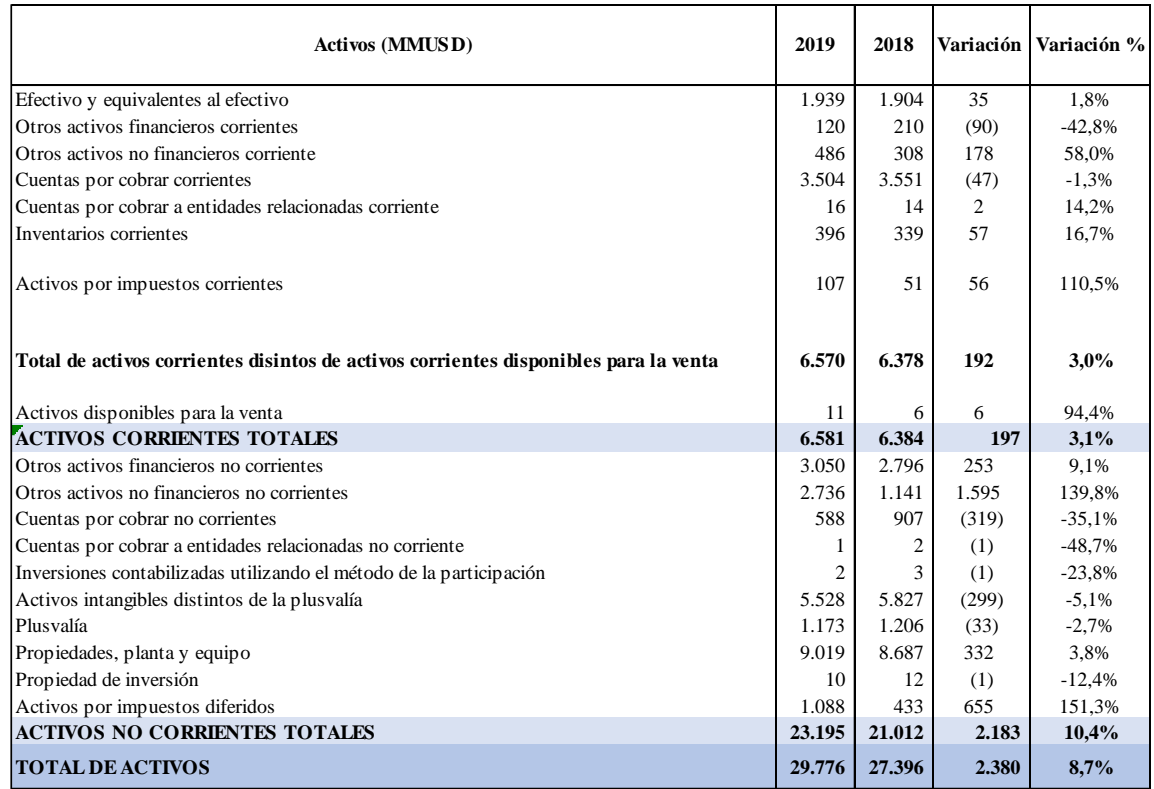

El total de activos de Enel Américas al 31 de diciembre de 2019 aumentó en MMUSD 2.380 comparado con el total de activos al 31 de diciembre de 2018, principalmente como consecuencia de:

- Los Activos Corrientes presentan un aumento de MMUSD 197, equivalente a un 3,1%, principalmente explicado por:
	- Aumento de Otros activos no financieros Corrientes en 58%, que corresponden principalmente por reconocimiento de efecto sobre el impuesto al consumo en Brasil,(i) Enel Distribución Sao Paulo por MMUSD 158 y (ii) en Enel Generación Fortaleza por MMUSD 13.
	- Aumento de Inventarios Corrientes en un 16,7%, que corresponde principalmente a compras de materiales para mantenimiento de infraestructura eléctrica en Codensa por MMUSD 21 y en Enel Distribución Goiás por MMUSD 32.
	- Aumento de Otros activos por Impuestos Corrientes en 110,5%, que corresponde principalmente a un incremento en Pagos Provisionales Mensuales (PPM).
	- Aumento del efectivo y efectivo equivalente en un 1,8%.
	- Aumento en Cuentas por Cobrar a entidades Relacionadas 14,2%
	- Disminución de otros activos financieros Corrientes en un 42,8%, que corresponden principalmente al rescate de colocaciones a más de 90 días.
	- Disminución del 1,3% de cuentas por cobrar equivalente a MUSD 46.565.

Aumento de los Activos No Corrientes por MMUSD 2.183, equivalente a un 10,4%, principalmente por:

- Aumento de Otros activos no financieros no corrientes en un 139,5%, que se explica principalmente por el reconocimiento de impuestos por recuperar en Enel Distribución Sao Paulo y Enel Distribución Ceará.
- Aumento de Activos por Impuestos Diferidos por MMUSD 655 equivalente a 151,3%, explicado principalmente por aumento en Enel Distribución Sao Paulo por MMUSD 616, de los cuales MMUSD 553 surgieron de la fusión con Enel Sudeste. La diferencia corresponde a activos relacionados por un incremento en las provisiones por litigios y otras.
- Aumento de Propiedades, plantas y equipos en un 3,84%.
- Aumento de Otros activos financieros no corrientes en un 9,1%, debido principalmente a un aumento de cuentas a cobrar en las sociedades de distribución en Brasil, por aplicación de CINIIF 12.
- Disminución de Cuentas Comerciales por cobrar y otras cuentas por cobrar no corrientes en un 35,1%, se explican principalmente por: (i) una disminución de los activos regulatorios Enel Distribución Sao Paulo por MMUSD 107, por traspasos a corto plazo, (ii) un deterioro de cuentas por cobrar al estado de Goiás MMUSD 110 (FUNAC) y (iii) una disminución adicional en las cuentas por cobrar por la devaluación de las monedas respecto al dólar estadounidense, especialmente en Argentina, con referencia a las cuentas por cobrar de las sociedades de Generación a VOSA y FONINVEMEN, donde el efecto por este motivo ascendió a MMUSD 97.
- Disminución Activos Intangibles distintos de la plusvalía en 5,1%.
- Disminución de Plusvalía en un 2,7%, explicado principalmente por los efectos de conversión a dólar estadounidense desde las monedas funcionales de cada filial.
- Disminución de Propiedades de Inversión de un 12,4%.
- Disminución de Cuentas por Cobrar Relacionadas 48,7%.
- Disminución de Inversiones Contabilizadas utilizando el método de la participación en 23,8%

Con respecto a los activos fijos del período, podemos añadir que ascendieron a MUSD 1.659, un 8% más que el año anterior, principalmente por mayores inversiones en 2019 en activos fijos y activos intangibles, esto principalmente fue por el aumento de las construcciones en curso e infraestructura de red, por la parte de los intangibles fue el aumento de patentes, marcas y otros registros.

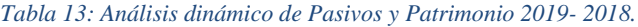

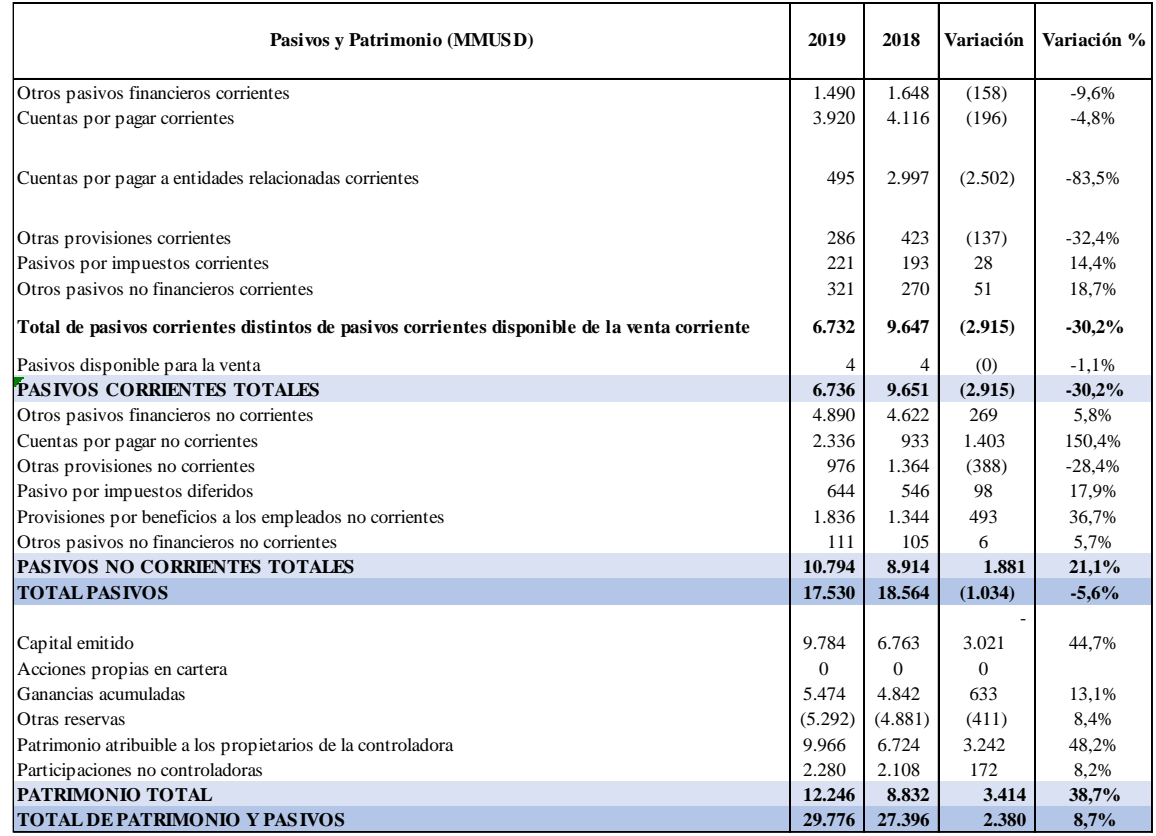

El total de pasivos y patrimonio de Enel Américas, al 31 de diciembre de 2019 aumentaron en MMUSD 2.380 respecto de diciembre 2018, lo que equivale a un aumento de un 8,7% principalmente como consecuencia de:

- Los Pasivos Corrientes disminuyen en un 30,2%, explicado principalmente por:
	- Disminución Cuentas por pagar a entidades relacionadas corrientes en un 83,5%, principalmente por pago de la deuda que tenía Enel Brasil con Enel Finance International (EFI), por la compra de Enel Distribución Sao Paulo por MMUSD 2.662, pago que fue realizado con parte de los fondos recaudados por aumento de capital de Enel Américas.
- Disminución de las Cuentas comerciales y otras cuentas por pagar corrientes en un 4,8%.
- Disminución de los Otros Pasivos Financieros corrientes en un 9,6%.
- Disminución Otras provisiones corrientes en un 32,4% principalmente por: (i) disminución en Edesur por MMUSD 87, de los cuales MMUSD 35 son por actualización financiera, MMUSD 49 por efectos de conversión por la devaluación del peso argentino respecto del dólar estadounidense, MMUSD 6 de disminución de provisiones de multas por calidad en servicio y seguridad en la vía pública y MMUSD 8 por reclasificaciones a largo plazo compensados con aumento en provisiones juicios laborales y civiles por MMUSD 11, y (ii) disminución de MMUSD 50 de Enel Distribución Sao Paulo, que se explican por el traspaso de la deuda de Eletrobrás a cuentas por pagar comerciales por MMUSD 82, por efectos de conversión respecto del dólar estadounidense por MMUSD 6 y por pagos de provisiones laborales y civiles por MMUSD 26, compensados con traspaso de provisiones desde largo plazo por MMUSD 58.
- Disminución de Pasivos disponibles para la venta en 1,1%.
- Aumento de Otros Pasivos no Financieros Corrientes en 18,7%
- Aumento de Impuestos Corrientes en 14,4%
- Los Pasivos No Corrientes aumentan en MMUSD 1.880, equivalente a un 21,1%, variación explicada principalmente por:
	- Aumento de las Cuentas comerciales y otras cuentas por pagar no corrientes en 150,4% , que se explica principalmente por el reconocimiento de nuevos pasivos en Enel Distribución Sao Paulo y Enel Distribución Ceará por MMUSD 1.244 y MMUSD 360 respectivamente, los cuales representan montos que las filiales deberán devolver a sus clientes en la medida que recuperen ciertos impuestos que se pagaron en exceso en el pasado.
	- Aumento de Provisiones por beneficios a los empleados no corrientes en un 36,7%, que se explica principalmente por MMUSD 483 de incremento en Enel Distribución Sao Paulo, como consecuencia de la valoración actuarial al cierre de año.
- Aumento de los otros pasivos financieros no corrientes (deuda financiera y derivados) en un 5,8%.
- Aumento de Pasivo por Impuestos Diferidos en un 17,9%, que se explica principalmente por (i) aumento en filiales argentinas por MMUSD 69, generados fundamentalmente por la aplicación de la NIC 29 en las partidas de balance (principalmente activo fijo), (ii) aumento en Emgesa por MMUSD 20 producto de impuestos relativo a provisiones y activos fijos y (iii) aumento en EGP Volta Grande por US\$ 9 millones por aumento de impuestos relacionados a menores provisiones.
- Aumento en Otros Pasivos No financieros No Corrientes en un 5,7%
- Disminución de Otras provisiones no corrientes en un 28,4%.

Con respecto a la deuda financiera neta, podemos añadir que alcanzaron los MUSD 4.441, la cual no presentó grandes variaciones con respecto al saldo de Deuda Neta del periodo anterior (MMUSD 4.365), lo que solo significó una caída de 1.74%.

Patrimonio Total aumentó en MMUSD 3.414, que equivale al 38,7% y se explica por:

- El patrimonio atribuible a los propietarios de la controladora aumentó en un 48,2%.
- El capital emitido aumentó en un 44,7%. En Junta Extraordinaria de Accionistas de la Compañía celebrada el 30 de abril de 2019, se aprobó aumentar el capital en MMUSD 3.000, mediante la emisión de 18.729.788.686 acciones de pago nominativas ordinarias de una misma serie, sin preferencia y sin valor nominal. El referido aumento tenía por finalidad posibilitar que la filial Enel Brasil pagará a Enel Finance International N.V., un préstamo contraído con dicha entidad, que a su vez reemplazó deudas bancarias asociadas a la adquisición de la sociedad brasileña Eletropaulo Metropolitana Eletricidade de Sao Paulo S.A. (actualmente Enel Distribución Sao Paulo), así como la reestructuración de los pasivos de los fondos de pensiones de esta última.
- Las ganancias acumuladas aumentaron en un  $13,1\%$
- Las participaciones no controladoras aumentaron en un 8,2%.
- Disminución en Otras reservas en un 8,4%

### 2.1.6 Análisis de Ratios

A continuación, presentamos los principales ratios financieros de ENELAM.

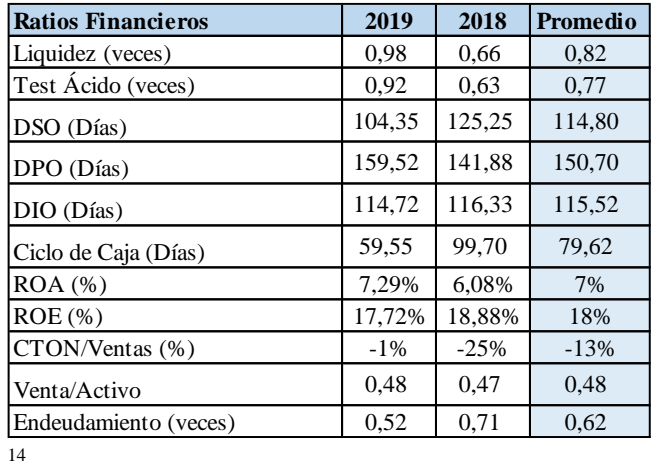

#### *Tabla 14: Ratios Financieros*

Fuente: Elaboración propia

La Liquidez<sup>15</sup> de Enel Américas es consistente en el tiempo, manteniendo una liquidez promedio de los últimos 3 años en torno a 0,82 veces la cobertura de los pasivos circulantes con los activos circulantes. Esto último pierde su tendencia en 2018, principalmente por un aumento de la deuda de corto plazo debido a un aumento de las propiedades plantas y equipos y el aumento de los intangibles.

El Ciclo de Caja de la empresa y por consiguiente su gestión de efectivo, esto significa que la empresa en promedio de los dos últimos años logra recaudar efectivo en 79,62 días más rápido de lo que tarda en pagar sus compromisos de corto plazo. A pesar de esto la tendencia es más bien a tener un ciclo de caja más holgado, dándole mayor maniobrabilidad de efectivo y una menor exigencia de capital de trabajo. Con respecto 2019 - 2018 el Ciclo de Caja mejora en 40,14 días principalmente explicado por el aumento de las cuentas por pagar.

<sup>14</sup> DSO = Day Sale Outstanding (dias pendientes de cobro), DPO= Day Payables Outstanding (Dias pendientes de pago), DIO = Day Inventorys Outstanding (Días de Inventarios)

<sup>15</sup> Liquidez= Activos corrientes/Pasivo Corriente

El ROA de Enel Américas es un 7.29%, retorna una rentabilidad solo de un 7.29% de la Utilidad Neta sobre los Activos totales, al hacer el análisis por el método de Dupont, podemos ver lo siguiente:

#### *Tabla 15: Rentabilidad Dupont.*

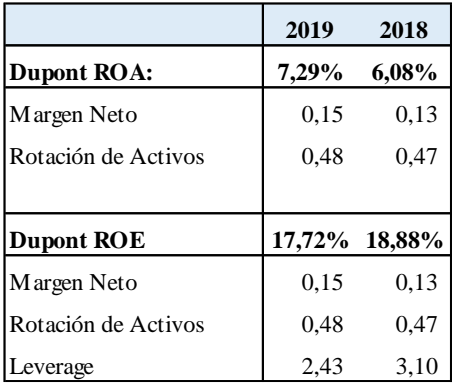

Fuente: Elaboración propia

La eficiencia de del Margen Neto durante el tiempo desde 2018 a 2019 ha tenido fluctuaciones de 0.02%, principalmente por el impacto de los impuestos en la Utilidad Neta seguido de un fuerte aumento en los ingresos de explotación. Por otra parte, la rotación de activos presentó una mejora en su eficiencia de 0,01 vences, a pesar de que en 2018 se ve una caída en el rendimiento de estos principalmente por un aumento en los activos, derivado de las propiedades plantas y equipos y otros intangibles.

El ROE es significativamente mejor que ROA de la empresa, esto se debe principalmente al Leverage que posee (2,43 veces en 2019). Esto representa un aumento de los activos sin mayor nivel de inversión patrimonial y compensando estas inversiones con deuda, haciendo más eficiente la gestión de su patrimonio y la rentabilidad de este.

La rentabilidad del Patrimonio es de un 18,88% en el 2018 y de un 17,72% en el 2019, esta ligera disminución de 1,16 bps, es principalmente explicada en la caída del Leverage en un 0.67 veces.

El Capital de Trabajo Neto Operativo, calculado como la diferencia entre los activos operacionales y pasivos operaciones de la empresa, representa los recursos necesarios para sustentar operacionalmente la actividad ordinaria de la compañía en el periodo siguiente.

La diferencia negativa entre activos menos pasivos operacionales revela un exceso de Capital de Trabajo, ya que la empresa se encuentra principalmente apalancada por sus acreedores (Pasivos corrientes) por sobre sus activos, por lo que no hay necesidad de capital adicional para sustentar la operación de periodos futuros.

### 2.2- Análisis de la Industria.

### 2.2.1 Volatilidad del Tipo de Cambio

Es importante analizar la volatilidad de la divisa americana en estos países donde opera ENELAM ya que corresponde a la moneda funcional de la compañía.

A continuación, veremos cómo se comporta la volatilidad del tipo de cambio en cada país.

### Volatilidad del tipo de cambio

En Argentina la evolución del Dólar respecto al Peso argentino ha sido considerable desde principios de 2018 a 2019, con una volatilidad diaria de 1.6% calculada como la desviación estándar de las variaciones de la serie diaria. Esto implica que por cada Peso argentino se retornarán menos dólares, lo que implica que al consolidar los resultados en la moneda funcional (USD) los resultados cada vez contribuyen menos al resultado consolidado.

*Ilustración 1:Gráfico evolución tipo de cambio peso argentino*

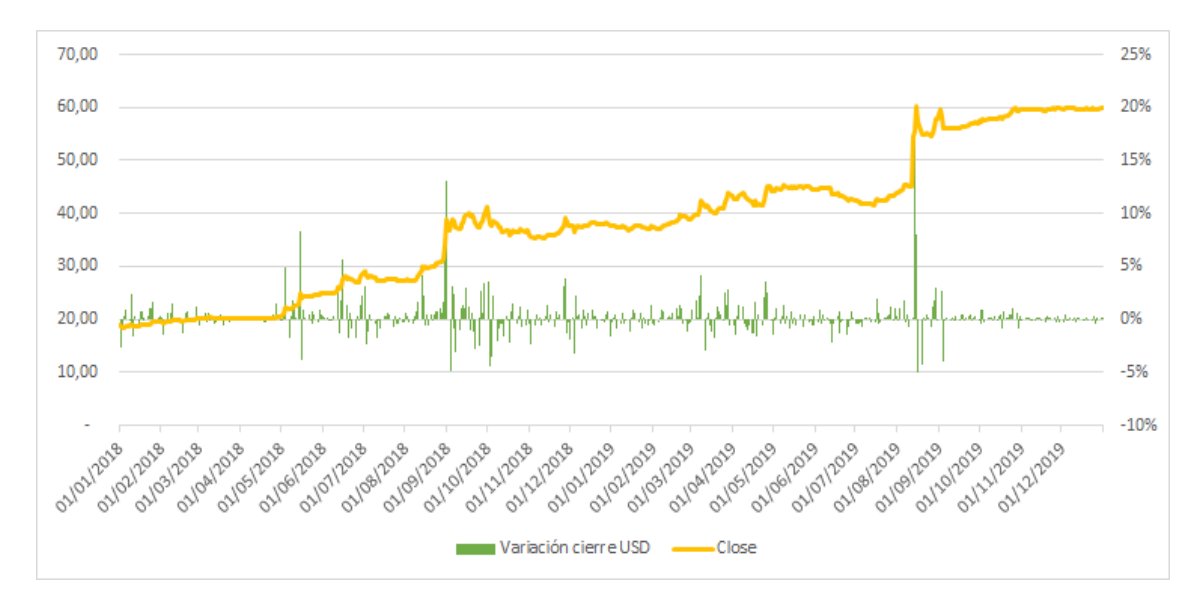

En Brasil la evolución del Dólar respecto al Real brasileño ha ido al alza desde principios de 2018 a 2019, con una volatilidad diaria de 0.86% calculada como la desviación estándar de las variaciones de la serie diaria. Esto implica que por cada Real brasileño se retornarán menos dólares, lo que implica que al consolidar los resultados en la moneda funcional (USD) los resultados cada vez contribuyen menos al resultado consolidado.

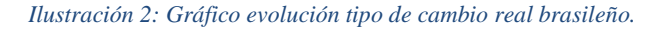

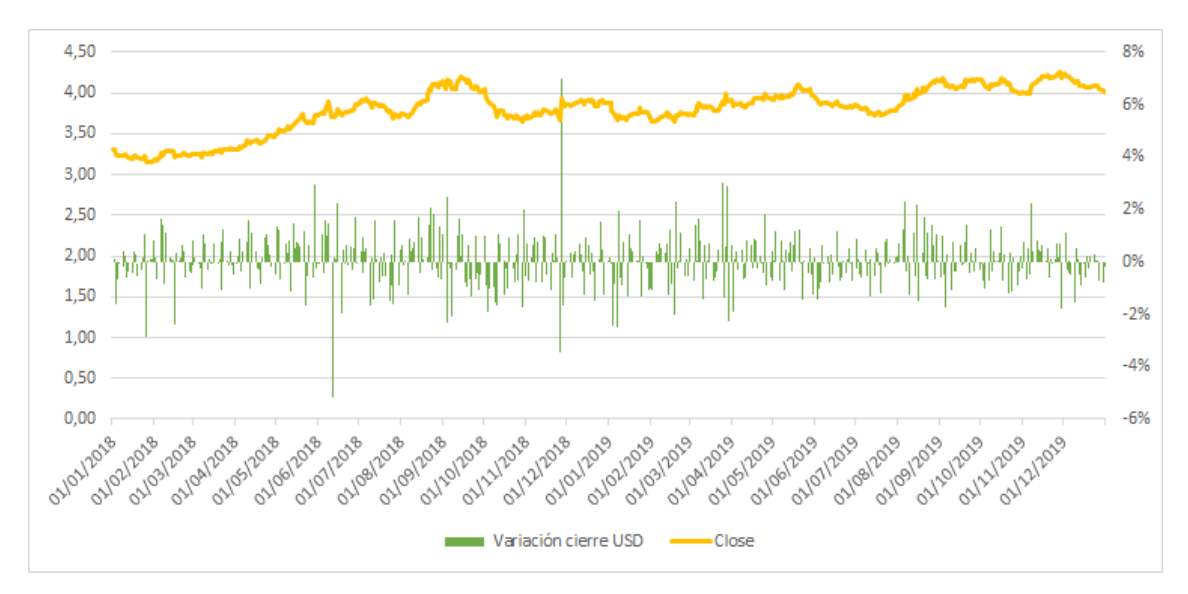

En Colombia la evolución del Dólar respecto al Peso colombiano ha ido al alza desde principios de 2018 a 2019, con una volatilidad diaria de 0.93% calculada como la desviación estándar de las variaciones de la serie diaria. Esto implica que por cada Peso colombiano se retornarán menos dólares, lo que implica que al consolidar los resultados en la moneda funcional (USD) los resultados cada vez contribuyen menos al resultado consolidado.

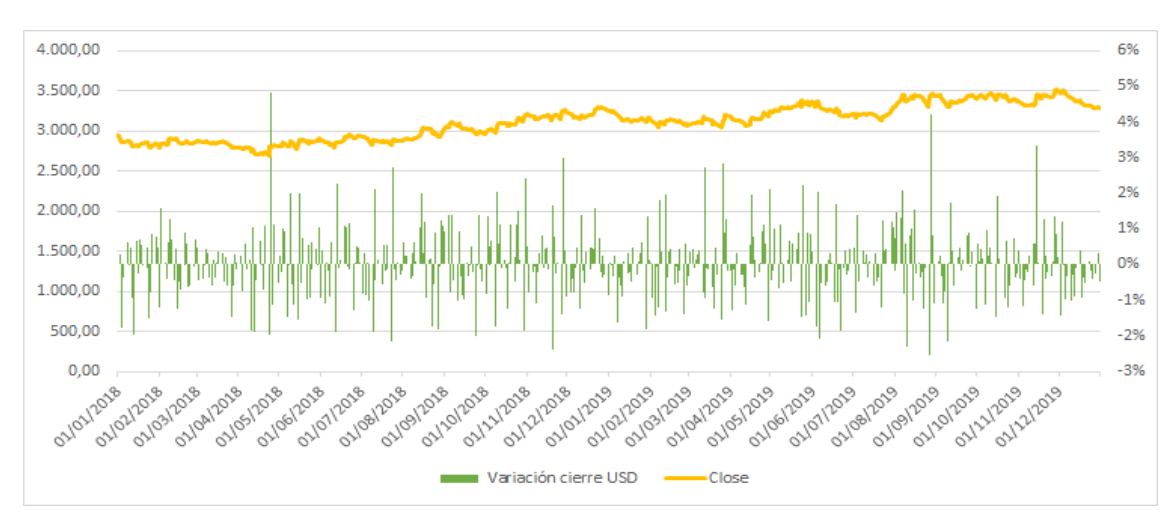

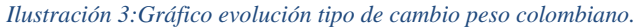

En Perú la evolución del Dólar respecto al Sol peruano ha ido al alza desde principios de 2018 a 2019, con una volatilidad diaria de 1% calculada como la desviación estándar de las variaciones de la serie diaria. Esto implica que por cada Sol peruano se retornarán menos dólares, lo que implica que al consolidar los resultados en la moneda funcional (USD) los resultados cada vez contribuyen menos al resultado consolidado.

Fuente: Elaboración propia

*Ilustración 4: Gráfico evolución tipo de cambio sol peruano.*

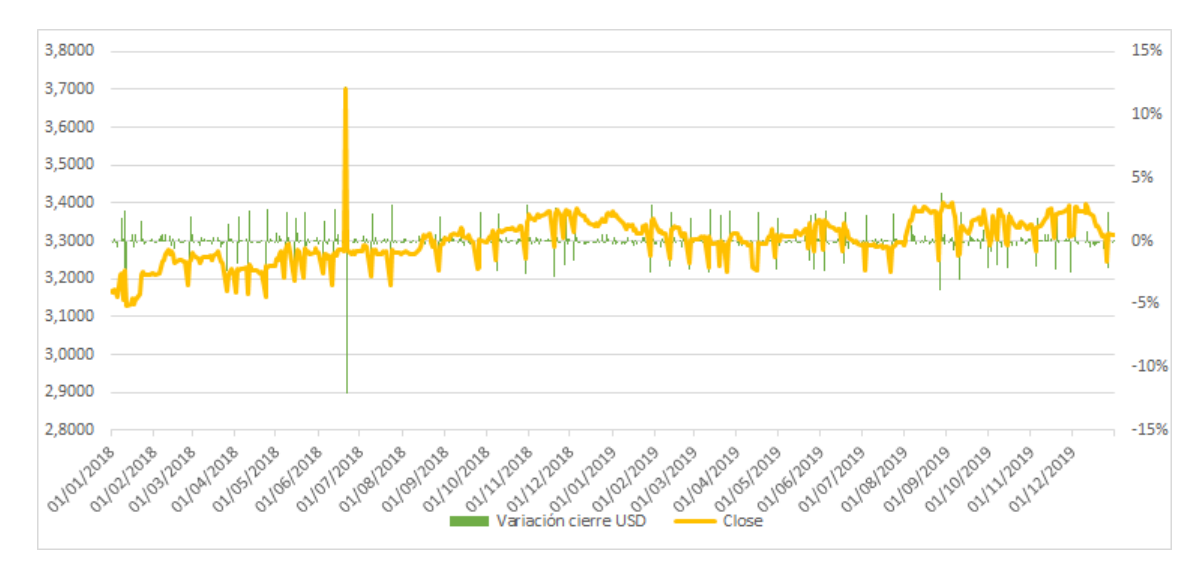

### 2.2.2 Riesgo País

La operación en la región de interés (países donde opera ENELAM) aporta focos de riesgos cuantificados en las tasas de riesgo propio de cada país "Risk Country"

El riesgo país es el retorno adicional o prima demandada por los inversionistas a ser compensados por el riesgo asociado e invertir en países extranjeros comparado con la inversión de mercados domésticos en el mercado norte americano.

Esta tasa incorpora el riesgo asociado a inestabilidad política, riesgos de recesión, altas inflaciones, probabilidad de default de la deuda soberana, baja institucionalidad gubernamental y volatilidad del tipo de cambio.

Al 31 de diciembre del 2019, el Country Risk Premium calculado por Aswath Damodaran, corresponden a:

Tabla 16: Country Risk Premium por país.

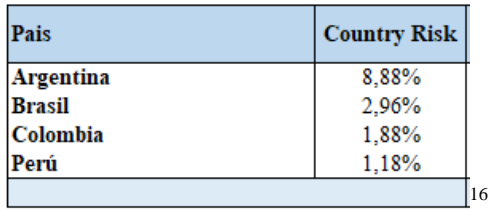

Estas tasas serán utilizadas posteriormente en el capítulo 5, para estimar de mejor manera la tasa de costo patrimonial.

<sup>16</sup> http://pages.stern.nyu.edu/~adamodar/

# 2.2.3 Empresas Comparables

La siguiente tabla presenta los principales comparables de Suramérica con los cuales se puede contrastar Enel Americas.**<sup>17</sup>**

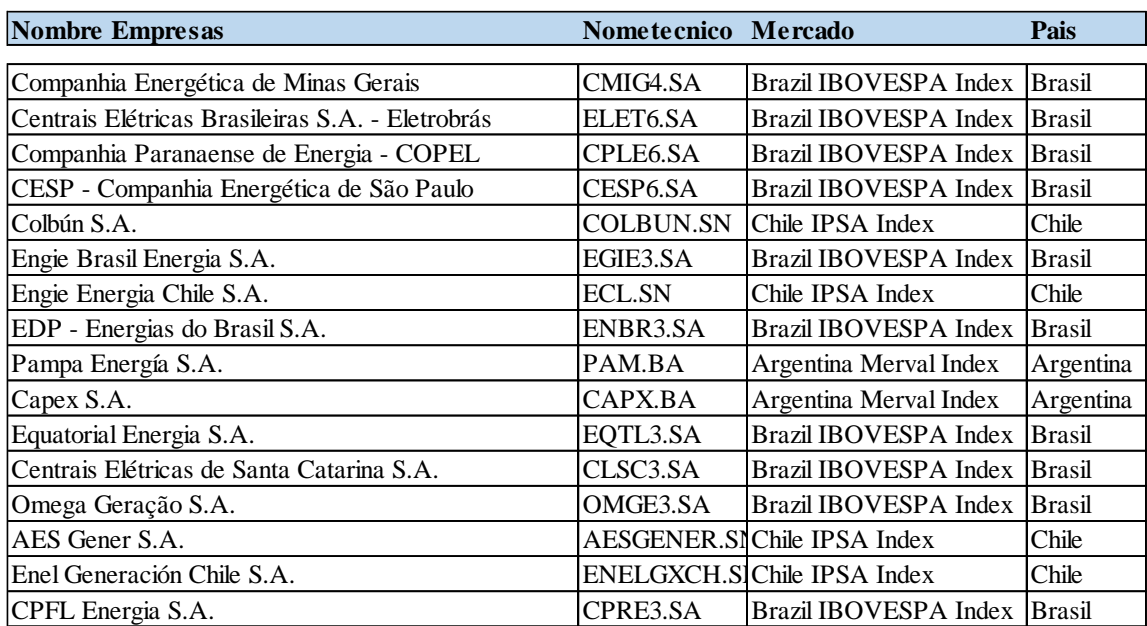

### *Tabla 17: Empresas Comparables.*

<sup>&</sup>lt;sup>17</sup> En los anexos 14.1 se pueden ver la Ficha de las empresas comparables.

# 3.- Descripción del Financiamiento de la Empresa

En este capítulo, se presentarán las fichas de las series de Bonos de Deuda más relevantes para la empresa. Más adelante, en el capítulo 5 utilizaremos esta información para determinar el costo de la deuda objetivo y poder determinar la tasa de Costo de Capital.

### 3.1 Financiamiento Vía Bonos de la Empresa

El principal bono de deuda de la empresa es el Bono Serie Yankee, por MMUSD 600, con vigencia hasta el 2026, cuya tasa cupón es de 4% y su Tir media es de 3,28%, datos que serán utilizados más adelante para la proyección del WACC.

Se utiliza este Bono ya que es la deuda más larga, vigente e importante dentro de la estructura de deuda que posee ENELAM, así como la deuda senior más reciente y actualizada en el mercado.

A continuación, se presentan los principales bonos de ENELAM.

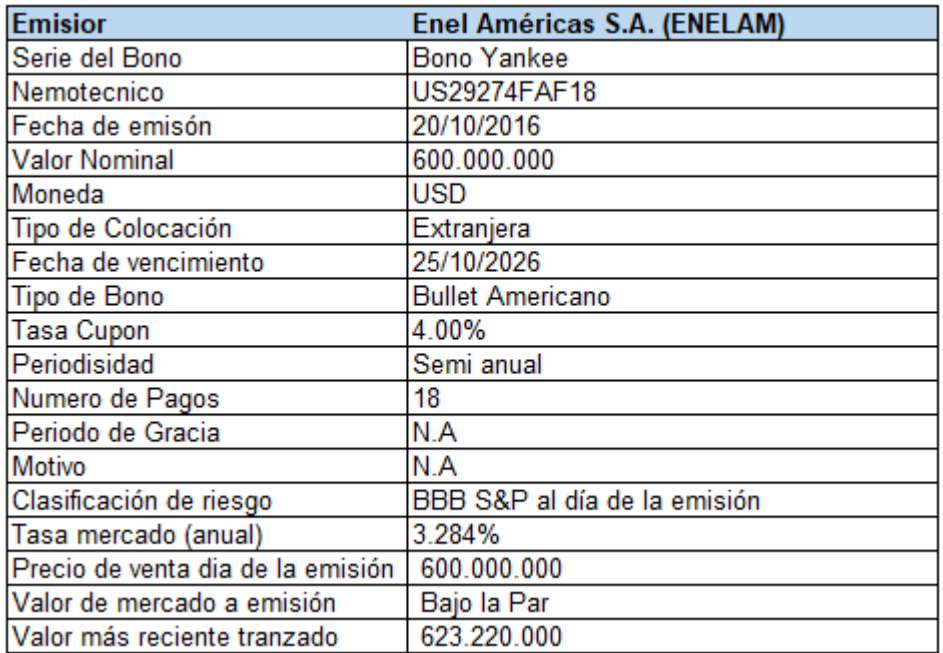

#### *Tabla 18: Bono 1.*

#### *Tabla 19: Bono 2*

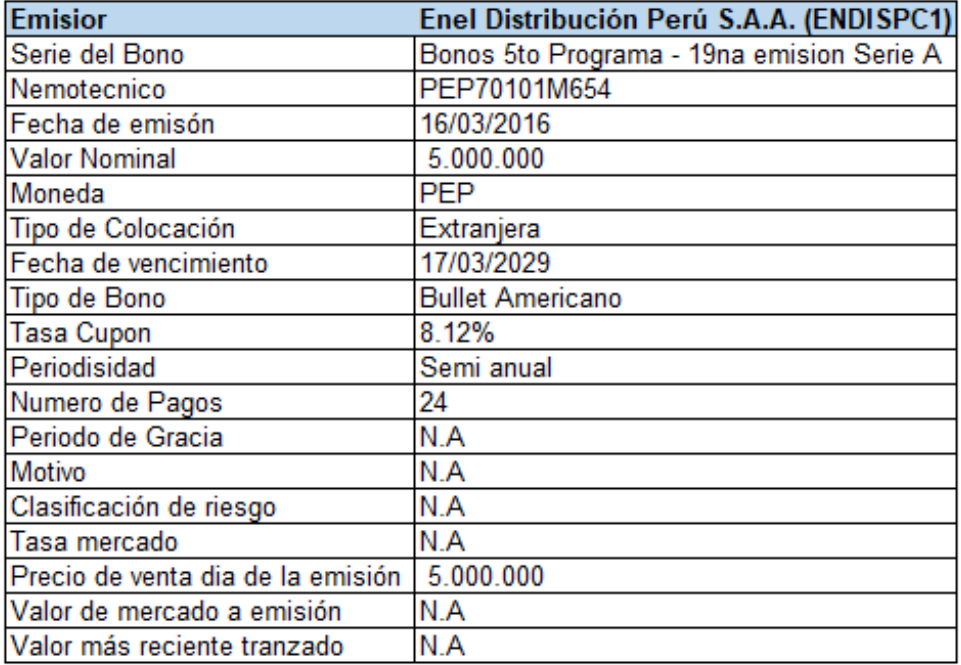

#### *Tabla 20: Bono 3*

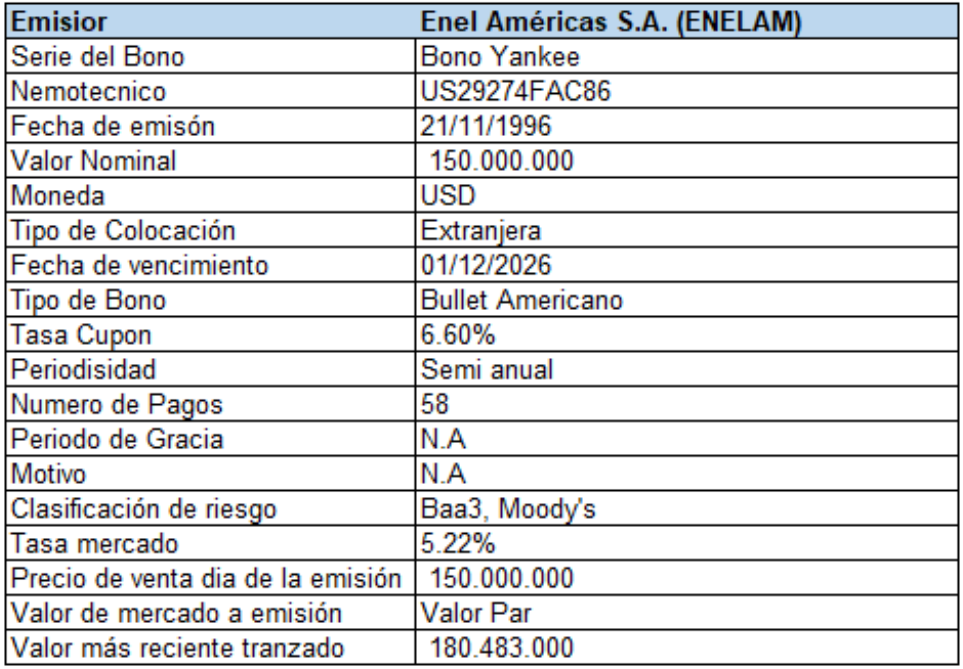

Elaboración propia

Fuente:

# 4.- Estimación de la Estructura de Capital

En este capítulo se presentará la información histórica de la estructura de capital de la empresa, la cual más adelante será utilizada para estimar la estructura de capital objetivo.

Para determinar la Estructura de Capital Objetivo, primero se calculó el valor de la empresa para cada período, el cual se obtuvo sumando la Deuda Financiera con Patrimonio Económico.

### 4.1 Deuda Financiera de la Empresa

La deuda financiera se obtuvo sumando los ítems Otros Pasivos Financieros Corrientes con los Otros Pasivos Financieros No corrientes para cada uno de los años.

#### *Tabla 21: Deuda Financiera*

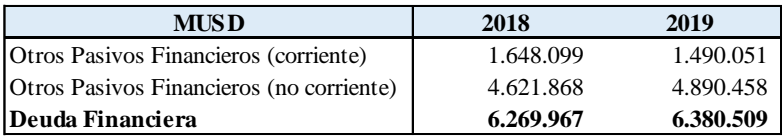

Fuente: Elaboración propia con datos obtenidos de los estados financieros de ENELAM*.*

### 4.2 Patrimonio Económico (Bursátil) de la Empresa

Para determinar el Patrimonio Económico se obtuvo el número de acciones suscritas y pagadas para cada año y se multiplicó por el precio de la acción local que transa en la bolsa de comercio.

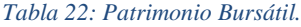

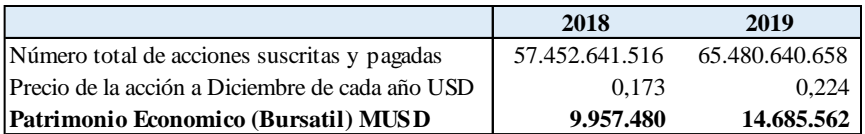

Fuente: Elaboración propia con datos obtenidos de los estados financieros de ENELAM y mercado bursátil.

Por otro lado, el valor de la acción libro es:

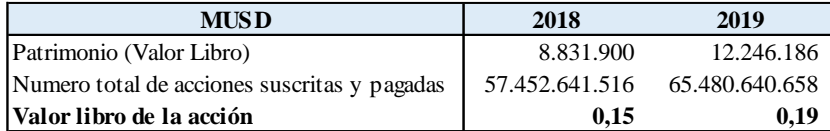

Fuente: Elaboración propia

# 4.3 Valor Económico de la Empresa

#### *Tabla 23: Valor económico de la empresa.*

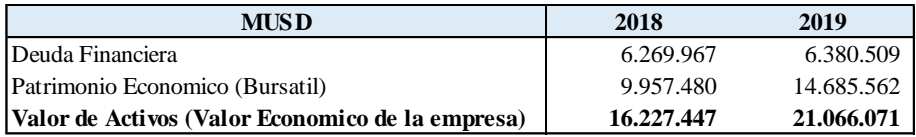

Fuente: Elaboración propia con datos obtenidos de los estados financieros de ENELAM y mercado bursáti*l.*

# 4.4 Estructura de Capital Objetivo

Posteriormente de obtener el Valor de la Empresa se calculó la Estructura de Capital para todos los períodos y en tres ítems: (B/V) "Deuda Financiera/ Valor Empresa", (P/V) "Patrimonio Económico/ Valor Empresa" y (B/P) "Deuda Financiera/ Patrimonio Económico".

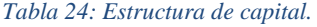

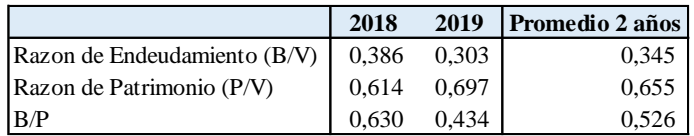

# 5.- Estimación del Costo Patrimonial y del Costo de Capital de la Empresa

En este capítulo se discutirá la construcción de la tasa de costo relevante para la empresa, la cual será utilizada para descontar los flujos futuros, para ello se tratará la estimación de Beta patrimonial, costo de la deuda, Beta de la deuda riesgosa, Beta Patrimonial sin deuda, Beta patrimonial objetivo, costo patrimonial, ajustes de riesgo y finalmente la construcción del WACC.

### 5.1 Estimación del Beta Patrimonial

Para el cálculo de retornos, se utilizaron precios semanales, tanto de la acción de ENALAM como del índice IGPA, tomando los precios de cierre del viernes de cada semana. Con esta información se procedió a calcular los retornos semanales para ambas series de datos, utilizando**:**

*Ecuación 7*

$$
ln \frac{p_t}{p_{t-1}}
$$

Donde  $p_t$  es el precio de cierre de la acción en esa semana, y  $p_{t-1}$  es el precio de la acción de la semana anterior.

Para el cálculo del beta de la empresa se obtuvieron 3 betas correspondiente a los años 2017 (Retorno semanales desde 1 enero 2016 al 31 de diciembre 2017), 2018 (Retorno semanales desde 1 enero 2017 al 31 de diciembre 2018) y 2019 (Retorno semanales desde 1 enero 2018 al 31 de diciembre 2019) utilizando dos años de retornos semanales para cada año (aprox. 104 retornos), se estimaron mediante el modelo de mercado:

### *Ecuación 8*

$$
R_{ENELAM,t} = \alpha_{ENELAM} + \beta_{ENELAM} R_{IGPA,t} + \varepsilon_t
$$

Donde,

R<sub>ENELAM,t</sub>: corresponde a los retornos de la acción de ENELAM en la semana t.

 $\alpha_{ENELAM}$ : Retorno propio de la acción de ENELAM.

 $\beta_{ENELAM}$ : Beta Patrimonial de ENELAM, valor buscado.

 $R_{IGPA,t}$ : Retorno de mercado correspondiente al IGPA en la semana t.

 $\varepsilon_t$ : Término de error de la regresión en la semana t.

De esta manera, al correr la regresión, los resultados para el beta patrimonial de ENELAM son los siguientes:

*Tabla 25: Beta de la acción.*

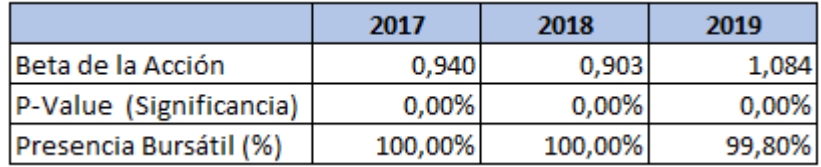

Fuente: Elaboración propia

De acuerdo con los resultados anteriores, todos los coeficientes fueron significativos al 1%, por lo tanto, se rechaza la hipótesis nula de que no existe relación de ENELAM y el mercado.

Los resultados anteriores nos permiten afirmar que el beta estimado es estadísticamente significativo y con una presencia bursátil superior al 99% en todos los casos.

Para efectos de próximos cálculos utilizaremos el Beta Patrimonial de la acción del año 2019 por su proximidad temporal y porque cumple con los requisitos de confianza y presencia bursátil. Por lo tanto, nuestro  $\beta_{ENELAM}$ es equivalente a 1,084, es decir:

 $\beta_p^{CD}= 1,084$ 

### 5.2 Costo de la Deuda

Para la estimación del Costo de la Deuda de ENELAM  $k_b$ , se considera el Bono de mayor monto que está vigente de ENELAM. al 31 de diciembre de 2019, que corresponde a serie Yankee 29274FAF1, bono en dólar estadounidense con vencimiento el 5 de octubre del 2026, por MMUSD 600. el cual representa aproximadamente el 10% de su deuda financiera vigente. La última fecha en que presenta transacciones en la Bolsa de Comercio es el 31 de diciembre de 2019, el bono presenta un precio de 103,87 <sup>18</sup>. Para efectos del cálculo utilizaremos la TIR media considerando que es a esta tasa objetivo a la que buscaría optar la empresa para sus futuras deudas, lo que señala un costo de la deuda de 3,28%.

 $k_h = 3,28\%$ 

### 5.3 Beta de la Deuda

El cálculo del Beta de la Deuda se realizó utilizando el enfoque del modelo CAPM, en el cual la tasa de rendimiento de la deuda tiene la siguiente estructura:

#### *Ecuación 9*

 $k_b = r_f + PRM * \beta_d$ 

Ordenando los términos, podemos despejar el  $\beta_d$  de la siguiente forma:

*Ecuación 10*

$$
\beta_d = \frac{k_b - r_f}{PRM}
$$

Teniendo en cuenta que:

 $k_b$  = 3,28% (tasa media de Bono Yankee 29274FAF1 USD al 31 de diciembre de 2019)

 $r_f = 1.92\%$ (tasa libre de riesgo de Treasury Bond de USA al 31 de diciembre de 2019 a 10 años)

<sup>18</sup> Bloomberg

 $PRM = 5,20\%$  (premio por riesgo de mercado para USA)<sup>19</sup>

Reemplazando los valores en la ecuación, obtenemos:

$$
\beta_d = \frac{3,28\% - 1,92\%}{5,20\%}
$$

 $\beta_d = 0.26$ 

Por lo tanto, el  $\beta_d$ es igual a 0,26.

## 5.4 Beta Patrimonial Sin Deuda

Dado que el cálculo del beta patrimonial con deuda se realizó con una ventana de tiempo de 2 años entre el 1 de enero de 2018 al 31 de diciembre de 2019, se utilizará un promedio simple de la estructura de deuda histórica que presentó ENELAM durante los años 2018 y 2019. De esta forma, la estructura de deuda promedio de los años 2018-2019 corresponde a:

$$
\frac{B}{V} = 0.34 \rightarrow \text{Razón de Endeudamiento.}
$$

$$
\frac{P}{V} = 0,66 \rightarrow \text{Razón de Patrimonio.}
$$

B  $\frac{B}{P} = 0.53 \rightarrow$  Razón Deuda Patrimonio.

Donde:

 $B =$ Deuda Financiera de la Empresa.

 $P =$  Patrimonio.

 $V =$  Valor Empresa.

<sup>19</sup> Premios por riesgo de mercado provistos por Damodaran, a enero de 2020

Se considera como tasa de impuesto efectiva para efecto de los cálculos, la tasa de impuesto corporativa a las utilidades vigente para Chile en los años 2018 -2019 de un 27%.

 $t_c = 27\%$ 

A continuación, para determinar el beta patrimonial sin deuda  $\beta_p^{SD}$ , se utiliza la fórmula de Rubinstein (1973), considerando que la deuda de la empresa no es libre de riesgo, ya que como vimos anteriormente,  $k_b \neq 0$ .

$$
\beta_p^{CD} = \beta_p^{SD} [1 + (1 - t_c) \frac{B}{p}] - (1 - t_c) \beta_d \frac{B}{p}
$$

Los parámetros para realizar el cálculo utilizando la fórmula de Rubinstein son los siguientes:

$$
\beta_p^{CD} = 1,084
$$
  

$$
t_c = 27\%
$$
  

$$
\frac{B}{P} = 0,53
$$
  

$$
\beta_d = 0,26
$$

Despejando la incógnita y reemplazando los valores de los parámetros obtenemos  $\beta_p^{SD}$ :

*Ecuación 11*

$$
\beta_p^{SD} = \frac{\beta_p^{CD} + (1 - t_c)\beta_d \frac{B}{P}}{[1 + (1 - t_c)\frac{B}{P}]} \n\beta_p^{SD} = \frac{1,084 + (1 - 27\%) * 0,26 * 0,53}{[1 + (1 - 27\%) * 0,53]}
$$

Por lo tanto, el beta patrimonial sin deuda es:

 $\beta_p^{SD} = 0.86$ 

### 5.5 Nuevo Beta Patrimonial con Deuda

En base a la información histórica de la empresa se logró calcular el  $\beta_p^{SD}$ . De esta manera es necesario determinar una estructura de deuda objetivo, para identificar la tasa de rendimiento que se le exigirá al capital.

Para poder calcular el costo de capital en base a la estructura de deuda objetivo, se debe encontrar el nuevo beta patrimonial con deuda, es decir, volver a apalancar el beta sin deuda con los nuevos parámetros de deuda objetivo.

Anteriormente, en el punto "4.4 Estructura de Capital Objetivo" se obtuvo la estructura de capital objetivo por año y en base a esto de decide utilizar como estructura de deuda objetivo la utilizada en el último año, es decir la estructura objetivo de año 2019, ya que responde a las decisiones estratégicas más recientes de la empresa. Por lo tanto, la estructura de deuda objetivo para ENELAM será:

$$
\frac{B}{V} = 0,30 \rightarrow
$$
Razón de Endeudamiento objetivo.

P  $\frac{F}{V} = 0.70 \rightarrow$  Razón de Patrimonio objetivo.

B  $\frac{B}{P} = 0.43 \rightarrow$  Razón Deuda Patrimonio objetivo.

Dado que estamos proyectando hacia el futuro, también se debe trabajar con la proyección de la tasa de impuestos  $t_c$  estimada que se utilizará para los años 2020-2024 para contribuyentes del régimen Art 14 letra B) referido a las grandes empresas de la Ley de Impuesto a la Renta, donde para efectos del cálculo considera la tasa de impuesto del último periodo de la proyección, el cual corresponde a:

 $t_c = 27\%$ 

Con los nuevos parámetros y con el  $\beta_p^{SD}$  calculado anteriormente, volvemos a apalancar utilizando la fórmula de Rubinstein (1973) y obtenemos el nuevo beta patrimonial con deuda:

*Ecuación 12*

$$
\beta_p^{CD} = \beta_p^{SD} [1 + (1 - t_c) \frac{B}{P}] - (1 - t_c) \beta_d \frac{B}{P}
$$
  
\n
$$
\beta_p^{CD} = 0.86 [1 + (1 - 27\%) * 0.43] - (1 - 27\%) * 0.26 * 0.43
$$
  
\n
$$
\beta_p^{CD} = 1.04
$$

Por lo tanto, el nuevo beta patrimonial con deuda, considerando la estructura de capital objetivo es 1,04.

### 5.6 Costo Patrimonial

Utilizando el modelo de CAPM, se procede a estimar el costo patrimonial de ENELAM, mediante la siguiente ecuación:

#### *Ecuación 13*

$$
k_p = r_f + PRM * \beta_p^{CD}
$$

Dado que los flujos futuros se encuentran en moneda estadounidense y las tasas utilizadas para encontrar la tasa de descuento relevante (WACC) también se encuentran en dicha moneda es necesario incorporar a esta ecuación el riesgo propio de los países en los cuales opera la compañía (Country Risk)

Considerando lo anterior a la ecuación del modelo de CAPM se agregan: la prima por riesgo  $C_r$  (Country Risk) que corresponde al riesgo de los países en los que opera ENELAM.

*Ecuación 14*

 $k_p = r_f + PRM * \beta_p^{CD} + C_r^{20}$ 

<sup>&</sup>lt;sup>20</sup> Country Risk Premiun & Cost Of Equity, Frank Pampush, Concentric Energy Advisors & Oglethorpe University 2018

### Cálculo del  $C_r$

Se calcula un promedio del riesgo país de Argentina, Brasil, Colombia y Perú obtenidos de Damodaran<sup>21</sup> ponderados según su peso relativo en los activos de ENELAM para el año 2019.

*Ecuación 15*

 $C_r = Ac_A * cr_A + Ac_B * cr_B + Ac_c * cr_C + Ac_p * cr_p$ 

Donde:

 $A_i$  = Activos por país.

 $cr_i$  = Country Risk por país.

 $C_r$  = Country Risk Ponderado.

i=Paises

*Tabla 26: Country Risk ponderado por activo.*

| Pais          | <b>Country Risk</b> | Participación de los Activos | <b>Country Risk</b><br>Ponderado |    |
|---------------|---------------------|------------------------------|----------------------------------|----|
| Argentina     | 8.88%               | 12%                          | 1.04%                            |    |
| <b>Brasil</b> | 2.96%               | 59%                          | 1.74%                            |    |
| Colombia      | 1.88%               | 19%                          | 0.36%                            |    |
| Perú          | 1.18%               | 10%                          | 0.12%                            |    |
| <b>Total</b>  |                     |                              | 3.26%                            | 22 |

Fuente: Elaboración propia

Finalmente, el country risk obtenido es de:

 $C_r = 3.26\%$ 

Finalmente, reemplazando los parámetros en la siguiente ecuación, obtenemos:

### *Ecuación 16*

$$
k_p = r_f + PRM * \beta_p^{CD} + C_r
$$
  

$$
k_p = 1,92\% + 5,20\% * 1,04 + 3,26\%
$$

<sup>21</sup> http://pages.stern.nyu.edu/~adamodar/New\_Home\_Page/home.htm

<sup>22</sup> Según como se explica en el punto 6

 $k_p = 10,62\%$  en dólares

Esta tasa  $k_p = 10,62\%$  corresponde a la tasa que los accionistas le exigirán como retorno a su inversión en ENELAM

### 5.7 Determinación del WACC

El Costo de Capital Promedio Ponderado, también conocido como WACC (Weighted Average Cost of Capital) se expresa como  $k_0$ .

### *Ecuación 17*

 $k_0 = k_p(\frac{P}{V})$  $\frac{P}{V}$ ) +  $k_b(1 - t_c)(\frac{B}{V})$  $\frac{\nu}{V}$ 

Reemplazando la tasa de retorno exigida por los accionistas calculada anteriormente y la estructura de capital objetivo, logramos obtener la tasa de costo de capital promedio ponderado:

$$
k_0 = 10{,}62\% * 0{,}697 + 3{,}28\% * (1 - 27\%) * 0{,}302
$$

 $k_0 = 8,13\%$ 

En la fórmula anterior, se puede distinguir que el costo de capital es una ponderación entre la tasa de retorno exigida por los accionistas y la tasa de retorno exigida por los tenedores de la deuda de la empresa. Donde la ponderación está en función del nivel de endeudamiento y de la estructura de capital que se proyecta a futuro, considerando además el beneficio tributario que la empresa obtiene al utilizar deuda para financiarse.

# 6.-Análisis Operacional del Negocio

En este capítulo, analizaremos los ingresos de explotación, costos, gastos y activos operacionales de ENELAM, con el fin de entender la generación de flujos operacionales para posteriormente proyectarlos en el capítulo 7.

# 6.1 Análisis de los Ingresos

Los ingresos de ENELAM, provienen en su mayoría de la venta de energía, específicamente de la generación y distribución de energía. Otros ingresos corresponden a venta de gas y otros productos y servicios.

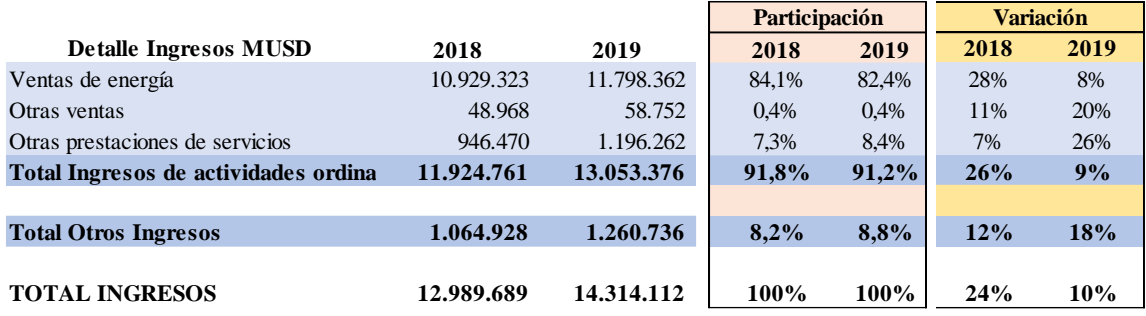

#### *Tabla 27: Detalle de los ingresos.*

Fuente: Elaboración propia con información de Estados de Resultados ENELAM

La composición de los Ingresos de ENELAM por actividad en el 2019 corresponde a un 82,4% de Ventas de Energía, un 8,4% corresponde a otras prestaciones de servicios, un 0,4% a otras ventas y el 8,8% a Otros Ingresos.

Los Ingresos Totales de ENELAM en el 2019 presentan un crecimiento de Ingresos Totales de un 10% en relación con el año anterior.

Respecto al crecimiento de ingresos de ventas de energía, se observa que crece en un 8%, otras ventas aumentan en 20% y otras prestaciones de servicios en un 26%, aumentos que implican un 9% en el crecimiento de los ingresos de actividades ordinarias. Finalmente, otros ingresos crecen un 18%.

# 6.2 Análisis de Costos y Gastos

Costos y Gastos como porcentaje de los ingresos:

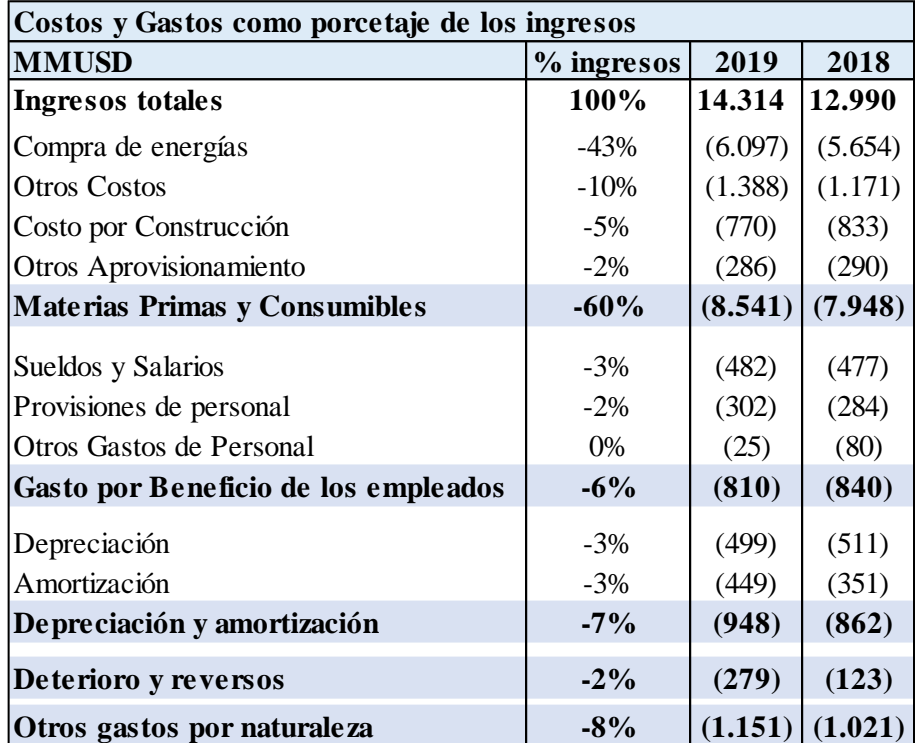

*Tabla 28: Detalle de los egresos operacionales.*

Fuente: Elaboración propia con información de Estados de Resultados 2019 ENELAM.

### Materias Primas y Consumibles

Para el año 2019 el costo total de Materias Primas y Consumibles utilizados corresponde a MUSD 8.541.043, equivalente al 60% de las ventas.

### Gasto por beneficios a empleados

Para el 2019 los Gastos por beneficios a los empleados corresponde a MUSD 809.753, equivalente a un 6% de las ventas, y se compone principalmente por sueldos y salarios, provisiones de personal y otros gastos de personal.

### Gastos por Depreciación y Amortización

En el año 2019 se observa un gasto por depreciación y amortización de MUSD 948.330 que representa el 7% de las ventas.

### Otros Gastos por Naturaleza

Esta cuenta se compone por los siguientes gastos: Servicios profesionales independientes, externalizados y otros, Gastos administrativos, Reparaciones y conservación, Indemnizaciones y multas, Tributos y tasas, Primas de seguros, Arrendamientos y cánones, Gastos de publicidad y comunicaciones, Otros suministros y servicios, Gastos de viaje, Gastos de medio ambiente.

En el año 2019 se muestra un gasto total de MUSD 1.150.709, que equivale al 8% de las ventas anuales.

### 6.3 Análisis de Activos operacionales

A continuación, se presenta el resumen de los activos operacionales de la empresa, donde "x" señala los activos clasificados según operacional y no operacional.

#### *Tabla 29: Detalle de los activos operacionales.*

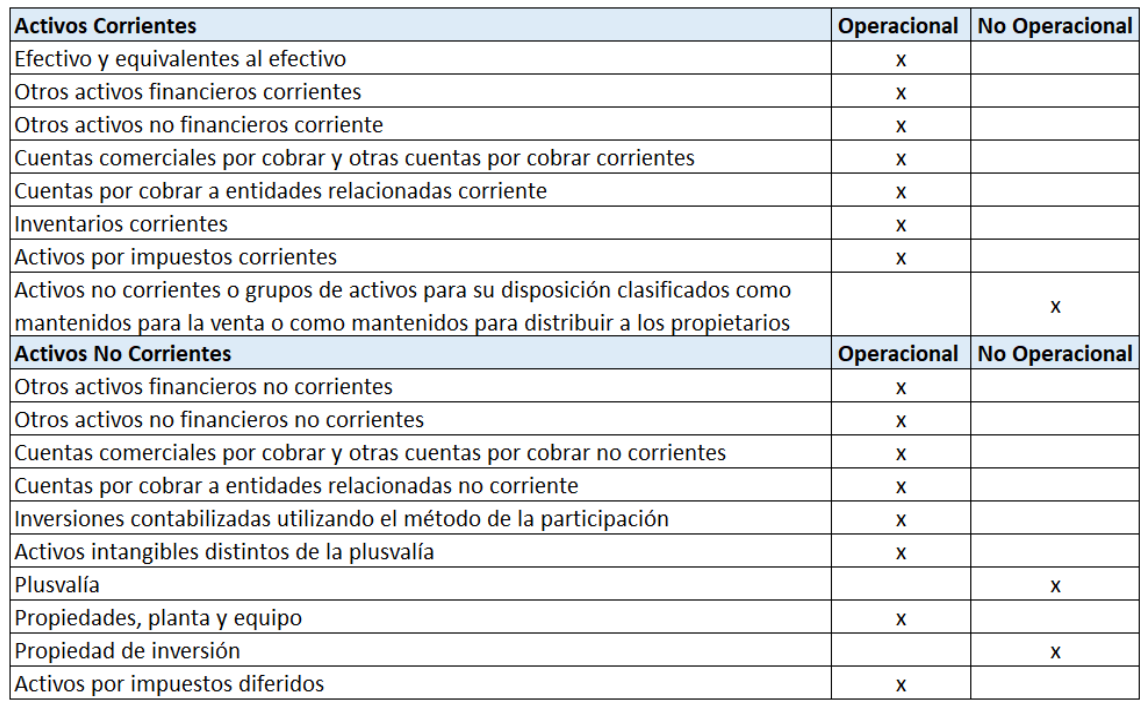

Fuente: Elaboración propia

### Activos Corrientes

Para la clasificación de los activos operacionales se consideraron aquellas cuentas que son necesarias para el giro operacional de la empresa y cuya naturaleza está ligada directamente a su explicación.

Es así como dentro de los activos corrientes, la única cuenta que no está relacionada con la explotación son los activos mantenidos para la venta, ya que no corresponden al giro de explotación.

*"El cuadro N° 1 muestra el Ciclo Operacional Financiero de una empresa, en donde el Efectivo es el corazón. El ciclo nace desde el Efectivo. Con él se compran insumos o materiales para*  *producir el inventario, el cual es vendido, ya sea al contado o al crédito. Cuando se realiza la cobranza de las cuentas por cobrar, se recibe caja/efectivo nuevamente, repitiendo el ciclo. El Efectivo es necesario para financiar la operación del negocio que es pagar los gastos y las compras de activos corrientes."<sup>23</sup>*

*Ilustración 5: Diagrama del Ciclo Operacional Financiero.*

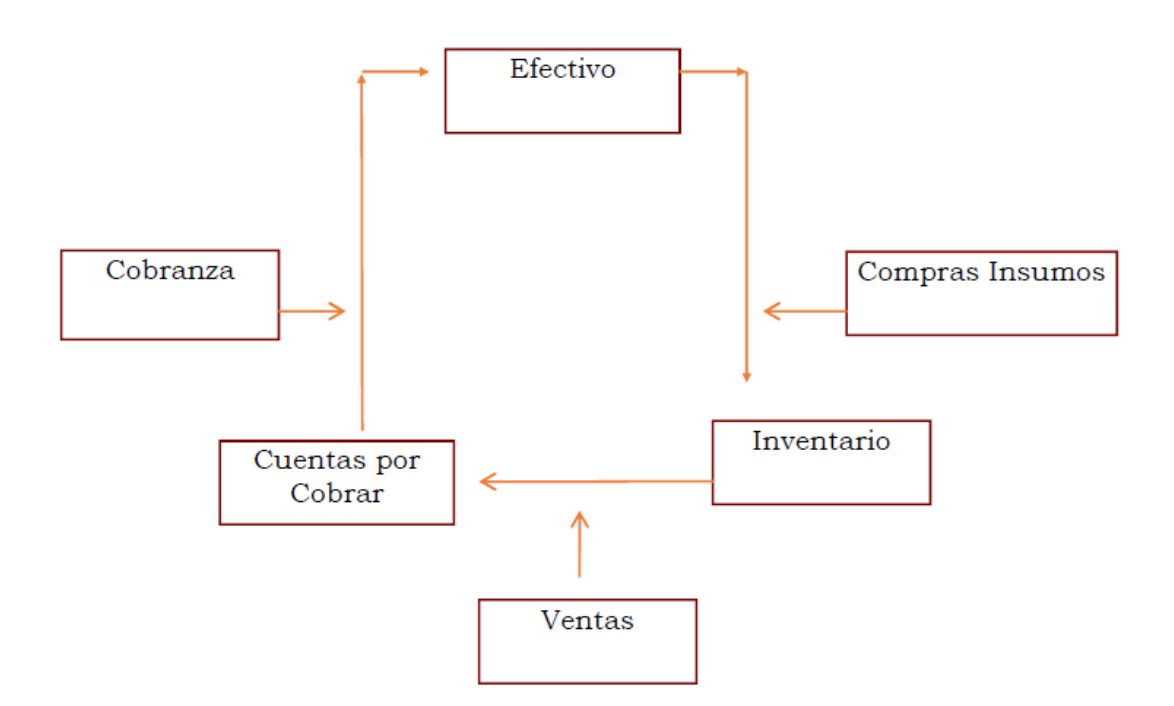

Fuente: Contabilidad Financiera, Capítulo 4 José A. Olivares.

De igual manera al analizar los Activos Financieros Corrientes, estos poseen depósitos a plazo y otros instrumentos de ahorro, equivalentes a efectivo con el fin de acumular caja destinada a inversiones mayores

Los Otros activos no financieros, son todos aquellos derechos de uso y concesiones que se son necesarias para la explotación del negocio, tanto en generación, distribución y transmisión

Las Cuentas por cobrar a entidades relacionadas corrientes contienen todos los servicios y productos necesarios para la explotación y generan sinergia, estos productos y servicios pueden

<sup>23</sup> Contabilidad Financiera, Capitulo 4 José A. Olivares

ser adquiridos en el mercado, pero son contratados internamente a valor de mercado con su precio de transferencia.

Finalmente, activos por impuestos corrientes se considera como una cuenta operacional ya que surgen del ciclo de efectivo de la operación.

### Activos no Corrientes

En los Activos No Corrientes, sólo las Plusvalías y Propiedades de Inversión son no operacional ya la plusvalía es la diferencia de valor entre el valor libro del patrimonio por método de participación y el valor pagado por la inversión y las propiedades de inversión son activos mantenidos no para la generación de flujo operacional.

Al igual que en los activos corrientes, todas sus partidas de largo plazo son operacionales, adicionalmente podemos encontrar los activos fijos y activos por impuesto diferidos,

Los activos fijos corresponden a propiedades plantas y equipos y a los activos intangibles distintos de plusvalía, los que son estrictamente necesarios para generar recursos y flujos para la empresa, por otra parte, los activos por impuestos diferidos son producto de actividades comerciales diferidas en el tiempo y la empresa ha generado impuestos a deducir en periodos futuros.

### Participación de Activos por País

A continuación, se detallan la participación de los países según los activos, ya que serán utilizados posteriormente para la proyección de ingreso.

Estos valores consideran la rotación de activos de ENELAM de 0,48 veces para 2019 según lo visto en el capítulo 2.1.6 y se asume que la rotación de estos es constante en todos los países.

La rotación de activos nos muestra la eficiencia de los activos en la generación de ingresos, ya que son estos los que producen las ganancias por venta y su nivel de rotación se asocia con la capacidad de generación de flujos económicos que estos poseen.

A continuación, nivel de activos por país es el siguiente:
#### *Tabla 30: Rotación de activos por país.*

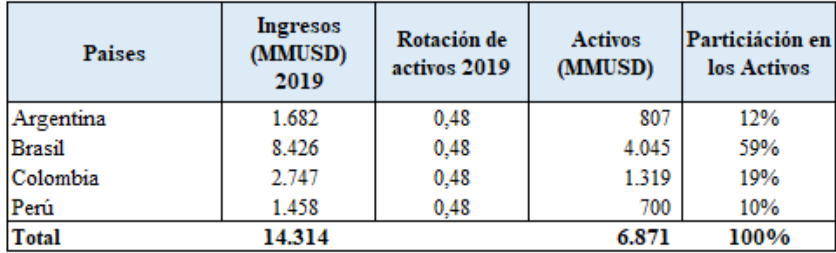

Fuente: Elaboración propia

Los valores presentados en la tabla anterior se calculan de la siguiente forma:

#### *Ecuación 18*

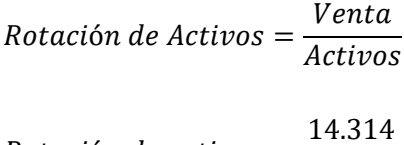

 $Rotation de \textit{activos} =$ 29.776

 $Rotation de \, activities = 0,48$ 

Luego:

#### *Ecuación 19*

 $Actives_i = Ingress_i * Rotation$ 

Participación en los Activos<sub>i</sub>  $=$ Activos<sub>i</sub> Total de activos

Donde:

 $i = P$ aises

Dado que la rotación de activos se asume constante para la empresa, es decir que esta posee el mismo nivel de eficiencia en la utilización de sus activos en todos sus países de operación, y a su vez entendiendo que los activos son los que generan los ingresos de la empresa, podemos decir que para lograr un incremento en las ventas los activos deben crecer en proporción suficiente para, mantener su rotación, esto se utilizará más adelante para poder ponderar la distribución del crecimiento por país en función de sus activos.

# 7.- Proyecciones y Estado de Resultados

En este capítulo trataremos los principales drivers que explican el crecimiento de los ingresos, producto de la expansión de la demanda de la empresa y se calcula la tasa de crecimiento para las futuras proyecciones. La forma de estimar el crecimiento de la empresa es buscando aquellos drivers que justifican la variación de los ingresos, y adicional con esto, explicar cómo se proyectan las principales cuentas del estado de resultados para obtener el Estado de Resultados proyectado.

## 7.1.- Drivers y Tasa de Crecimiento.

Los principales drivers para el crecimiento de la demanda de ENELAM que se consideran son el crecimiento de la actividad económica de los países donde opera la empresa y el crecimiento demográfico de la región de interés. El crecimiento de la actividad económica de la región, transparentada a través del PIB, lo que señala un aumento de la demanda energética del sector industrial de cada país, y el crecimiento demográfico de la región, factor que incide sobre la demanda residencial.

Estos factores, motivan a la empresa a continuar un plan de expansión de sus activos, para mantener y asegurar la capacidad de generación, transmisión y distribución del recurso energético. Por otro lado, la demanda se expande por la variación de las tarifas de venta de dicho recurso, donde el factor precio es relevante para justificar el crecimiento de los flujos futuros, ya que en el ejercicio de precios por cantidad (ingresos), el factor precio potencia el desarrollo de los drivers ligados a los activos.

De manera conservadora, la proyección de crecimiento se realiza en base a la expansión de la cantidad de energía, manteniendo el efecto de las tarifas de forma constante, ya que estas son reguladas centralizadamente por cada país, por lo que se asume el último nivel tarifario como válido para las proyecciones.

## 7.1.1 Driver de crecimiento económico

Para obtener el driver de crecimiento económico como se observa en la tabla la evolución del PIB en la región en los últimos 3 años:

Brasil, Colombia y Perú muestran un crecimiento positivo y sostenido en los últimos 3 años con un promedio de 1,3%, 2,4%, y 2,9% respectivamente. En relación con Argentina presenta un crecimiento promedio negativo, siendo este inestable a lo largo de los 3 años.

En la siguiente tabla se muestra el crecimiento del PIB por país en los últimos 3 años.

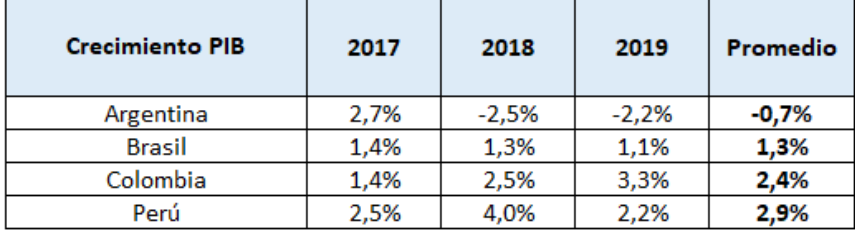

#### *Tabla 31: PIB por país*

Fuente: Elaboración propia con información obtenida de datosmacro.com

Para obtener el driver de crecimiento económico se considera la participación por país de los activos de la compañía visto en el capítulo 6.3, y se pondera el crecimiento del PIB por país obteniendo la tasa de crecimiento ligada al desarrollo industrial y económico tal como se resume en la tabla siguiente.

#### *Ecuación 20*

PIB Ponderado para  $ENELAM = PIB_A * Ac_A + PIB_B * Ac_B + PIB_c * Ac_C + PIB_P * Ac_p$ 

Donde:

Ac<sub>i</sub> : Participación de activos por país

PIB<sub>i</sub> ∶ PIB promedio de los últimos 3 años por país

Reemplazando los valores en la ecuación obtenemos:

 $PIB$  Ponderado para  $ENELAM = -0.7\% * 12\% + 1.3\% * 59\% + 2.4\% * 19\% + 2.9\% * 10\%$ 

 $PIB$  Ponderado para  $ENELAM = 1,42\%$ 

#### *Tabla 32: PIB ponderado por país*

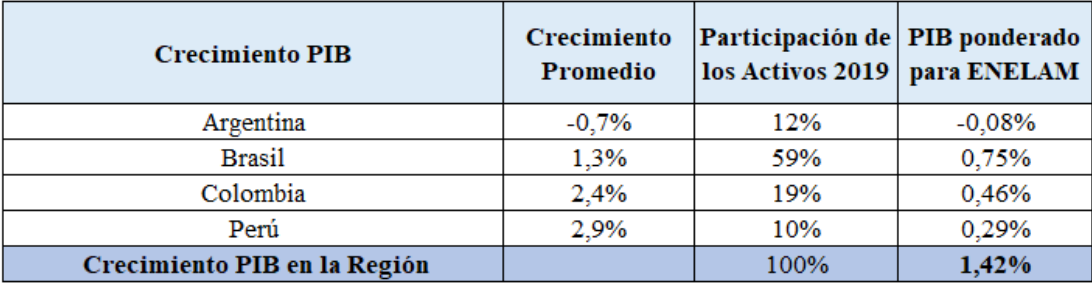

Fuente: Elaboración propia

Finalmente, al encontrar el efecto ponderado de los crecimientos de los países por su participación en los activos de la compañía, se presenta el efecto de crecimiento que cada uno de ellos hace a la expansión de los ingresos de la empresa. La suma de estos presenta el indicador de 1,42%, el cual es el primer componente que explica el crecimiento de los ingresos producto de la expansión económica de la región de interés.

## 7.1.2 Driver de crecimiento demográfico en la región.

El segundo driver que explica el crecimiento de la demanda de ENELAM, es el crecimiento demográfico el cual explica el aumento de la demanda por el lado del sector residencial, por lo que entender cómo crece la población es un buen indicador de cómo crecerá el nivel consumo futuro de energía.

A continuación, se presenta la siguiente tabla con el crecimiento demográfico de la región de los últimos 3 años:

#### *Tabla 33: Crecimiento Demográfico.*

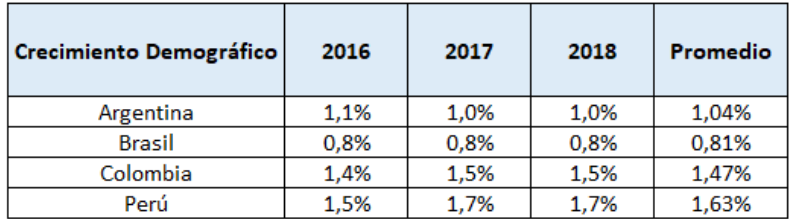

Fuente: Elaboración propia

Observando la tabla se aprecia un crecimiento demográfico en la región, esta expansión demográfica impacta directamente en el aumento del consumo por parte del sector residencial. Como se puede observar Argentina ha crecido en 1,04% en promedio los últimos tres años, así mismo Brasil en 0,81%, Colombia 1,47% y Perú 1,63%.

Para obtener el driver de crecimiento demográfico se considera la participación por país de los activos de la compañía visto en el capítulo 6.3, estos se ponderan por el crecimiento demográfico promedio por país de los últimos 3 años, así obteniendo la tasa de crecimiento ligada a la evolución poblacional.

#### *Ecuación 21*

Crecimiento demográfico ponderado para  $ENELAM = Dem_A * Ac_A + Dem_B * Ac_B + Dem_C * Ac_C + Dem_p * Ac_p$ 

Donde:

 $Ac_i:\; Participación\; de\; activos\; por\; país$ 

DEM $_{i}: \mathit{Crecimiento}$  demográfico  $\emph{promedio}$  de los últimos 3 años por país

Reemplazando los valores en la ecuación obtenemos:

 $Crecimiento demográfico ponderado para ENELAM = 0,1% * 12% + 0,5% * 59% + 0,3% * 19% + 0,2% * 10%$ 

Crecimiento demográfico ponderado para  $ENELAM = 1,05\%$ 

#### *Tabla 34: Crecimiento Demográfico ponderado.*

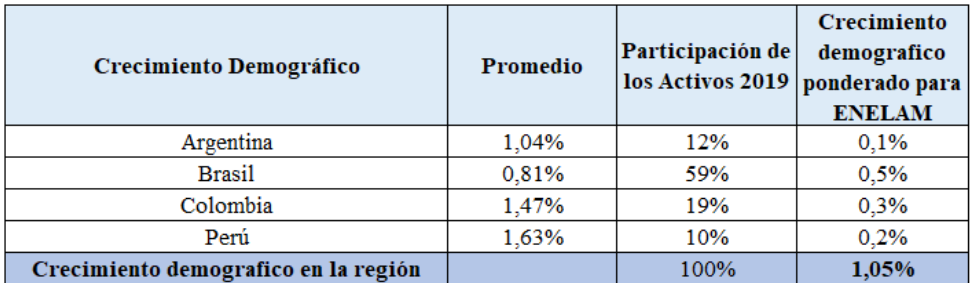

#### Fuente: Elaboración propia

Finalmente, al encontrar el efecto ponderado de los crecimientos demográficos de los países por su participación en los activos de la compañía, se presenta el efecto de crecimiento que cada uno de ellos hace al consumo de energía y por ende de los ingresos de la empresa. La suma de estos presenta el indicador de 1,05%, el cual es el segundo componente que explica el crecimiento de los ingresos producto de la expansión de la población de la región de interés.

### 7.1.3 Tasa de crecimiento de los ingresos

Finalmente, como tasa de crecimiento total se suman los efectos del crecimiento económico y demográfico. Lo que corresponde a la suma del PIB ponderado para ENELAM y el crecimiento demográfico ponderado para ENELAM.

Finalmente, para hallar la tasa consolidada de crecimiento de los ingresos, es necesario ponderar las dos tasas provenientes de los dos drivers anteriormente vistos tal como se detalla a continuación:

#### *Ecuación 22*

Tasa de Crecimiento = PIB Ponderado para ENELAM x Crecimiento demográfico ponderado para ENELAM

Tasa de Crecimiento =  $((1 + 1.42\%) x (1 + 1.05\%)$ -1

Tasa de Crecimiento de los ingresos =  $2,48\%$ 

#### *Tabla 35: Tasa de crecimiento de los ingresos.*

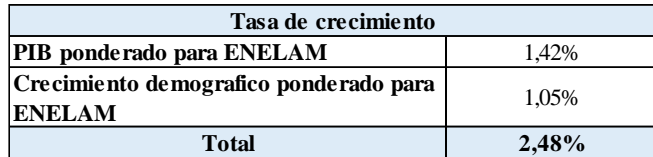

Fuente: Elaboración propia

Finalmente, tras ponderar los resultados del crecimiento económico y el crecimiento demográfico, se encuentra la tasa ponderada de crecimiento para la compañía, la cual es de 2,48%. Con esta tasa se proyectará el crecimiento de los ingresos y en consecuencia la proyección de los flujos futuros.

## 7.2 Proyección de EERR

Según lo visto en el punto 7.1 Drivers de Crecimiento, se utiliza un 2,48% como tasa de crecimiento de los ingresos, con la cual se proyectan las cuentas del EERR.

## 7.2.1 Proyección de ingresos por ventas.

Para el crecimiento de las ventas las actividades de explotación mantendrán la proporción en los ingresos, siendo proyectados de la siguiente manera:

#### *Ecuación 23*

Ingresos Totales $_{t} = \sum_{i=1}^{n} \; Ingress_{i,t-1} * (1 + Tasa\; de\; Crecimiento)$ 

Donde los ingresos totales son la suma de los ingresos por actividad de explotación, los cuales son venta de energía, otras ventas y otras prestaciones de servicios

i: actividad de explotación.

 $t: a\|o.$ 

 $t-1$ : año anterior.

A continuación, se muestra el crecimiento de las ventas detallado por actividad de explotación:

|                                        |        | Proporción % |        |        |        |        |        |
|----------------------------------------|--------|--------------|--------|--------|--------|--------|--------|
| <b>Detaile Ingresos MMUSD</b>          | 2019   | de los       | 2020   | 2021   | 2022   | 2023   | 2024   |
|                                        |        | ingresos     |        |        |        |        |        |
| Ventas de energía                      | 11.798 | 82.4%        | 12.090 | 12.388 | 12.694 | 13.008 | 13.329 |
| Otras ventas                           | 59     | 0,4%         | 60     | 62     | 63     | 65     | 66     |
| Otras prestaciones de servicios        | 1.196  | 8.4%         | 1.226  | 1.256  | 1.287  | 1.319  | 1.351  |
| Total Ingresos de actividades ordinari | 13.053 | 91.2%        | 13.376 | 13.706 | 14.045 | 14.391 | 14.747 |
|                                        |        |              |        |        |        |        |        |
| <b>Total Otros Ingresos</b>            | 1.261  | 8,8%         | 1.292  | 1.324  | 1.356  | 1.390  | 1.424  |
|                                        |        |              |        |        |        |        |        |
| <b>TOTAL INGRESOS</b>                  | 14.314 | 100%         | 14.668 | 15.030 | 15.401 | 15.781 | 16.171 |

*Tabla 36: Detalle de los ingresos proyectados.*

Fuente: Elaboración propia

### 7.2.2 Proyección de Egresos.

En relación con el resto de las partidas del estado de resultados, estas están proyectadas en función de las ventas. Sin embargo, existen 3 partidas que fueron proyectadas de forma diferente y se detallan a continuación:

- 1. Impuestos a las utilidades: se utilizó el supuesto de tributación del 27% de las utilidades, impuesto vigente en la normativa chilena, lugar donde consolida la matriz Enel Américas.
- 2. Gastos financieros: Los gastos financieros para el año 2019 representan un 7,6% de las ventas, y a su vez poseen una tasa efectiva de 17,06% de costo de deuda. Esta última corresponde a la razón del total de gasto financiero sobre la deuda financiera. Los antecedentes antes mencionados son los que se utilizaron como base para la proyección, la cual fue calculada de la siguiente forma:

En primer lugar, para el cálculo del costo financiero, se consideran las ventas proyectadas y en base a estas se obtiene el costo financiero correspondiente al 7,6% de la venta de cada año.

*Ecuación 24*

Costo financiero $_t$  = Porcentaje de las ventas \* Ventas $_t$ 

Costo financiero $_t = 7.6\% * Ventas_t$ 

Donde:

 $t = a\|o.$ 

En segundo lugar, obtenemos la deuda financiera proyectada, la cual se calcula a través de su tasa efectiva para despejar el total de deuda financiera.

Por lo que el nivel de deuda financiera se calcula de la siguiente manera:

#### *Ecuación 25*

Deuda financiera<sub>t</sub> = 
$$
\frac{Gasto\ finance_{t}}{Tasa\ effect_{t}}
$$

Deuda financiera<sub>t</sub> = Gasto financiero<sub>t</sub> 17.06%

Donde t corresponde al año de proyección.

Finalmente, se pueden observar los valores proyectados en la siguiente tabla:

| <b>MMUSD</b>                                    |        |        |        |        |        |        |
|-------------------------------------------------|--------|--------|--------|--------|--------|--------|
| Años                                            | 2019   | 2020   | 2021   | 2022   | 2023   | 2024   |
| <b>Ventas</b>                                   | 14.314 | 14.670 | 15.034 | 15.408 | 15.791 | 16.183 |
| % de las ventas del costo financiero último año | 7.6%   | 7.6%   | 7.6%   | 7,6%   | 7,6%   | 7,6%   |
| Gasto Financiero                                | .089   | 1.116  | 1.143  | 1.172  | 1.201  | 1.231  |
| Tasa de costo financiero del último año (2019)  | 17%    | 17%    | 17%    | 17%    | 17%    | 17%    |
| Deuda Financiera                                | 6.381  | 6.539  | 6.701  | 6.868  | 7.039  | 7.214  |
| Patrimonio                                      | 14.686 | 15.049 | 15.421 | 15.802 | 16.194 | 16.595 |
| Leverage                                        | 0,43   | 0,43   | 0,43   | 0.43   | 0,43   | 0,43   |

*Tabla 37 Proyección de la deuda financiera*

Fuente: Elaboración propia

La deuda financiera proyectada, responde al supuesto de estructura de capital objetivo constante de la empresa, utilizado en el capítulo 5.5 (Nuevo Beta Patrimonial con deuda), por lo que el leverage (Deuda/Patrimonio) de la empresa es constante para todos los años proyectados.

Depreciación y amortización: se calcula la depreciación y amortización como un porcentaje de los activos fijos, los cuales crecen en proporción a la estimación de la demanda y mantienen una relación constante en el tiempo entre ventas sobre activos fijos (rotación de activo fijo).

El gasto por depreciación y amortización para el año 2019 corresponde a un 6.52% de los activos fijos<sup>24</sup>. Adicionalmente, la rotación del activo fijo para el año 2019 corresponde a 0,98 veces.

#### *Ecuación 26*

Rotación Activo Fijo = Ventas Activo Fijo

 $0,98 =$ 14.314 14.547

*Tabla 38 Rotación Activo Fijo*

| <b>MMUSD</b>         |        |
|----------------------|--------|
| Años                 | 2019   |
| Ventas               | 14.314 |
| Activo Fijo          | 14.547 |
| Rotación Activo Fijo | 0.98   |

Fuente: Elaboración propia

Estos indicadores se consideran constantes en el tiempo por lo cual a través de la rotación y la proyección de las ventas se conoce el activo fijo proyectado, del cual se obtiene el gasto por depreciación y amortización. Finalmente, la depreciación y amortización corresponden a un 53% y un 47% respectivamente del monto total del gasto por

<sup>24</sup> Los activos fijos corresponden a propiedades plantas y equipos y activos intangibles distintos de plusvalía.

depreciación y amortización y se mantendrá esta relación constante en el tiempo. De esta manera el cálculo es el siguiente:

En primer lugar, se obtiene el activo fijo haciendo uso de la rotación del activo fijo y las ventas proyectadas.

Activo  $fijo_t = Rotación activo fijo_t * Ventas_t$ 

 $Active fijo_t = 0.98 * Ventas_t$ 

Donde t corresponde al año de proyección.

Luego de obtener el activo fijo, podemos calcular el gasto por depreciación y amortización utilizando su porcentaje objetivo.

Gasto depreciación y amortización $<sub>t</sub>$ </sub>  $=$  % Depreciación y Amortización<sub>t</sub> \* Activo fijo<sub>t</sub>

Gasto depreciación y amortización $_t = 6.52\% *$  Activo fijo $_t$ 

A continuación, se muestra la tabla con los resultados de los gastos por depreciación y amortización.

*Tabla 39: Depreciación y Amortización proyectada.*

| <b>MMUSD\$</b>                        |        |        |        |        |        |        |
|---------------------------------------|--------|--------|--------|--------|--------|--------|
| Años                                  | 2019   | 2020   | 2021   | 2022   | 2023   | 2024   |
| Venta                                 | 14.314 | 14.670 | 15.034 | 15.408 | 15.791 | 16.183 |
| Rotación activo fijo                  | 0.98   | 0.98   | 0.98   | 0.98   | 0.98   | 0.98   |
| <b>Activos Fijos</b>                  | 14.547 | 14.909 | 15.279 | 15.659 | 16.048 | 16.446 |
| Depreciación & Amortización / Activos | 6.52%  | 6.52%  | 6.52%  | 6.52%  | 6.52%  | 6.52%  |
| Depreciación & Amortización           | 948    | 972    | 996    | 1.021  | 1.046  | 1.072  |

Fuente: Elaboración propia

# 7.2.3 Estado de Resultados Proyectado.

## Finalmente, el Estado de Resultados de Enel Américas proyectado corresponde a:

#### *Tabla 40: Estado de Resultados Integrales Proyectado.*

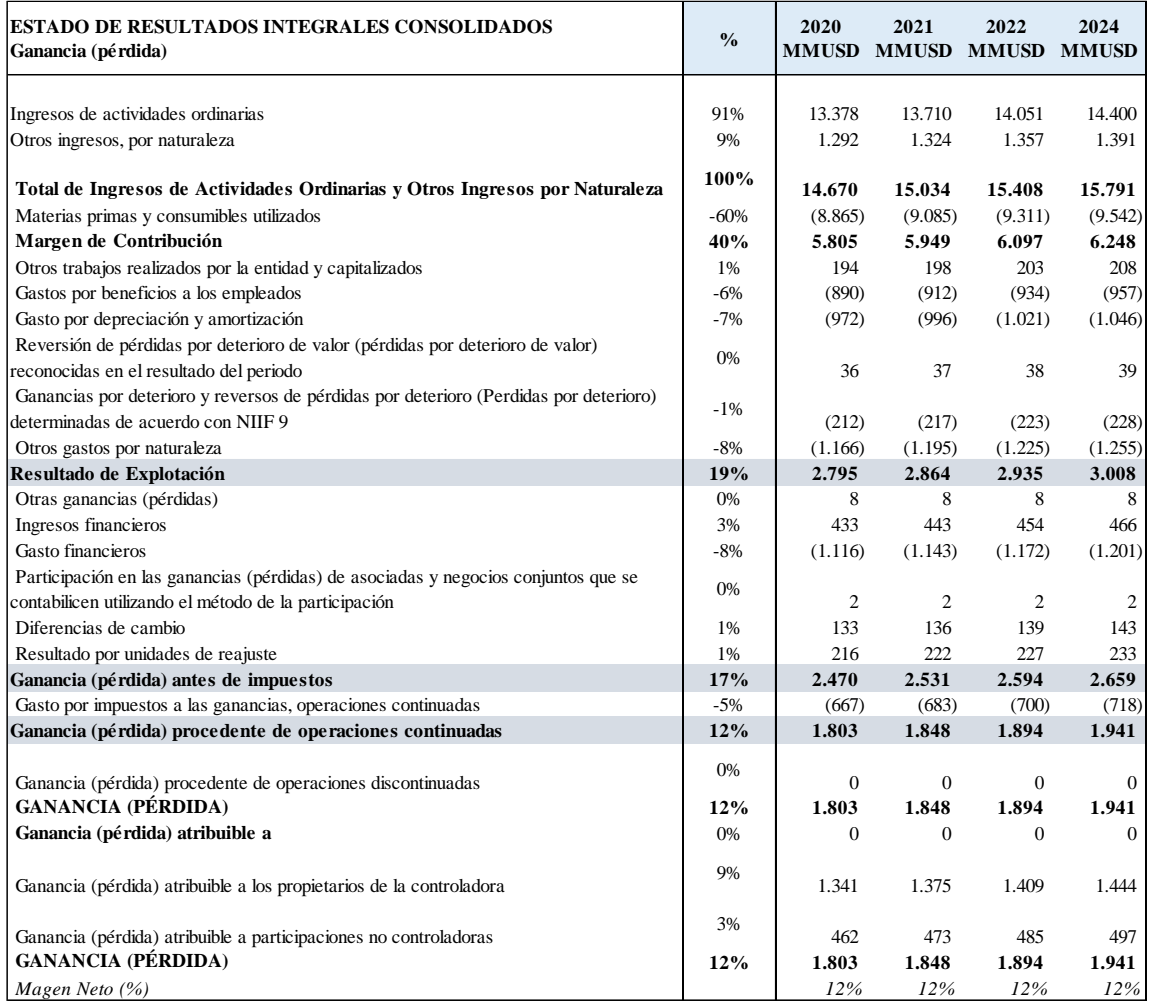

Fuente: Elaboración propia

# 8.- Valoración por Múltiplos

En este capítulo se utiliza la metodología de valoración por múltiplos comparables, la cual consiste en usar información de mercado de empresas de similares características, y poder extrapolar el comportamiento de la industria y por ende el valor de ENELAM.

Para esta metodología, se seleccionaron empresas comparables y se calcularon los principales múltiplos de ganancia, valor libro y de ventas. De estos últimos se seleccionaron los múltiplos más representativos para valorar a ENELAM.

# 8.1 Selección de Empresas Comparables

Las empresas comparables seleccionadas, cumplen como criterio el poseer el EBITDA más próximo al calculado para ENELAM al 31/12/2019. Las empresas del sector energético que pertenecen a la región de interés de Enel Américas corresponden a Centrais Eletricas Brasileiras S.A.(Eletrobras), Engie Brasil Energia S.A. y CPFL Energia S.A.

En la siguiente tabla se ilustran los datos más esenciales (al 31/12/2019) de las empresas comparables que utilizaremos como insumos para calcular los múltiplos.

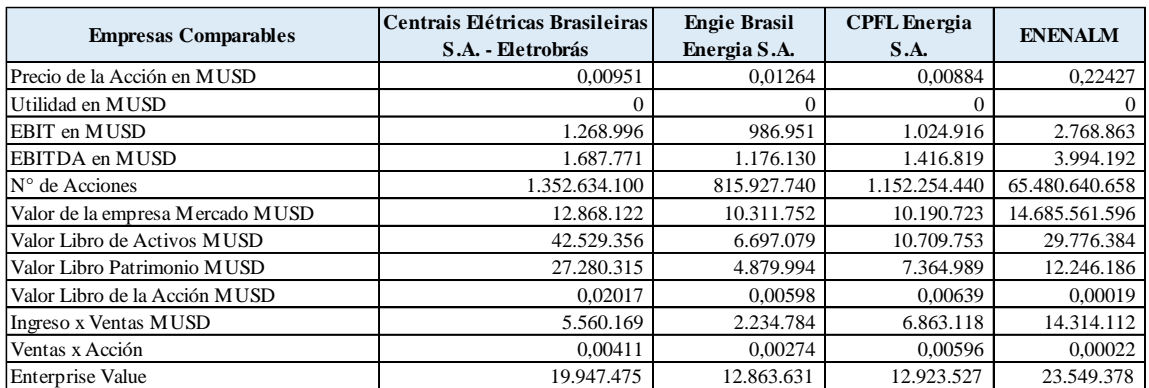

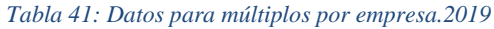

Fuente: Elaboración propia

#### *Ecuación 27 Datos para múltiplos por empresa.2018*

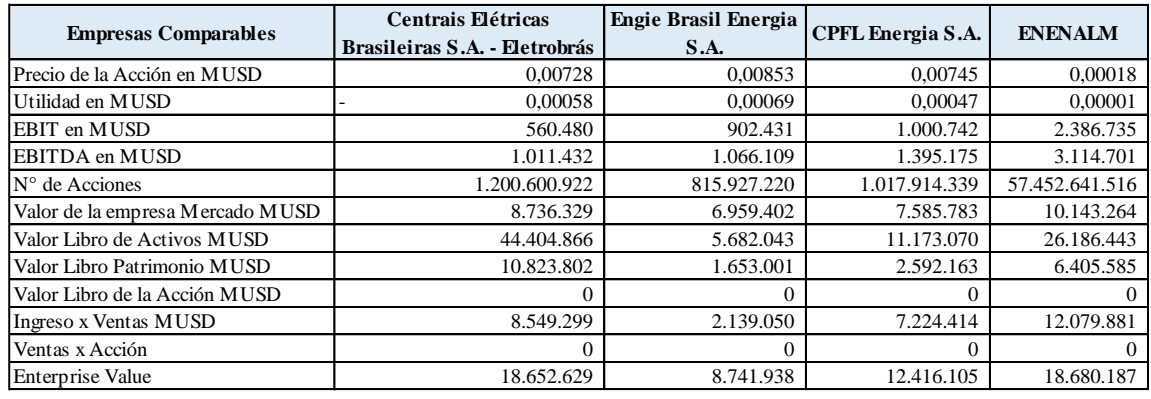

Fuente: Elaboración propia

# 8.2 Valoración por Múltiplos

"El objetivo de la valoración por múltiplos es obtener el valor de una empresa sobre la base del valor de mercado de empresas comparables."<sup>25</sup>

Los múltiplos calculados para las empresas comparables corresponden a:

Múltiplos de Ganancias

 $Price - Earning Ratio = \frac{Precio de la acción}{Initial new position}$ Utilidad por acción

Enterprise Value To EBITDA  $=\frac{Value}{EDE}$ EBITDA

Enterprise Value To EBIT =  $\frac{Value\space}{Value\space}$ *EBIT* 

Múltiplos de Valor Libro

Price To Book Equity  $=\frac{Precio de la acción}{Value de la cción}$ Valor libro de la acción

Value To Book Ratio  $=\frac{$  Valor económico de la empresa Valor libro de Activos

<sup>&</sup>lt;sup>25</sup> Valoración de Empresas Aplicada (Carlos Maquieira-Christian Espinosa, edición 2019, p.325),Capítulo 8.

Múltiplos de Ventas

Price To Sales Ratio  $=\frac{Precio de la acción}{Vantes.}$ Ventas por acción

Enterprise Value To Sales Ratio =  $\frac{$  Valor económico – Deuda Neta Ingresos por Venta

8.2.1 Cálculo de múltiplos

En base a las empresas comparables de la industria que han sido seleccionadas como referencia para este análisis, se muestran a continuación los múltiplos a diciembre 2019. La columna "Promedio comparables" representa un promedio simple entre los múltiplos de Centrais Elétricas Brasileiras S.A.(Eletrobras), Engie Brasil Energia S.A. y CPFL Energia S.A. y la columna "Media Armónica" corresponde al promedio armónico entre los múltiplos antes mencionados:

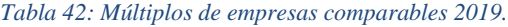

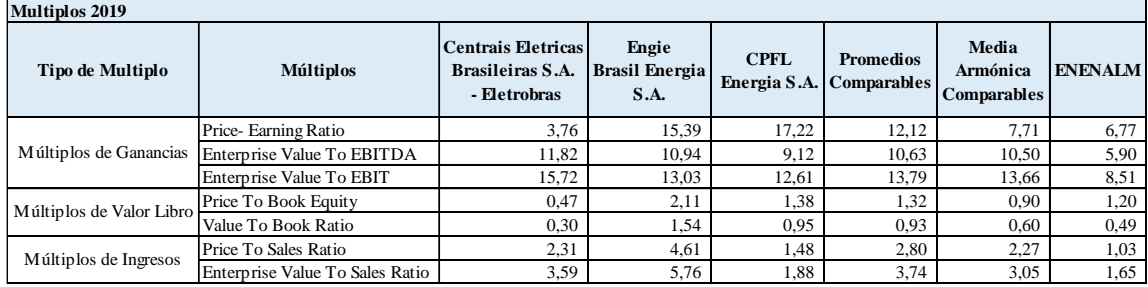

Fuente: Elaboración propia

Adicionalmente, se calcularon los mismos múltiplos para el año 2018, con el fin de observar su comportamiento, los cuales se presentan en la siguiente tabla:

#### *Tabla 43: Múltiplos de empresas comparables 2018.*

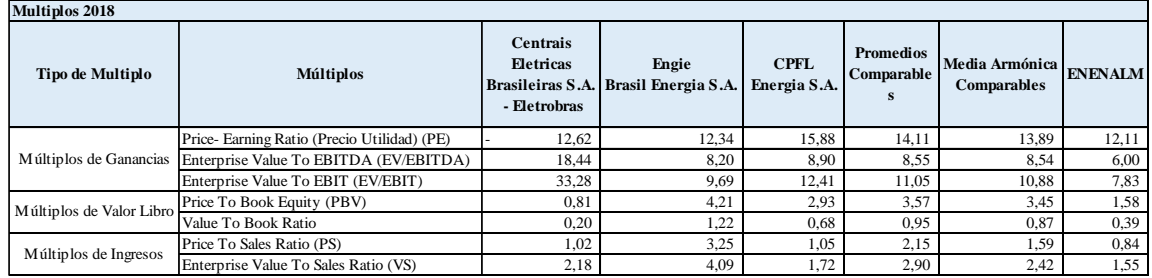

#### Fuente: Elaboración propia

Finalmente, sólo se considerarán los múltiplos con datos del año 2019 como input de información necesaria para la valoración de ENELAM, ya que estos datos capturan de forma más actualizada la información de mercado.

## 8.2.2 Precio de la acción por múltiplos

Para realizar el cálculo de la valoración por múltiplo, es necesario tener en cuenta los datos relevantes de ENELAM, los cuales se pueden apreciar en la siguiente tabla:

#### *Tabla 44: Datos ENELAM 2019.*

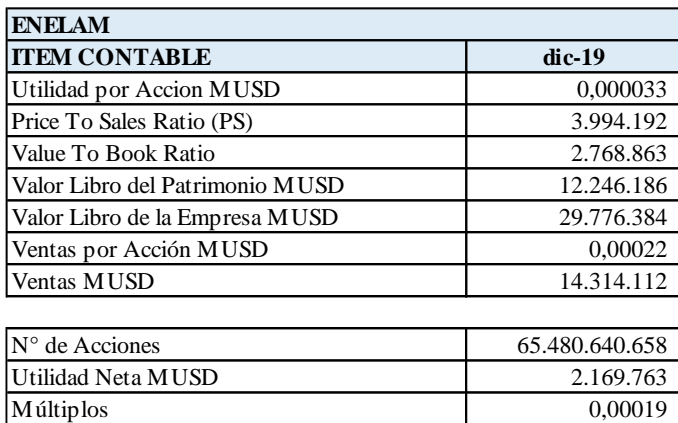

Fuente: Elaboración propia

Al calcular el valor de la empresa utilizando el promedio simple de los múltiplos, podemos ver los siguientes resultados:

#### *Tabla 45: Precio de la acción por múltiplos de promedio simple.*

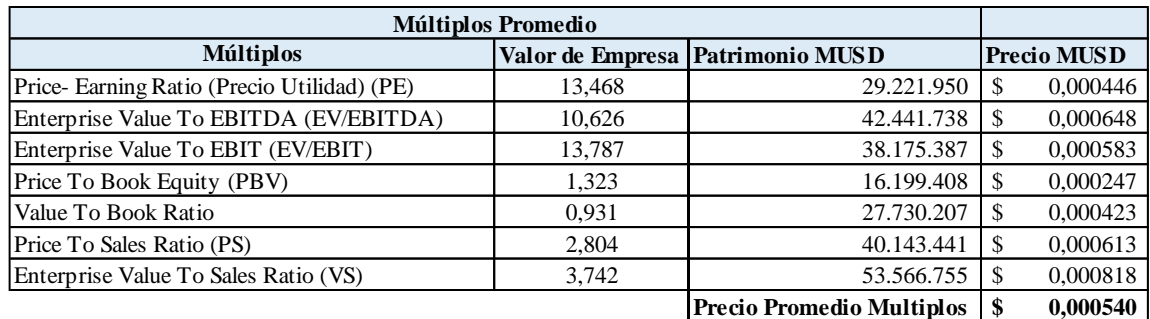

#### Fuente: Elaboración propia

Adicionalmente, se han realizado los cálculos utilizando la media armónica para comparar qué indicador tiene mejor desempeño, basándonos en la evidencia existente de que la media armónica tiene un mejor desempeño en la valorización por múltiplos, tal como se documenta en Beatty, Riffe y Thomas (1999), donde se hace uso de la media armónica para dar mayor importancia a valores pequeños y menor importancia a valores grandes, mejorando así la precisión de los resultados obtenidos.

Entonces, al estimar el valor de la empresa utilizando medias armónicas de los múltiplos, obtenemos los siguientes resultados:

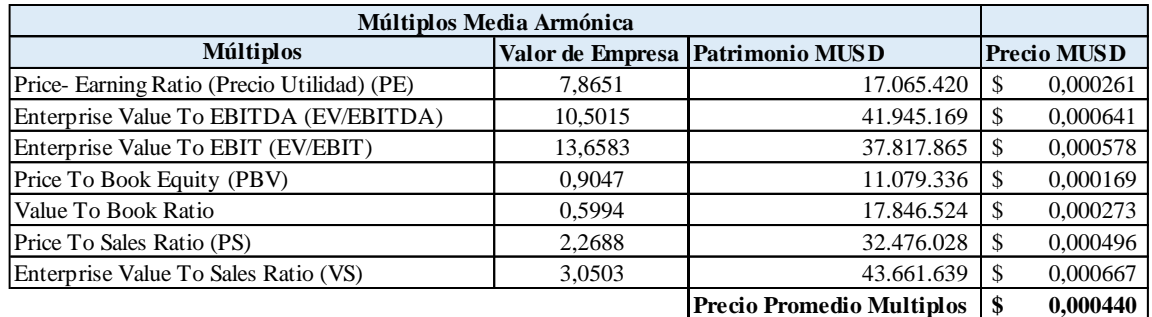

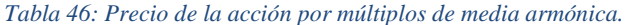

#### Fuente: Elaboración propia

Observando los resultados, el ratio que más se ajusta al precio de la acción utilizando los resultados por múltiplos calculados con el promedio de la industria, corresponde a la razón de Price to Book Equity que da como resultado USD 0,247 la acción calculada, siendo el más cercano al valor bursátil de la empresa al 31/12/2019 que corresponde a USD 0,224.

Luego al buscar la razón que más se ajustan al precio de la acción utilizando los resultados por media armónica podemos ver que corresponden a: la razón de Value to Book Ratio que da como resultado el precio de la acción de USD 0,273 y PER (Price -Earning Ratio) que da como resultado USD 0,261.

Dado estos resultados, podemos concluir que los datos obtenidos por media normal son más representativos que los calculados por media armónica, siendo el precio de la acción obtenido por la razón Price To Book Equity equivalente a USD 0,247 la acción, el valor que más se aproxima al valor real bursátil al 31/12/2019, con una diferencia de un 10,31 % mayor para dicha fecha, lo que indica que el mercado está subvalorado, existiendo un premio de USD 0,023.

No obstante, dado que los Múltiplos propios de ENELAM, son muy distantes de los ratios de las empresas comprables, se ha optado por analizar una alternativa de valoración por Opciones Reales para contrastar los valores obtenidos por múltiplos.

# 9.- Valoración por Opciones Reales

La Valoración por opciones reales tal como se había comentado anteriormente en el punto 1.4, nos permite poder hacer un análisis más flexible de la valoración de un activo, empresa o proyecto ya que al iterar entre los periodos de evaluación considera la potencialidad de ejecutar la opción, (continuar o abandonar el proyecto), lo que le permite a los "Stakeholders", evaluar en cada paso el valor del proyecto y maximizar sus utilidades.

En este capítulo, se realizará una valoración por este método, utilizando un árbol binomial y sus etapas de maximización, hasta llegar al valor de la empresa y desde allí despejar el valor patrimonial y el precio de la acción.

## 9.1 Definición de Parámetros

Para esto, antes de realizar cualquier tipo de modelación debemos definir los criterios a utilizar, los cuales se presentan en la siguiente tabla:

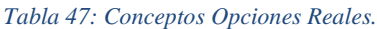

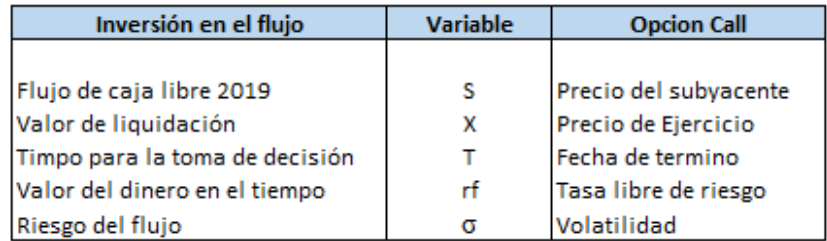

Fuente: Elaboración propia

Flujo de Caja Libre 2019  $(S_0)$ 

Este valor corresponde al Flujo de Caja Libre al 31 de diciembre de 2019, cuyo valor es de MUSD 1.766.873

Valor de Liquidación  $(X)$ 

Se ha determinado el Valor de Liquidación de la empresa como el Valor Económico de la empresa al 31 de diciembre 2019 por el monto de USD 21.066.071, tal como se ve en la siguiente tabla.

#### *Tabla 48 Valor Economico de los activos*

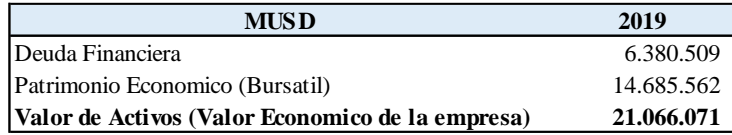

Fuente: Elaboración propia

Tiempo para la Toma de Decisión  $(T)$ 

El tiempo que se ha considerado para esta Valoración es de 5 años, considerando el último año como un valor perpetuo de los flujos descontados a un WACC de 8,13%.

#### Tasa libre de Riesgo  $(R_f)$

La tasa libre de riesgo utilizada es de 1,92% la cual corresponde a la tasa libre de riesgo de Treasury Bond de 10 años de USA al 31 de diciembre de 2019.

#### Determinar la volatilidad  $\sigma$

Definiendo la volatilidad como la desviación estándar de los retornos de la acción de ENELAM SA. para los últimos 5 años (2015-2019), se ha calculado la varianza ( $\sigma^2$ ) de los retornos semanales (263 datos) de la acción de los cuales se obtuvo como resultado una desviación estándar de 4,14%, por lo tanto  $\sigma = 0.0414$ .

#### Cálculo de los multiplicadores  $u \, y \, d$

Para el cálculo de los multiplicadores, aplicamos las siguientes fórmulas

*Ecuación 28*

$$
u=e^{\sigma\sqrt{T/N}}
$$

*Ecuación 29*

$$
d=\frac{1}{u}
$$

Donde:

 $T = 5$ ; número de años para expiración de la opción

 $N = 5$ ; número de períodos binomiales.

 $\sigma = 0.0414$ ; Desviación Estándar del activo subyacente.

Entonces:

$$
u = e^{0.0414\sqrt{5/5}} = 1.042
$$

$$
d = \frac{1}{1.042} = 0.959
$$

### Cálculo de la probabilidad de ocurrencia  $p$  y de no ocurrencia  $q$

Para calcular la probabilidad de ocurrencia utilizaremos la siguiente fórmula del modelo binomial.

*Ecuación 30*

$$
p = \frac{1 + R_f - d}{(u - d)}
$$

Donde:  $R_f = 1.92\%$ ; tasa libre de riesgo.  $u = 1,042$ ; expansión al alza.  $d = 0.959$ ; expansión a la baja. Reemplazando los valores de los parámetros obtenemos que:

$$
p = \frac{1+0.0192-0.959}{(1.042-0.959)}
$$

 $p = 0,722$ 

Por lo tanto, al tener el valor de probabilidad de ocurrencia  $p$ , podemos obtener la probabilidad de no ocurrencia  $q$ , donde:

$$
q = (1 - p) = (1 - 0.722)
$$

 $q = 0,278$ 

A continuación, presentamos un resumen con los datos antes mencionados:

*Tabla 49: Datos Opciones Reales.*

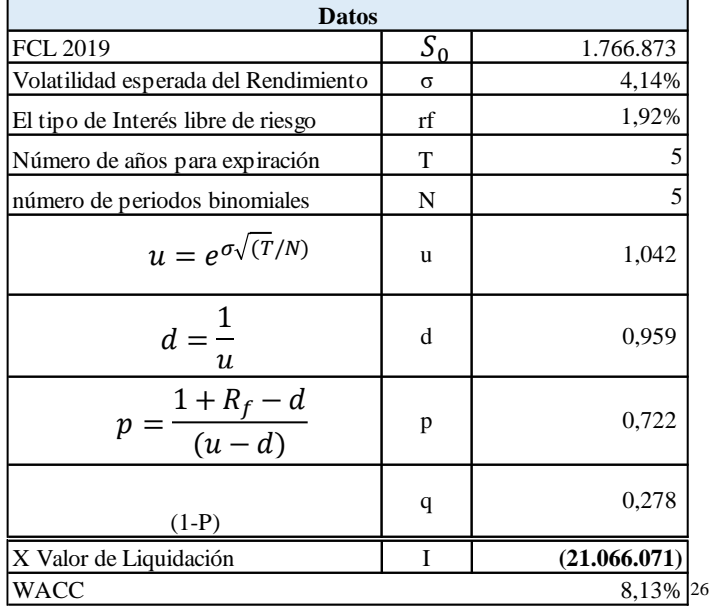

Fuente: Elaboración propia

# 9.2 Árbol Binomial

## 8.2.1 Fase 1: Cálculo del árbol con la expansión de los flujos.

En primer lugar, la expansión del flujo nace de la combinatoria de los multiplicadores de alza (u) y bajas (d), siendo  $S_0 * u y S_0 * d$ , cada ramificación del árbol binomial.

Es así como se comienza a esquematizar el siguiente árbol binomial, donde gráficamente se verá la expansión de flujos.<sup>27</sup>

<sup>26</sup> El Flujo de Caja 2019 se puede ver en el anexo 14.7

<sup>27</sup> https://www.ucm.es/data/cont/media/www/pag-19529/Publi.%20Mascareñas/Publi.MFE/0603.pdf

*Ilustración 6: Árbol Binomial.*

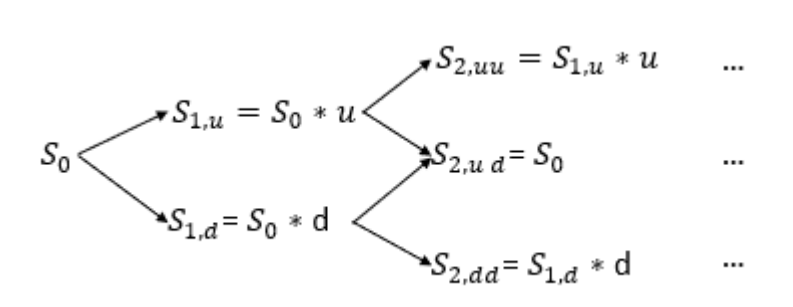

A continuación, se presenta el diagrama con los resultados obtenidos:

El nodo inicial para  $S_0$ , es MMUSD 1.766.873, el cual corresponde al Flujo de Caja libre de 2019, posterior a esto se procede a expandir los flujos de acuerdo con el método de árbol binomial, iniciando de izquierda a derecha tal como se muestra en la ilustración anterior.

Tal como se ve en las siguientes ecuaciones:

Flujo de expansión al alza:

Donde:  $u = 1,042$  $d = 0.959$  $S_0 = 1.766.873$ 

Por lo que:

 $S_{1,u} = S_0 * u$  $S_{1,u} = 1.766.873 * 1.042 = 1.841.502$  $S_{2,uu} = 1.841.502 * 1,042 = 1.919.283$ 

$$
S_{1,d} = S_0 * d
$$
  

$$
S_{1,d} = 1.766.873 * 0.959 = 1.695.269
$$

### $S_{2, dd} = 1.695.269 * 0.959 = 1.626.567$

Finalmente, el punto donde se encuentran las probabilidades de alza y baja ( $u y d$ ), es conocido como el nodo de recombinación, donde  $S_{2, ud} = S_{1,u} * d$  y  $S_{2, du} = S_{1,d} * u$  cuyo resultado siempre vuelve al nodo inicial  $S_0 = 1.766.873$ .

Este proceso de expansión de los flujos se repetirá hasta llegar a  $S<sub>5</sub>$ , equivalente a la cantidad de flujos a evaluar en t, con t = 5 utilizando la formula general de  $S_{t,u} = S_{t-1,u} * u y S_{t,d} = S_{t-1,d} *$  $d$ .

Finalmente, los resultados obtenidos para cada periodo son el resultado de la combinatoria de probabilidades  $u \, y \, d$  anteriores a cada flujo, por lo que contiene el conjunto de resultados previos a su periodo y sus recombinaciones.

### A continuación, se muestra el cuadro desarrollado de los flujos expandidos *Ilustración 7: Flujo de caja proyectado en Árbol Binomial.*

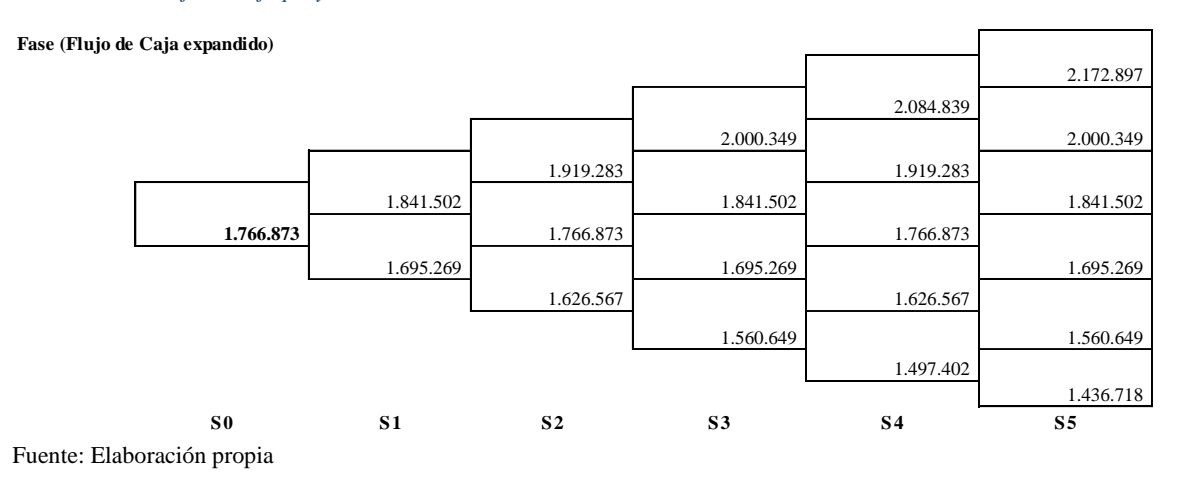

### 9.2.2 Fase 2: Cálculo del valor terminal del árbol

En esta etapa, se considera el valor terminal de los flujos de expansión, para ello traemos a valor presente el flujo en t = 5, en  $(S_{5,ij})/K_0$ , lo que nos da como resultado el "valor terminal del flujo de expansión, el cual podemos observar los resultados en la siguiente figura, iniciando de derecha a izquierda el proceso de combinatoria inversa.

A continuación, se presenta el cálculo de los valores terminales en t = 5, el cual es el horizonte de evaluación.

Donde:

$$
C_5 = \frac{S_5}{K_0}
$$

Dado que  $C_5$  es un conjunto de resultados donde cada resultado debe ser traído a valor terminal descontándolos a  $K_0 = 8,13\%$ 

Por lo que:

$$
C_5 = \{\frac{S_{5,i}}{K_0}\}\
$$

$$
C_5 = \{ \frac{2.172.897}{8,13\%}; \frac{2.000.349}{8,13\%}; \frac{1.841.502}{8,13\%}; \frac{1.695.269}{8,13\%}; \frac{1.560.649}{8,13\%}; \frac{1.436.718}{8,13\%} \}
$$
  

$$
C_5 = \{ 26.738.778; 24.615.464; 22.660.762; 20.861.281; 19.204.697; 17.679.661 \}
$$

En la siguiente tabla se presentan los resultados resumidos

#### *Ilustración 8*

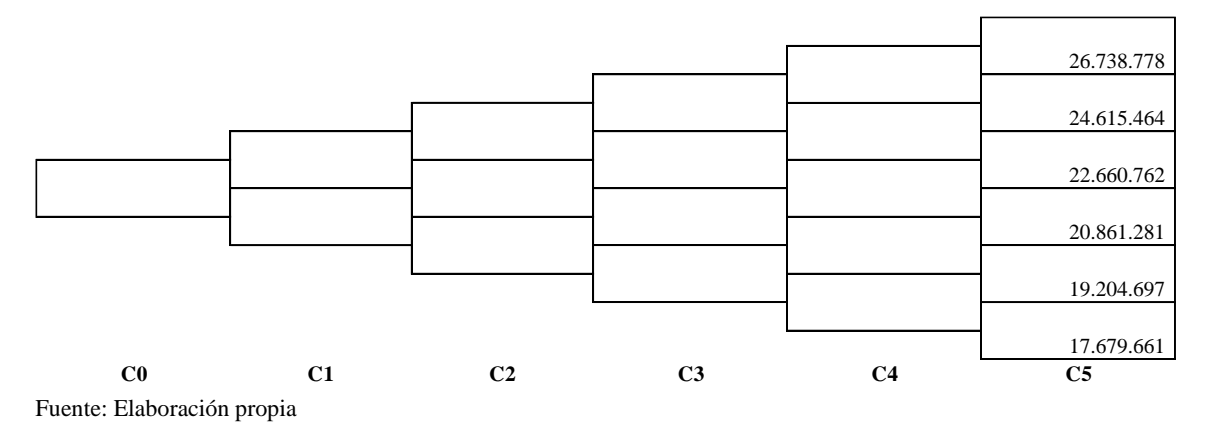

Luego, se va completando los flujos en reversa con la probabilidad de ocurrencia  $p = 0.722$  y no ocurrencia  $q = 0.278$  traídas al valor presente de cada tiempo a la tasa libre de riesgo  $R_f$  = 1,92%.

Aplicando la siguiente fórmula:

$$
C_{t-1} = \frac{((C_{t,u} * p) + (C_{t,d} * q))}{(1 + R_f)}
$$

A continuación, se ejemplifica el proceso integración del flujo más alto y el flujo más bajo:

$$
C_{4,uu} = \frac{((C_{5,u} * p) + (C_{5,d} * q))}{(1+R_f)}
$$
  
\n
$$
C_{4,uu} = \frac{((26.738.778 * 0.722) + (24.615.464 * 0.278))}{(1+1.92\%)}
$$
  
\n
$$
C_{4,uu} = 25.655.164
$$

$$
C_{4,dd} = \frac{((C_{5,u} * p) + (C_{5,d} * q))}{(1 + R_f)}
$$
  
\n
$$
C_{4,dd} = \frac{((17.679.661 * 0.722) + (19.204.697 * 0.278))}{(1 + 1.92\%)}
$$
  
\n
$$
C_{4,dd} = 18.426.408
$$

Finalmente, este proceso es iterado, hasta llegar a  $C_0 = 21.742.413$ , el cual es el valor presente de los flujos.

A continuación, se muestra el diagrama con los valores obtenidos de forma resumida:

#### *Ilustración 9: Valor Presente del Árbol Binomial.*

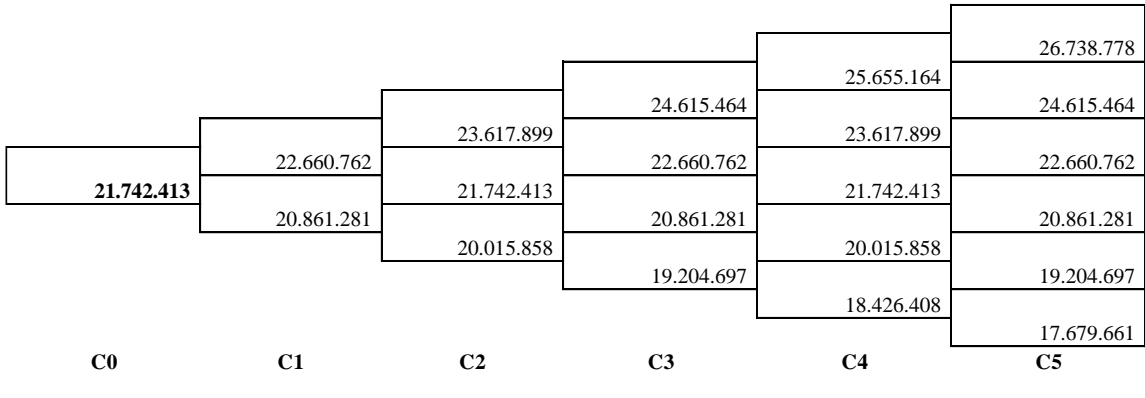

Fuente: Elaboración propia

En este punto, el valor convencional de la empresa llega a alcanzar el valor de USD 21.742.413.

## 9.2.3 Fase 3: Maximización

En esta fase es importante maximizar los pagos que retornan los Flujos. Para esto se realiza la maximización entre el flujo generado y el valor de liquidación por lo que aplicamos la  $max(X; S_n)$ siendo X el valor de liquidación de la empresa y  $S_n$ el valor del subyacente.

Se inicia la maximización en  $C_4$ , una vez definida esta optimización de los pagos en  $C_4$ , procedemos a la integración hacia atrás de los flujos por la fórmula de combinatoria neutral al riesgo:

$$
C_{t-1} = \frac{((C_{t,u} * p) + (C_{t,d} * q))}{(1 + R_f)}
$$

Obteniendo los flujos a maximizar de  $\mathcal{C}_3$  , repetimos el proceso hasta llegar a  $\mathcal{C}_0.$ 

A continuación, se detallan los cálculos:

Se inicia el proceso con los valores presentes de  $C_4$  del árbol binomial calculados en la fase anterior y se comparan cada uno de ellos con el valor de liquidación X de la empresa, el cual se define anteriormente como el valor económico de la empresa al 31 de diciembre 2019 por el monto de USD 21.066.071.

Si el valor del subyacente es menor al valor de liquidación, se reemplaza entonces el monto del subyacente por el valor de liquidación.

En la siguiente ilustración se muestran los valores de los subyacentes en  $C_4$  a comparar con el valor de liquidación X= 21.066.071

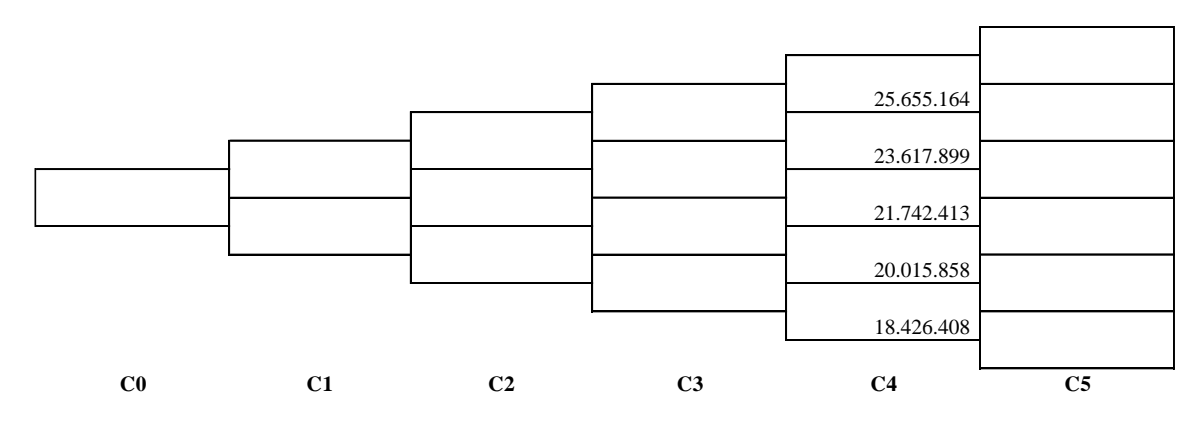

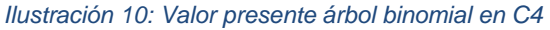

Fuente: Elaboración propia

Entonces comparamos cada uno de los subyacentes con la función de maximización  $max(X; S_n)$ :

 $max(25.655.164; 21.066.071) = 25.655.164$ 

max(23.617.899; 21.066.071) = 23.617.899

 $max(21.742.413; 21.066.071) = 21.742.413$ 

 $max(20.015.858; 21.066.071) = 21.066.071$ 

max $(18.426.408; 21.066.071) = 21.066.071$ 

A continuación, se presentan los valores maximizados en  $C_4$ 

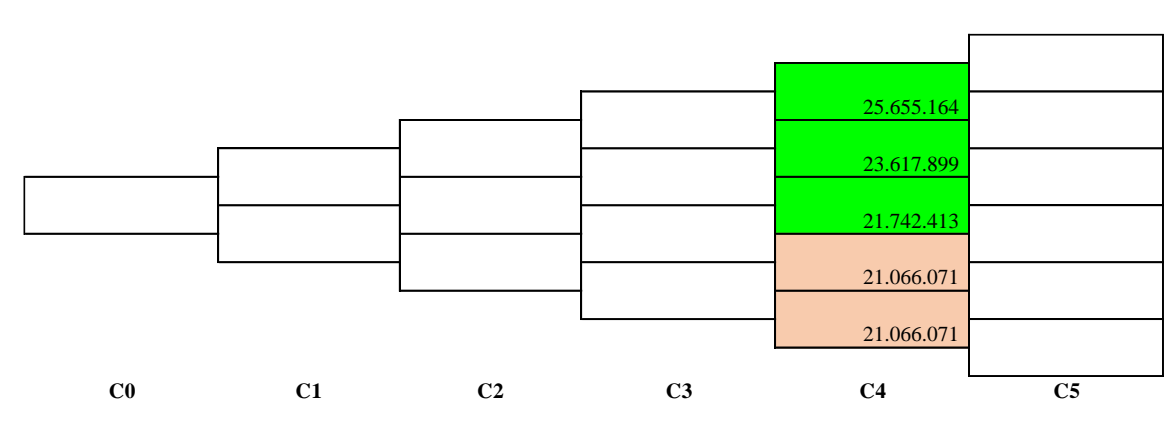

*Ilustración 11: Valores máximizados en C4*

Fuente: Elaboración propia

Luego, procedemos a la integración hacia atrás de los flujos por la fórmula de combinatoria neutral al riesgo:

$$
C_{t-1} = \frac{((C_{t,u} * p) + (C_{t,d} * q))}{(1 + R_f)}
$$

A continuación, se ejemplifica el proceso de integración del flujo más alto y del flujo más bajo:

$$
C_{3,uu} = \frac{((C_{4,u} * p) + (C_{4,d} * q))}{(1+R_f)}
$$
  
\n
$$
C_{3,uu} = \frac{((25.655.164 * 0.722) + (23.617.899 * 0.278))}{(1+1.92\%)}
$$
  
\n
$$
C_{3,uu} = 24.615.464
$$

$$
C_{3,dd} = \frac{((C_{4,u} * p) + (C_{,d} * q))}{(1 + R_f)}
$$
  
\n
$$
C_{3,dd} = \frac{((21.066.071 * 0.722) + (21.006.071 * 0.278))}{(1 + 1.92\%)}
$$
  
\n
$$
C_{3,dd} = 20.669.222
$$

En la siguiente ilustración se muestran los resultados del proceso de integración de los flujos en  $\mathcal{C}_3$ 

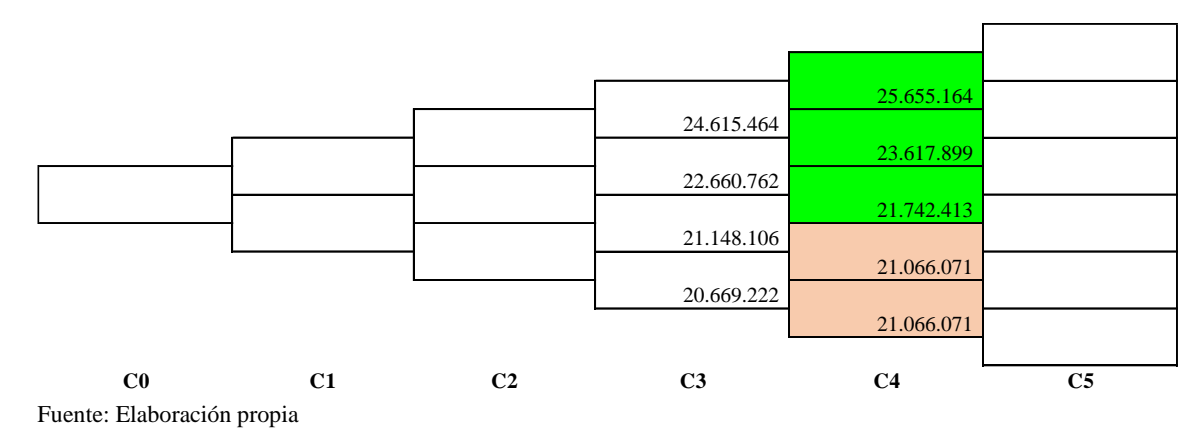

*Ilustración 12: Fase de maximización parte A.*

Obteniendo los flujos a maximizar de  $C_3$ , repetimos el proceso hasta llegar a  $C_0$ .

A continuación, se muestran los resultados obtenidos en la fase de maximización:

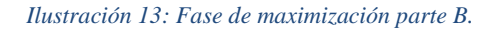

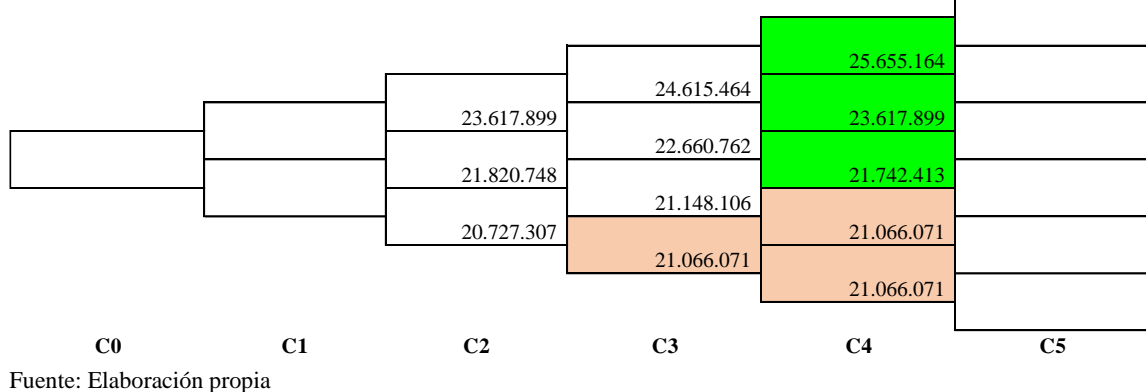

#### *Ilustración 14: Fase de maximización parte C.*

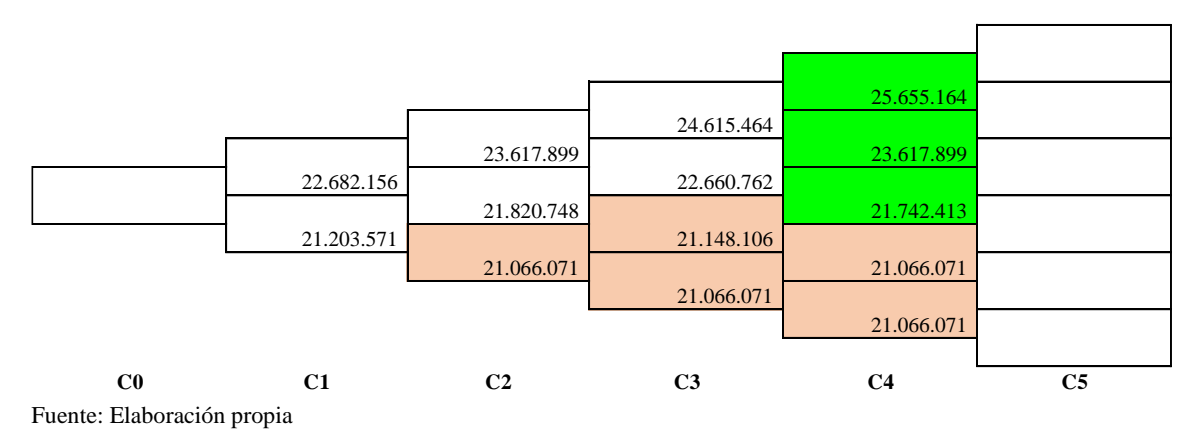

#### *Ilustración 15: Valor ampliado del árbol Binomial.*

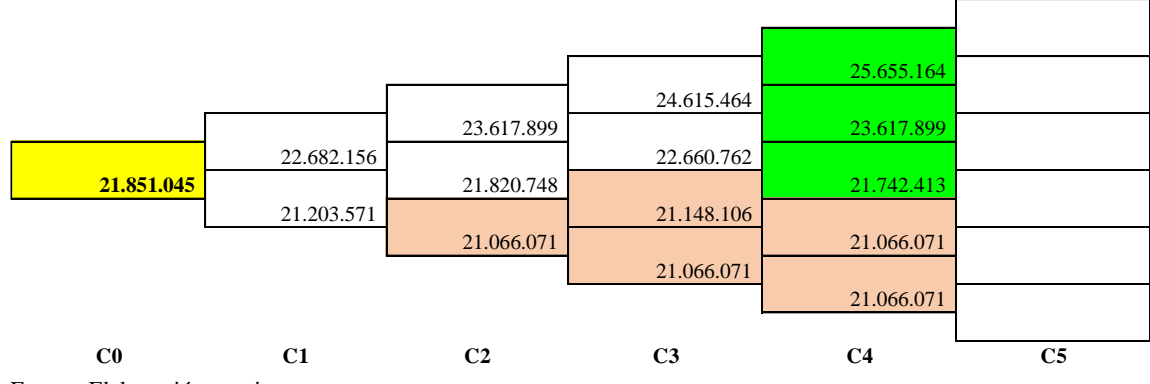

Fuente: Elaboración propia

Podemos observar cómo los pagos que están por debajo del valor de liquidación al ser maximizados nos dan como resultados el valor de liquidación de la empresa, por lo que los accionistas, podrían tomar la decisión de continuar las fases de crecimiento con su probabilidad de alza o baja o bien retirarse del mercado liquidando.

Finalmente, el nuevo valor encontrado para la empresa responde al valor ampliado, el cual considera la posibilidad de ejecutar un seguro de abandono de los proyectos de expansión.

Por lo que la diferencia entre el Valor Ampliado y el Valor Convencional de los futuros proyectos de ENELAM, nos revela el valor de la opción de abandono.

*Tabla 50: Valor Opción Abandono.*

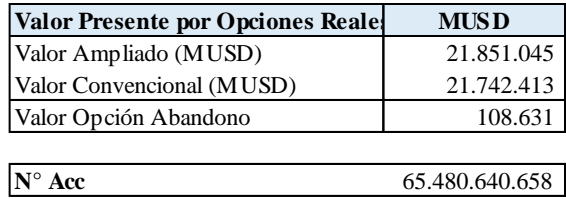

Fuente: Elaboración propia

El Valor de la Opción de Abandono, es el precio que estaría dispuesto a pagar ENELAM por tener un contrato con un tercero para que adquiera la empresa a un valor de liquidación, en caso de no encontrar los valores deseados en el transcurso del desarrollo de los planes de expansión de sus proyectos.

# 9.3 Valoración Económica de la Empresa y de su Precio de Acción

Luego, para calcular el Patrimonio de la empresa obtenido por opciones reales, debemos ajustar por los siguientes ítems:

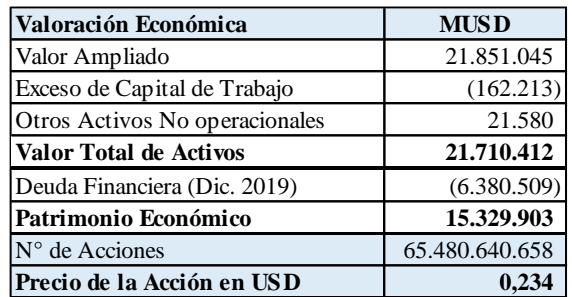

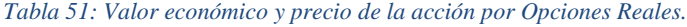

Fuente: Elaboración propia

Finalmente, podemos decir que el valor del Patrimonio calculado por opciones reales es de MUSD 15.329.903, lo que indica un valor por acción de USD 0,234, siendo un 4.39% por sobre el valor de mercado USD 0,224 al 31/12/2019, con solo una diferencia de MUSD 0,0098.

# 10.- Sensibilización

En este capítulo sensibilizamos las tasas relevantes a la hora de valorar, de esta forma obtenemos una visión más completa de la relevancia de estos factores y del impacto que tienen en los resultados obtenidos para el valor patrimonial y el valor de la acción calculados.

# 10.1 Sensibilización de la Valoración por Opciones Reales

Para la Valoración por Opciones Reales se ha decidido sensibilizar en función a los siguientes conceptos:

- 1. Tasa de Costo Capital Promedio Ponderado, donde se establece como tasa mínima el Costo de la Deuda equivalente al 3.28% y como máxima la Tasa de costo exigida por los accionistas que corresponde a 11.59%.
- 2. Volatilidad, es decir el riesgo del flujo, en este caso el rango va desde una volatilidad mínima de un 0,05% a un máximo equivalente al doble de la desviación estándar 5.5%.

A continuación, se presentan dos matrices donde se presentan los resultados, la primera corresponde a la variación del Valor Patrimonial y la segunda a la variación del precio de la acción.

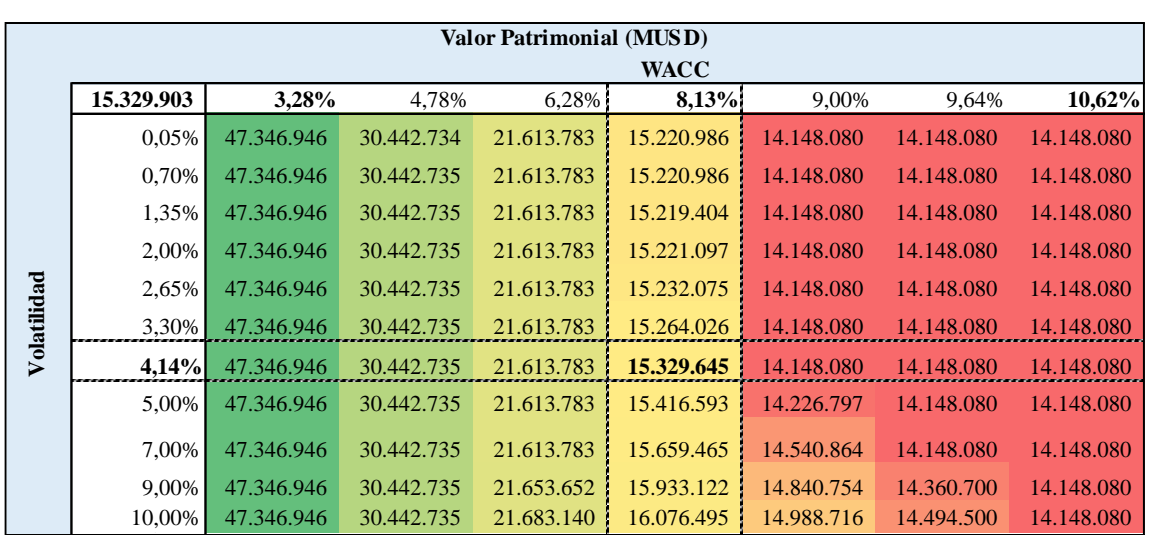

## Sensibilización del Valor Patrimonial:

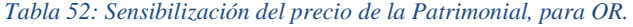

#### Fuente: Elaboración propia

#### Sensibilización del Valor de la Acción:

#### *Tabla 53: Sensibilización del precio de la Acción, para OR.*

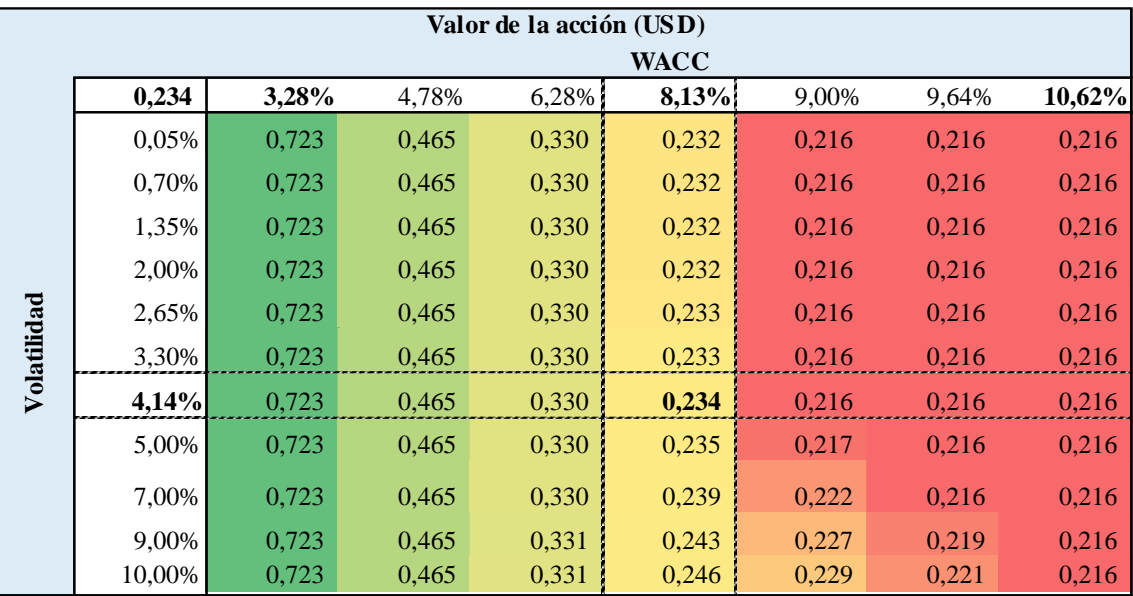

Fuente: Elaboración propia

Observando los resultados se puede apreciar que el valor de la acción es bajamente sensible a la variación de la volatilidad implícita, pero es altamente sensible a la variación del WACC, tal como se mostró en las tablas de sensibilización.

# 11- Conclusiones por método de valoración

En el presente capítulo se presentarán las principales conclusiones de los resultados obtenidos por los diversos métodos de valoración, revisando Valoración por Múltiplos Comparables y Valoración por Opciones Reales.

## 11.1 Conclusión del Método de Valoración por Múltiplos -

Para el método de valoración por múltiplos se calcularon los múltiplos por ganancia, valor libro e ingresos de 3 empresas comparables con datos del año 2019. Estas empresas comparables poseen como principal característica que participan en los mismos negocios que ENELAM (generación, transporte y distribución de energía), estas son: Eletrobras, Engie Brasil y CPFL.

Como resultado de los múltiplos calculados, el mejor múltiplo resulta ser el Price To Book Equity con un resultado de USD 0,247, esta ratio resulta ser el más cercano al valor del precio bursátil de la acción de ENELAM para el 31/12/2019 el cual corresponde a USD 0,224 con una divergencia de 10,31% existiendo un premio de USD 0,0231por acción.

La diferencia que presenta la valoración por múltiplo con el precio de la acción bursátil de ENELAM, corresponde a que la valoración por múltiplo contempla empresas comparables que no necesariamente se alinean a la estrategia y a los activos propios de ENELAM, adicionalmente los ratios propios de ENELAM son disimiles de sus comparables por lo cual el ajuste con la industria puede presentar poca precisión.

## 11.2 Conclusión del Método de Valoración por Opciones Reales.

En el método de valoración por opciones reales, se proyectó el flujo de caja en un árbol binomial con un factor *up* de 1,042 y un *down* de 0,959 considerando una volatilidad implícita de los retornos de la acción semanal de los últimos cinco años, la cual es de 4,14% % ( $\sigma$ ) y se consideró como nodo inicial el flujo de caja del año 2019 de MUSD 1.766.873. Al traer a valor presente estos flujos proyectados descontados a una tasa  $Rf = 1.92\%$  y un valor terminal descontado a la tasa WACC de 8,13% y a la vez maximizando la elección entre lo calculado y el valor de
liquidación (valor económico de la empresa al 2019 de MUSD 21.066.071) se encontró que el valor ampliado de estos flujos (valor presente de la empresa calculado) asciende a MUSD 21.851.045. Valoración que fue ajustada por capital de trabajo, otros activos no operacionales y deuda financiera, con lo que se obtuvo el valor del patrimonio económico de la empresa, el cual corresponde a MUSD 15.329.903. La empresa posee un capital emitido de 65.480.640.658 acciones, lo que implica un valor calculado del precio de la acción de USD 0,234, el cual diverge en 4,39% de su precio bursátil al 31/12/2019 que es de USD 0,224 la acción, existiendo un premio de USD 0,0098 por acción, según lo calculado.

Adicionalmente, la diferencia entre el valor convencional y el valor ampliado del valor presente de los flujos futuros revela que el valor de la opción de abandono alcanza el valor de MUSD 108.631, el cual equivale al valor o prima al cual ENELAM estaría dispuesta pagar por tener un contrato anticipado de abandono de sus operaciones.

La divergencia entre precio calculado y el precio de la acción a valor bursátil se debe a que las Opciones Reales, contemplan la posibilidad de evaluar el flujo en cada periodo y ejecutar el siguiente flujo según los resultados obtenidos o abandonar, por lo que el árbol binomial muestra el resultado obtenido de la maximización de las posibles soluciones de los flujos futuros, condición que el mercado pondera de manera distinta a la asignación de probabilidades obtenida por opciones reales.

### 11.3 Análisis de las conclusiones

Los diversos métodos de valoración concuerdan con que la acción a valor bursátil el 31/12/2019 que presenta un valor de USD 0,224, diverge con su valor intrínseco calculado, siendo el valor de mercado menor al determinado por el análisis técnico en el caso de Valoración por Múltiplos y Valoración por Opciones Reales.

En particular para Enel Américas S.A, estos resultados mantuvieron cierta similitud entre ellos, como se puede observar en la siguiente tabla:

#### *Tabla 54: Resultados por método de valoración.*

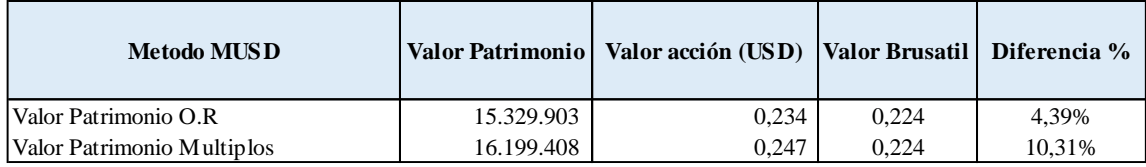

Fuente: Elaboración propia

.

Al observar los resultados obtenidos en los diversos métodos de valoración, podemos concluir que el valor estimado de la acción diverge entre un 4,39% y 10,31% con el mercado, dichas estimaciones de los precios de la acción no son absolutas, ya que cada modelo considera supuestos que pueden estar incluyendo expectativas distintas a las del mercado y omitiendo otras que el mercado considera relevantes.

# 12.- Anexos

A continuación, se presentan las tablas con detalle referenciadas en los capítulos anteriores:

## 12.1 Tabla Descripción de Empresas Comparables

#### *Tabla 55: Detalle empresas comparables.*

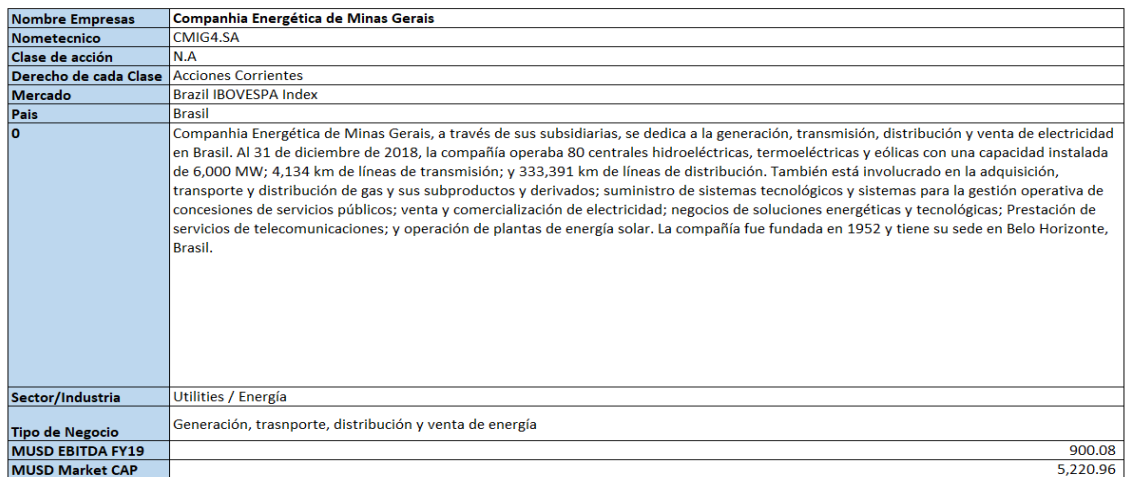

#### Fuente: Elaboración propia

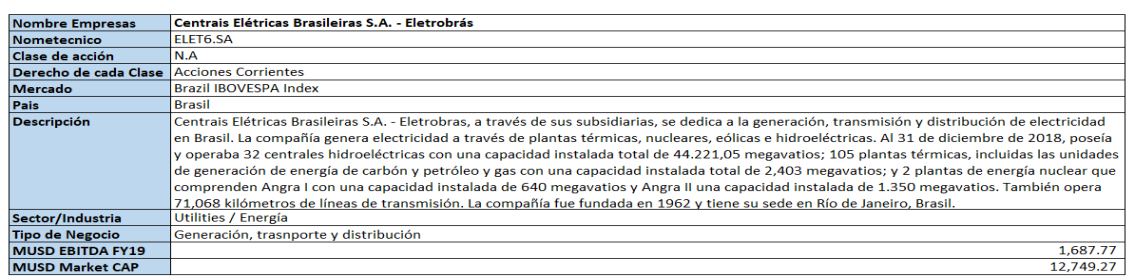

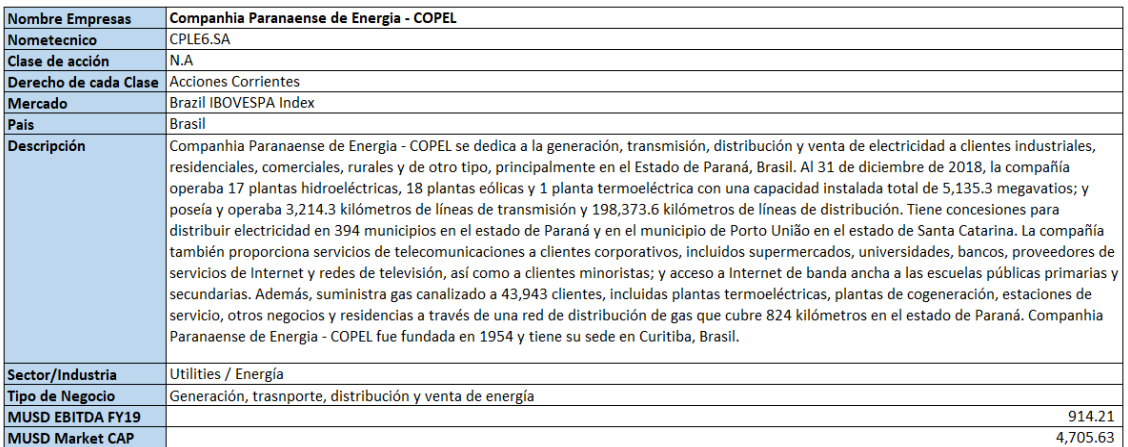

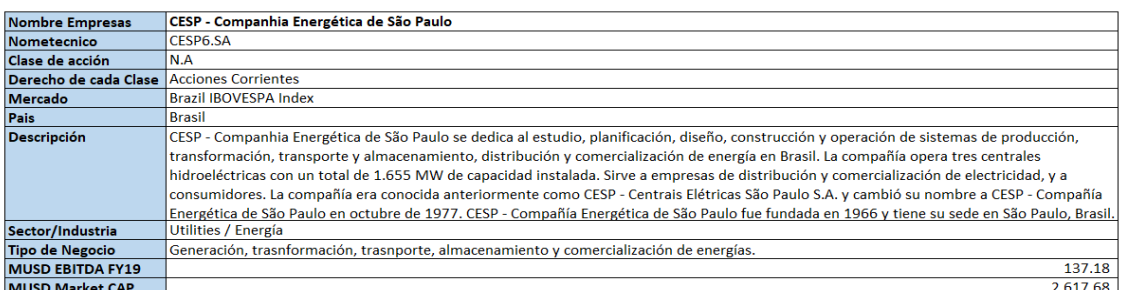

### Fuente: Elaboración propia

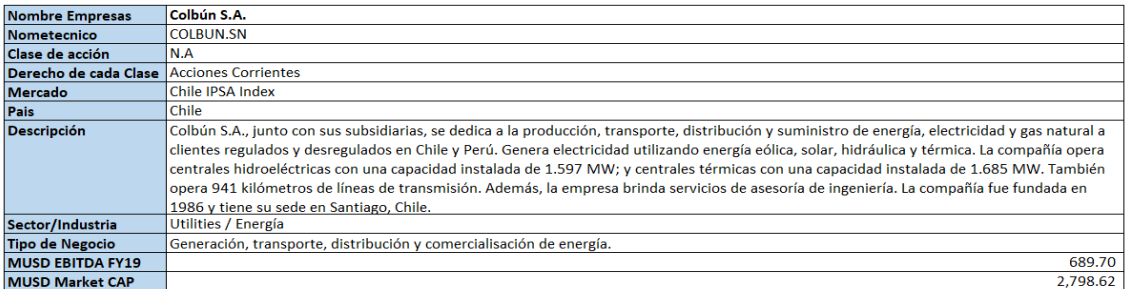

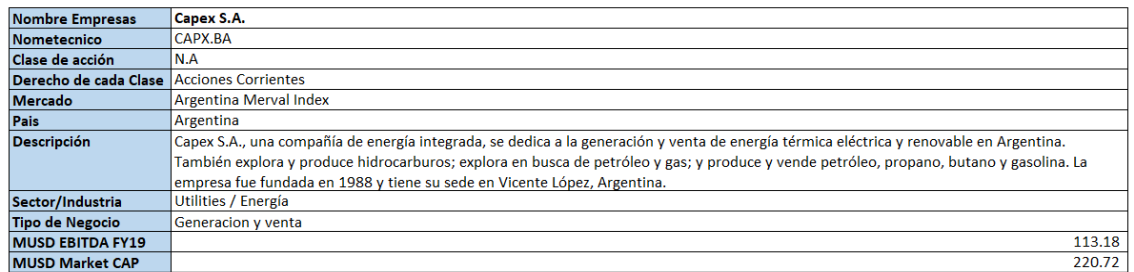

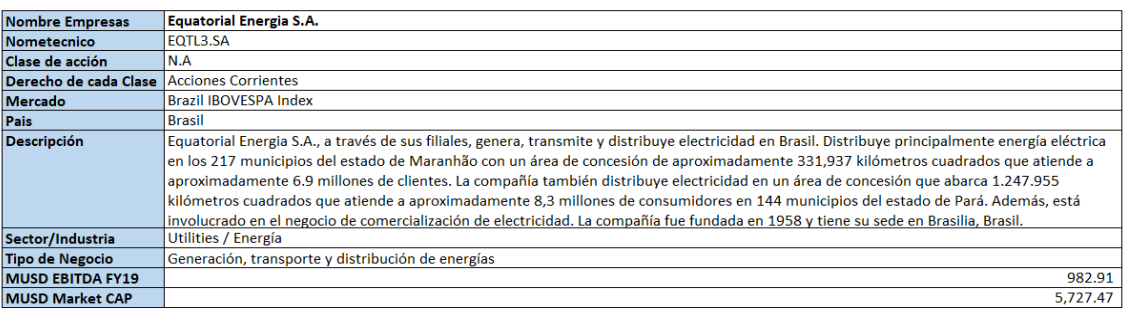

Fuente: Elaboración propia

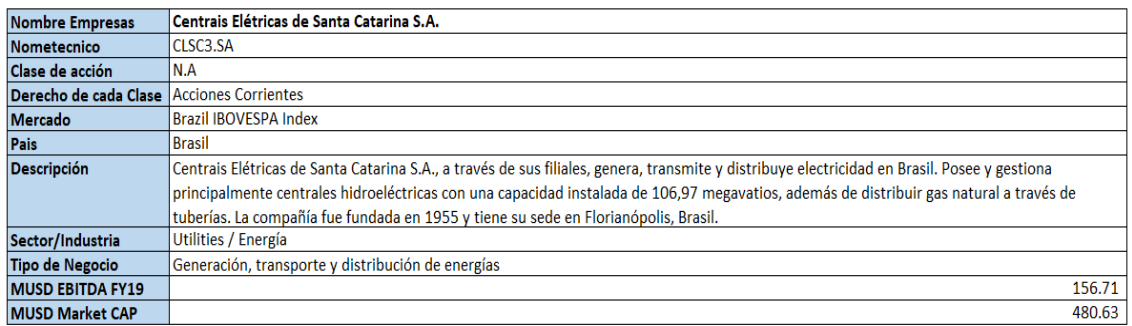

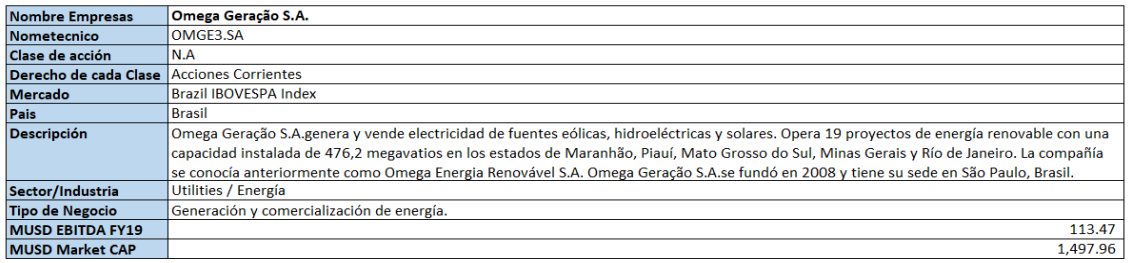

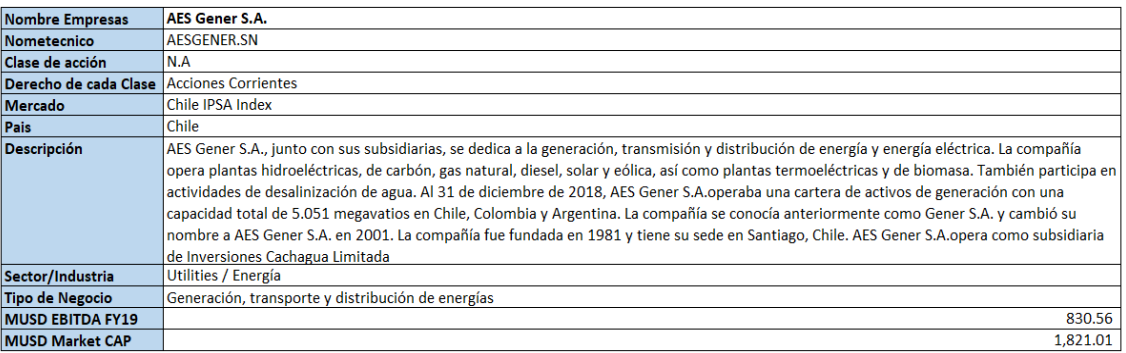

Fuente: Elaboración propia

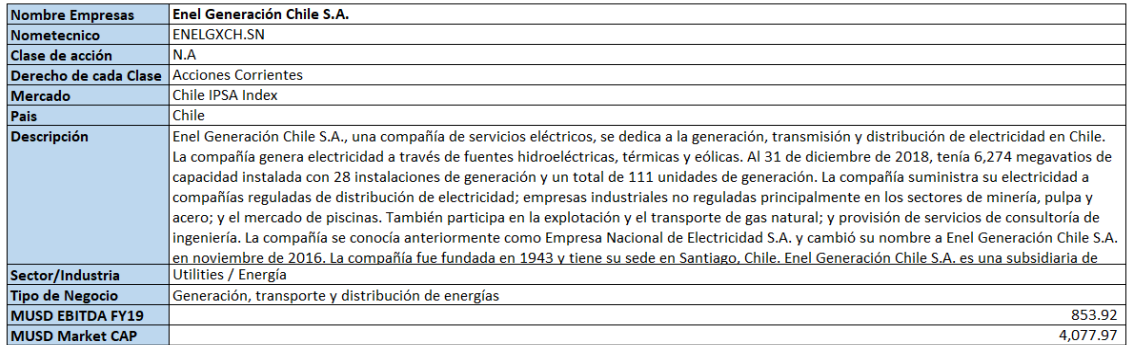

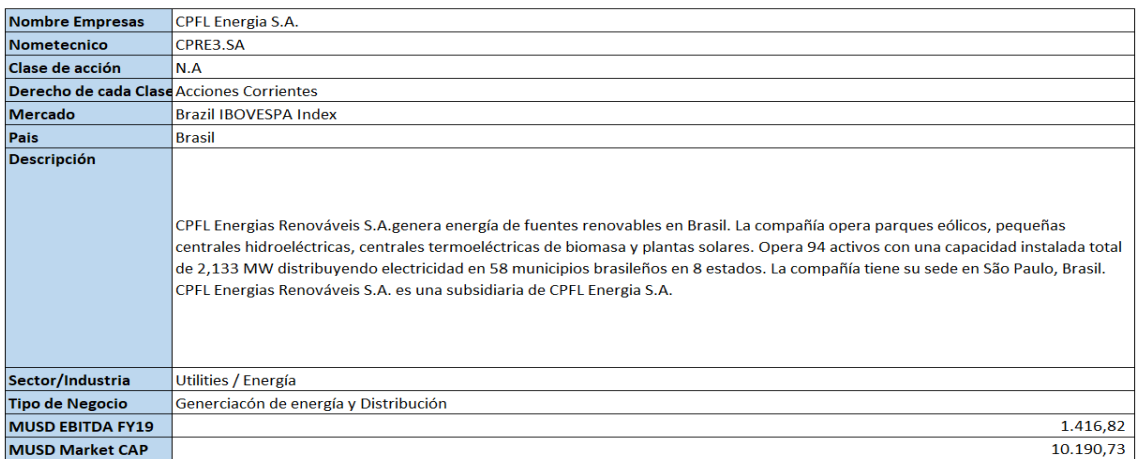

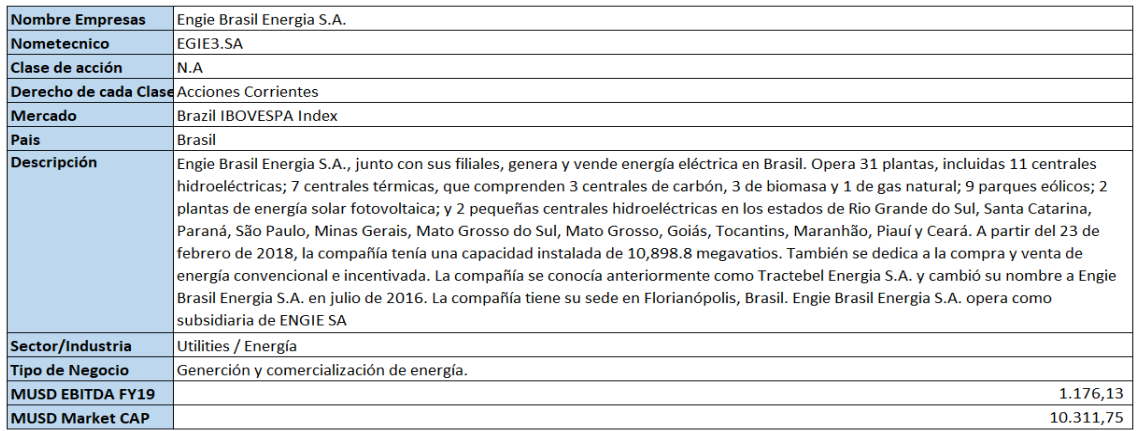

## 12.2 Estados de Resultados 2015 - 2019

#### *Tabla 56: EERR bajo IFRS 2015-2019 ENELAM.*

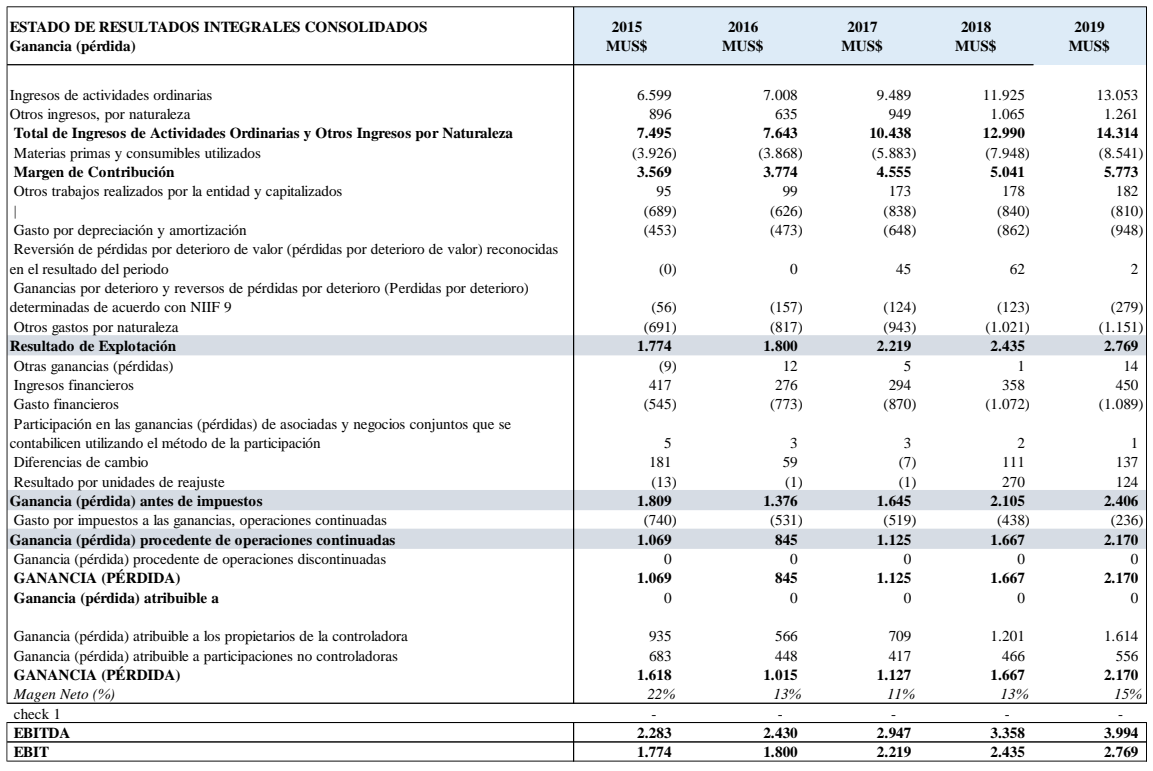

## 12.3 Balance 2015- 2019

#### *Tabla 57 Balance histórico*

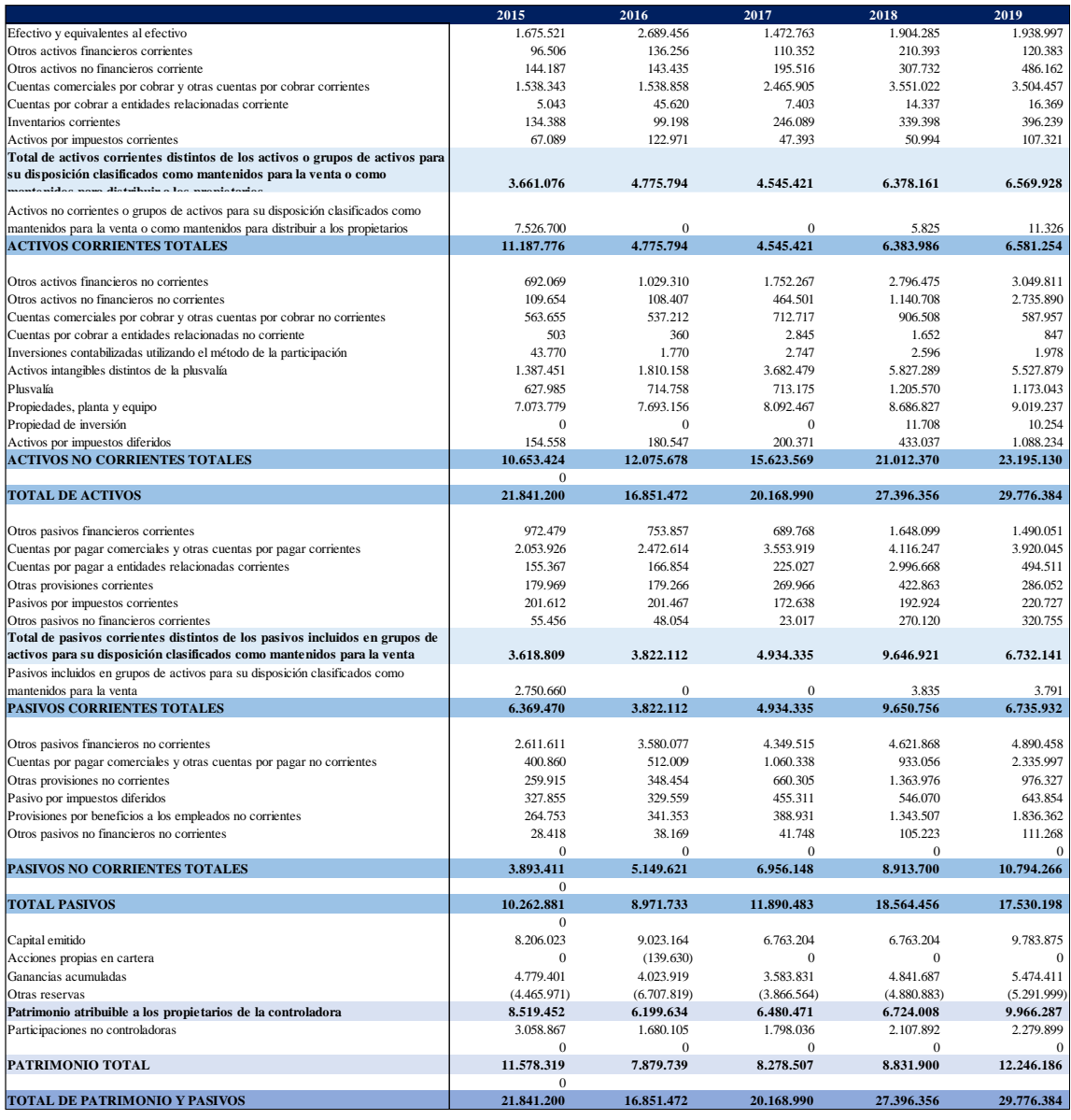

## 12.4 Balance Proyectado

Al igual que en la proyección el EERR, la mayoría de las cuentas se proyectaron en función de la expansión de la demanda, exceptuando algunas cuentas que se proyectaron utilizando su propio cálculo de rotación como lo son las cuentas por pagar, cuentas por cobrar e inventario, por otra parte, para la estructura de deuda financiera, se mantuvo la relación de la deuda objetivo constante, la misma utilizada para el cálculo de la tasa de descuento.

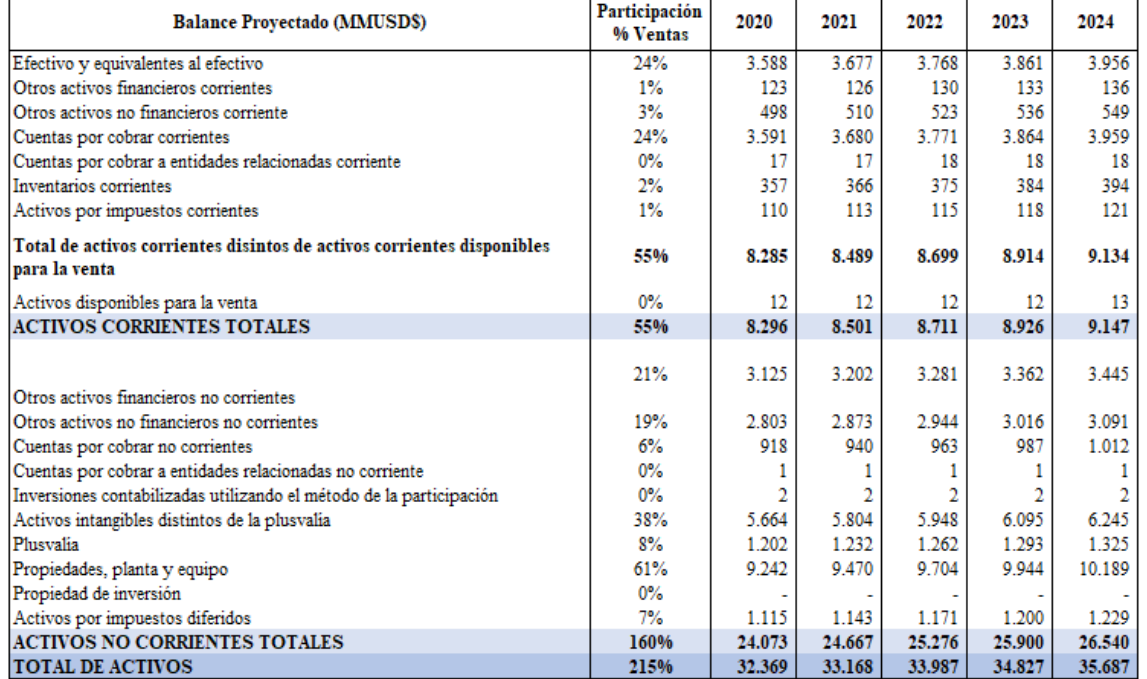

#### *Tabla 58: Balance Proyectado, Activos.*

#### *Tabla 59: Balance Proyectado, Pasivos.*

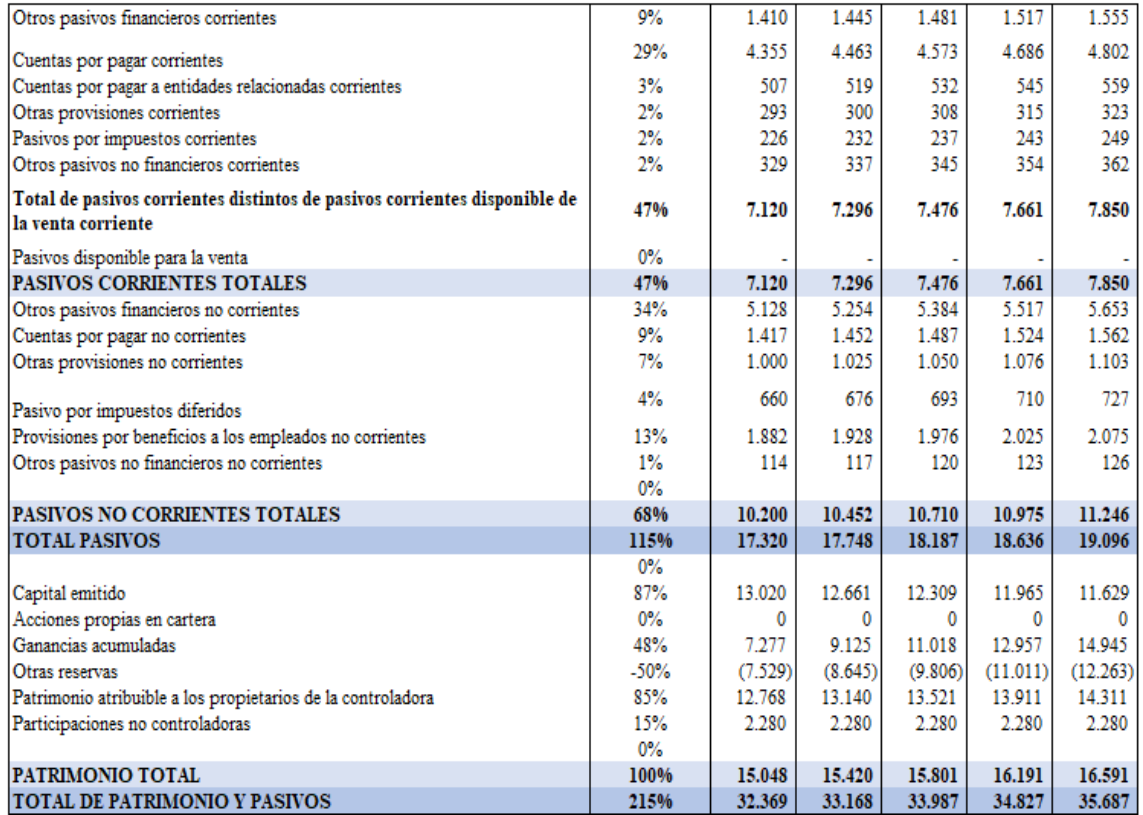

## 12.5 Detalle Costos y Gastos

#### *Tabla 60: Detalle Costos y Gastos ENELAM 2015-2019.*

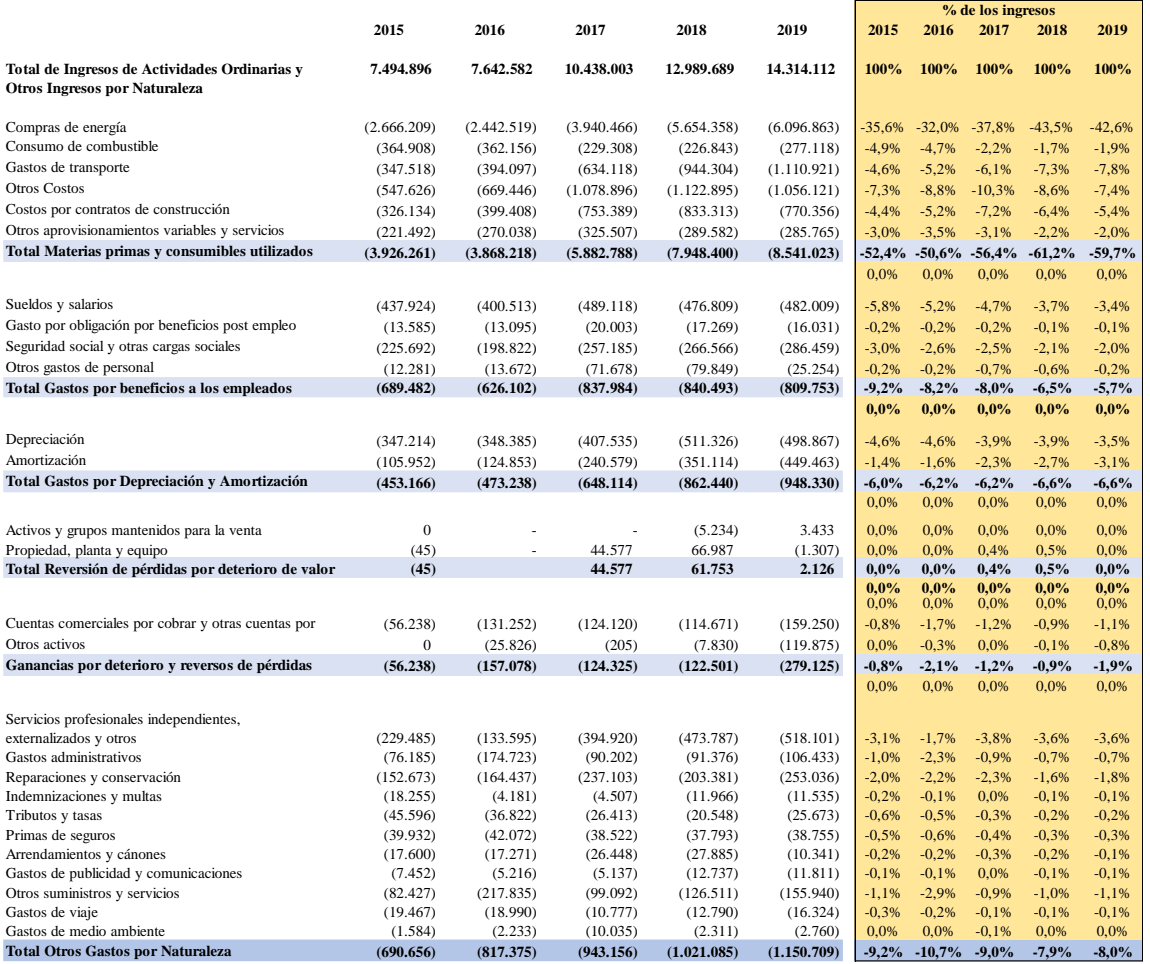

# 12.6 Datos contables de los múltiplos

#### *Tabla 61 Datos contables empresas comparables 2018*

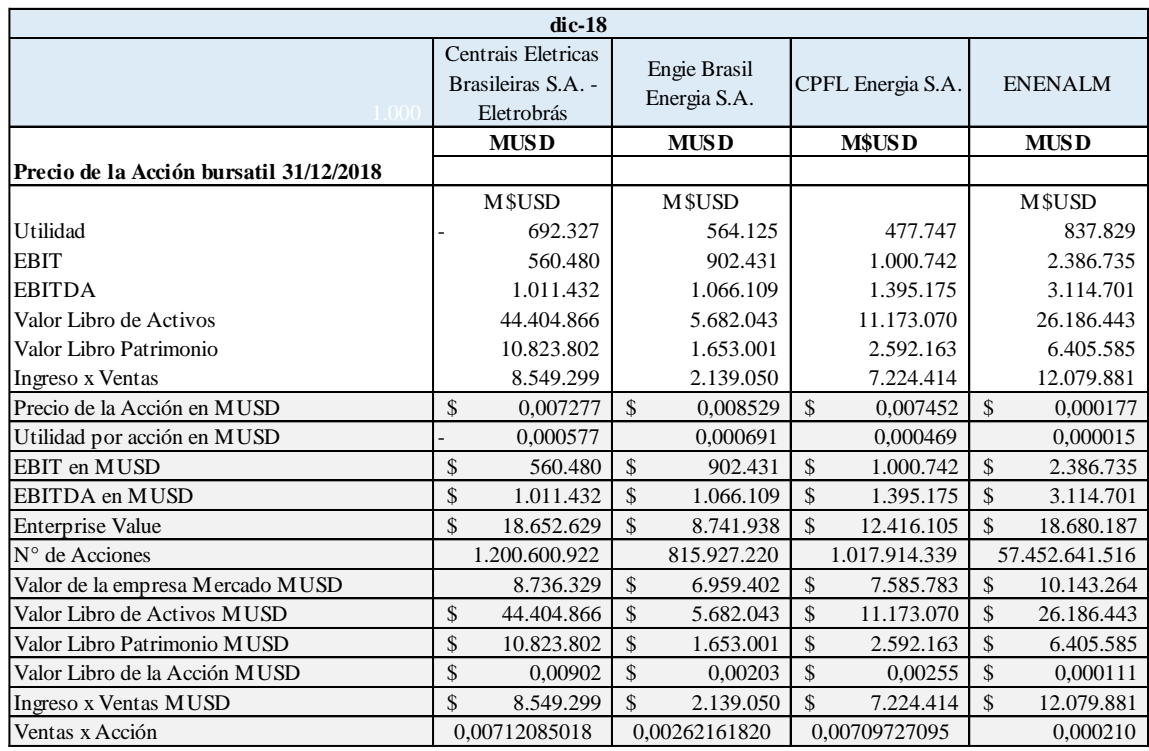

### *Tabla 62 Datos contables empresas comparables 2019*

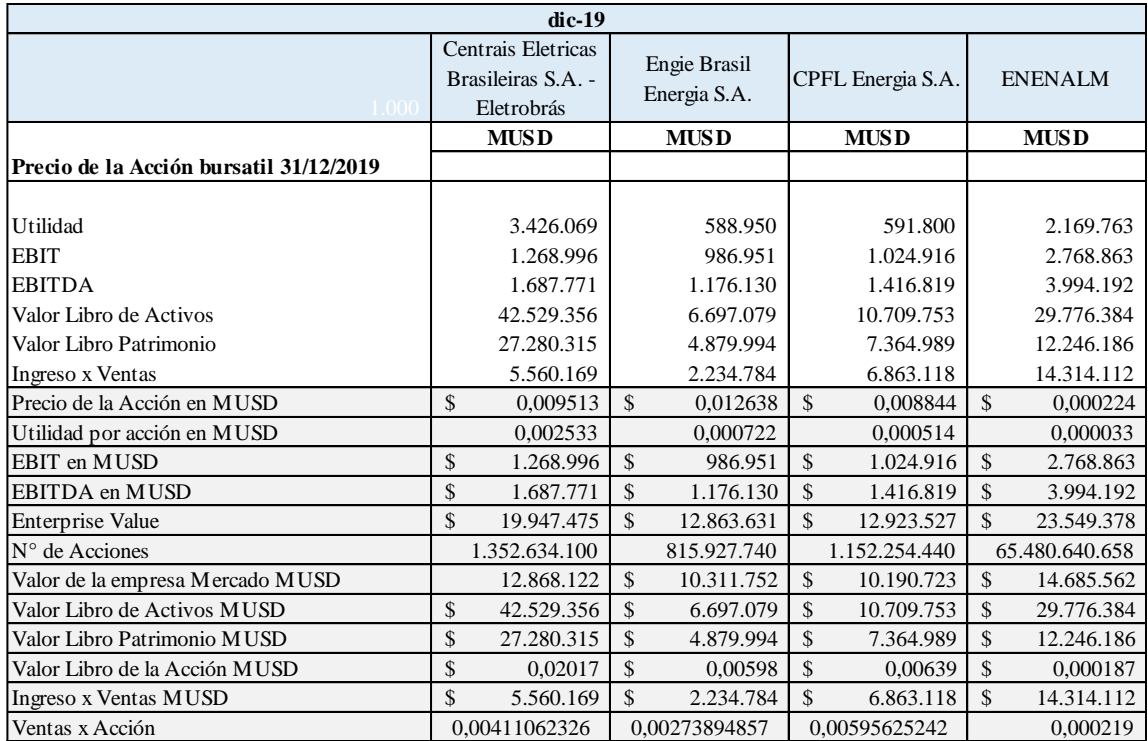

# 12.7 Flujo de Caja 2019

#### *Tabla 63 Flujo de Caja 2019*

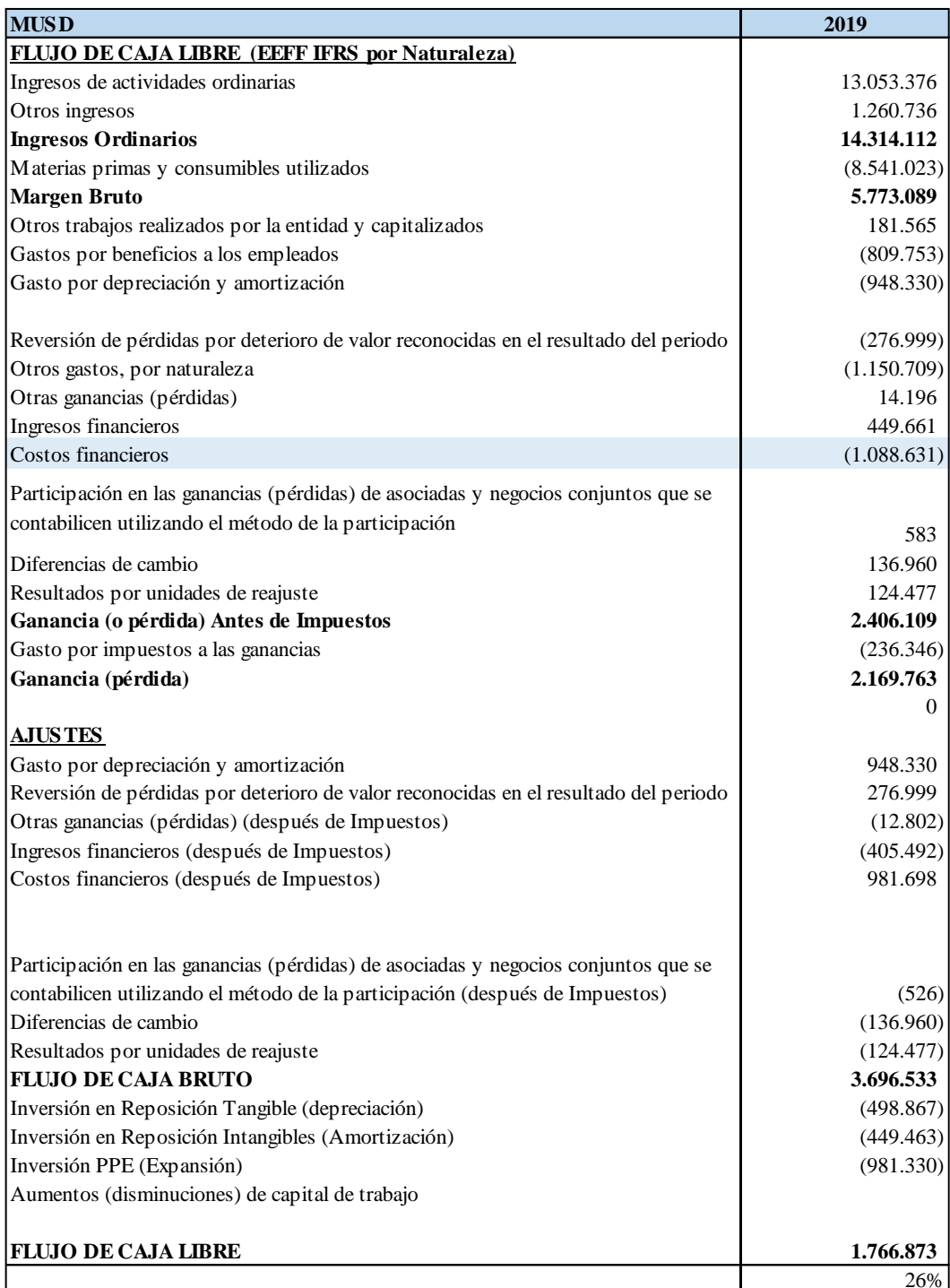

### 12.8 Bibliografía

- Fernández, Pablo. "Valoración de Empresas", Tercera edición (2005), Gestión 2000. 28p.
- Maquieira, Carlos. Finanzas Corporativas, Teoría y Práctica. Santiago, Editorial Andrés Bello, 2010. Capítulo 8, pp.249-277.
- Fernández, Pablo. "Valoración de Empresas", Tercera edición (2005), Gestión 2000. 36p.
- Aswath Damodaran. "Investment Valuation: Tools and Techniques for Determining the Value of Any Asset". Second Edition (2002), 382p.
- Maquieira, Carlos. Notas de Clases: Valoración de Empresas.
- Valoración de Empresas Aplicada (Carlos Maquieira-Christian Espinosa,edición 2019, p.361),Capítulo 9
- Valoración de Empresas Aplicada (Carlos Maquieira-Christian Espinosa,edición 2019, p.355-356),Capítulo 9.
- Memoria Anual Enel Americas S.A 2018
- https://www.enelamericas.com/es/conocenos/a201611-directorio.html
- https://www.enelamericas.com/es/conocenos/a201609-informacion-de-nuestrosaccionistas.html
- https://www.enelamericas.com/es/conocenos/a201609-transmision.html
- <https://www.enelamericas.com/es/conocenos/a201609-codensa.html>
- https://www.enelamericas.com/es/inversionistas/a201811-renta-fija.html
- Premios por riesgo de mercado provistos por Damodaran, a enero de 2020
- Country Risk Premiun & Cost Of Equity, Frank Pampush, Concentric Energy Advisors & Oglethorpe University 2018
- http://pages.stern.nyu.edu/~adamodar/New\_Home\_Page/home.htm
- https://www.pv-magazine-latam.com/2019/07/30/america-latina-y-la-diversificacion-ensu-matriz-energetContabilidad Financiera, Capitulo 4 José A. Olivares
- Contabilidad Financiera, Capitulo 4 José A. Olivares
- Valoración de Empresas Aplicada (Carlos Maquieira-Christian Espinosa,edición 2019, p.271),Capítulo 6
- Valoración de Empresas Aplicada (Carlos Maquieira-Christian Espinosa,edición 2019, p.325),Capítulo 8.
- https://www.ucm.es/data/cont/media/www/pag-19529/Publi.%20Mascareñas/Publi.MFE/0603.pdf

### Bibliografía complementaria:

- Tesis Susana Alonso, aplicación del modelo de Kester
- https://www.obse[rvatorioifrs.cl/archivos/CTI/CTI\\_Abril\\_2019.pdf](https://www.observatorioifrs.cl/archivos/CTI/CTI_Abril_2019.pdf)
- https://ceadvisors.com/wp-content/uploads/2018/07/20180621-Pampush-Country-Risk.pdf
- https://www.plangeneralcontable.com/?tit=normas-internacionales-decontabilidad&name=GeTia&contentId=man\_nic&lastCtg=ctg\_13&manPage=68#m4
- https://www2.deloitte.com/content/dam/Deloitte/cr/Documents/audit/documentos/niif-2019/NIC%2033%20-%20Ganancias%20por%20Acci%C3%B3n.pdf